# **LAPORAN KERJA PRAKTIK (KP) PT. SARI DUMAI SEJATI (SDS)**

# **PROSEDUR PEMOTONGAN PAJAK TERUTANG MENGGUNAKAN SISTEM APLIKASI** *MYSAP*

**ANITA RAHAYU NIM. 5304191199**

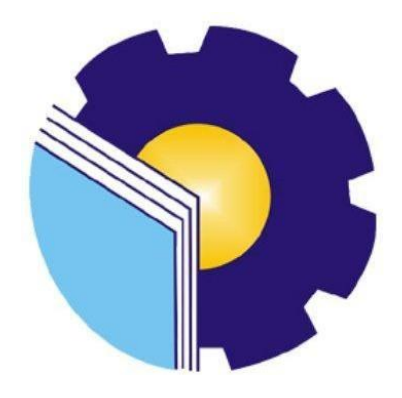

**PROGRAM STUDI SARJANA TERAPAN AKUNTANSI KEUANGAN PUBLIK JURUSAN ADMINISTRASI NIAGA POLITEKNIK NEGERI BENGKALIS 2022/2023**

#### **LEMBAR PENGESAHAN**

# **LAPORAN KERJA PRAKTIK (KP)** PT. SARI DUMAI SEJATI (SDS)

Ditulis sebagai salah satu syarat untuk menyelesaikan Kerja Praktik

#### **ANITA RAHAYU** NIM.5304191199

Bengkalis, 20 Juni 2023

**Manager Finance & Accounting** PT. Sari Dumai Sejati (SDS)

PT SARI D 1 SEJATI

Sudirman

**Dosen Pembimbing** Akuntansi Keuangan Publik

Novira Sartika, S.Stat., M.Ak NIK. 1200164

Disetujui/Disahkan Ketua Prodi Akuntansi Keuangan Publik

Endang Sri Wahyuni SE., M.Ak., CGAA NIP.198407172021212006

# **LEMBAR PERSETUJUAN**

# **LAPORAN KERJA PRAKTIK (KP)** PT. SARI DUMAI SEJATI (SDS)

Ditulis sebagai salah satu syarat untuk menyelesaikan Kerja Praktik

# **ANITA RAHAYU** NIM.5304191199

Bengkalis, 20 Juni 2023

**Dosen Pembimbing** Akuntansi Keuangan Publik

Novira Sartika, S.Stat., M.Ak., CGAA NIDN. 0022118902

Disetujui/Disahkan

Ketua Prodi Akuntansi Keuangan

Puph

Endang Sri Wahyuni, SE., M.Ak NIP. 198407172021212006

# **KATA PENGANTAR**

<span id="page-3-0"></span>Segala puji dan syukur kepada Allah, penulis dapat menyelesaikan penyusunan laporan Kerja Praktik yang dilaksanakan terhitung mulai tanggal 20 Februari 2023 hingga 20 Juni 2023 di PT. Sari Dumai Sejati dengan baik.

Kerja praktik ini merupakan salah satu kegiatan bagi mahasiswa program studi D4 Akuntansi Keuangan Publik Politeknik Negeri Bengkalis dalam menyelesaikan studi yang dilaksanakan pada akhir semester VIII (delapan) dan sebagai persyaratan untuk mendapatakan gelar sarjana terapan. Kerja Praktik ini memiliki makna yang penting bagi penulis untuk dapat menerapkan ilmu pengetahuan yang diperoleh dibangku perkuliahan ke dunia kerja yaitu pada PT. Sari Dumai Sejati.

Penulis mengucapkan terima kasih kepada seluruh pihak yang telah membantu selama kegiatan Kerja Praktik baik secara langsung maupun tidak langsung. Sikap keramah tamahan, kekeluargaan, kedisiplinan, keterbukaan, saling membantu dan perhatian yang diberikan sangat membantu penulis dalam menyelesaikan Kerja Praktik ini dan penulis mengucapkan terima kasih yang sebesarbesarnya kepada :

- 1. Bapak Johny Custer, ST., MT selaku Direktur Politeknik Negeri Bengkalis.
- 2. Ibu Supriati, S.ST., M.Si selaku Ketua Jurusan Administrasi Niaga Politeknik Negeri Bengkalis
- 3. Ibu Endang Sri Wahyuni SE., M.Ak.,CGAA selaku Ketua Program Studi D4 Akuntansi Keuangan Publik.
- 4. Ibu Novira Sartika, S.Stat., M.Ak.,CGAA selaku Koordinator Kerja Praktik; dan selaku Dosen Pembimbing yang senantiasa memberikan arahan kepada dan bimbingan kepada praktik dalam penyelesaian laporan kerja praktik ini.
- 5. PT. Sari Dumai Sejati (SDS) dan PT. Sari Dumai Oleo (SDO) yang telah memberikan izin kepada penulis untuk melakukan kerja praktik di perusahaannya.
- 6. Bapak Sudirman selaku Manager Finance & Accounting di PT. Sari Dumai Sejati
- 7. Bapak Alam Sibiastika, sebagai Learning and Development Specialist
- 8. Bapak Calwin Gusrianto selaku pembimbing KP dari PT. Sari Dumai Oleo (SDS2).
- 9. Bapak Yudi Herlambang selaku pembimbing KP dari PT. Sari Dumai Sejati (SDS).
- 10. Kedua Orang Tua serta keluarga tersayang yang selama ini senantiasa memberikan do'a, dukungan dan perhatian.
- 11. Bapak dan Ibu Dosen Program Studi D4 Akuntansi Keuangan Publik Politeknik Negeri Bengkalis atas ilmu selama perkuliahan;
- 12. Kak Monica Cindy, Kak Natasha Aileen, Bg Darwin, Pak Calvin, Kak Ester Fornita, Kak Resky Nida Fitri, Kak Seri beserta pegawai lainya yang telah berbagi ilmu dan dukungan yang berharga selama melaksanakan kerja praktik;
- 13. Kepada teman-teman seperjuangan khususnya teman-teman Program Studi D4 Akuntansi Keuangan Publik semester VIII A (Delapan) serta semua pihak yang turut membantu dalam menyelesaikan laporan Kerja Praktik yang tidak bisa saya sebutkan satu persatu.

Penulis mohon maaf apabila ada kesalahan dan tingkah laku yang kurang berkenan selama melakukan Kerja Praktik di *Departement Finance & Accounting* pada PT. Sari Dumai Sejati (SDS).

Penulis menyadari masih banyak kekurangan dalam penulisan laporan ini baik cara penyajiannya maupun susunannya, yang dikarenakan keterbatasan penulis. Untuk itu segala kritik dan saran yang bersifat membangun sangat diperlukan. Harapan penulis semoga laporan ini dapat bermanfaat bagi pembaca dan semua pihak yang membutuhkan.

Bengkalis, 03 Agustus 2023

### **ANITA RAHAYU NIM. 5304191199**

# **DAFTAR ISI**

<span id="page-5-0"></span>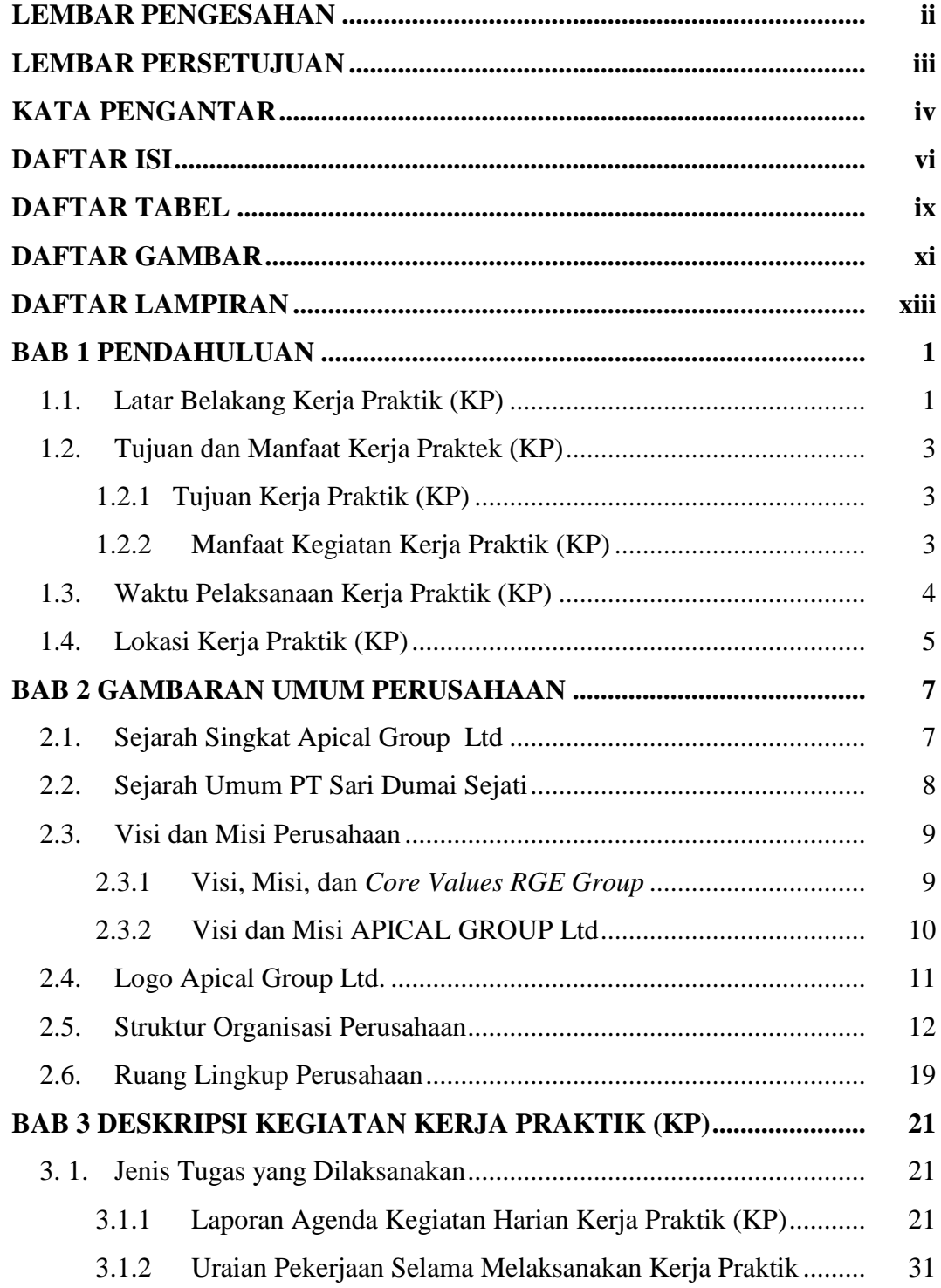

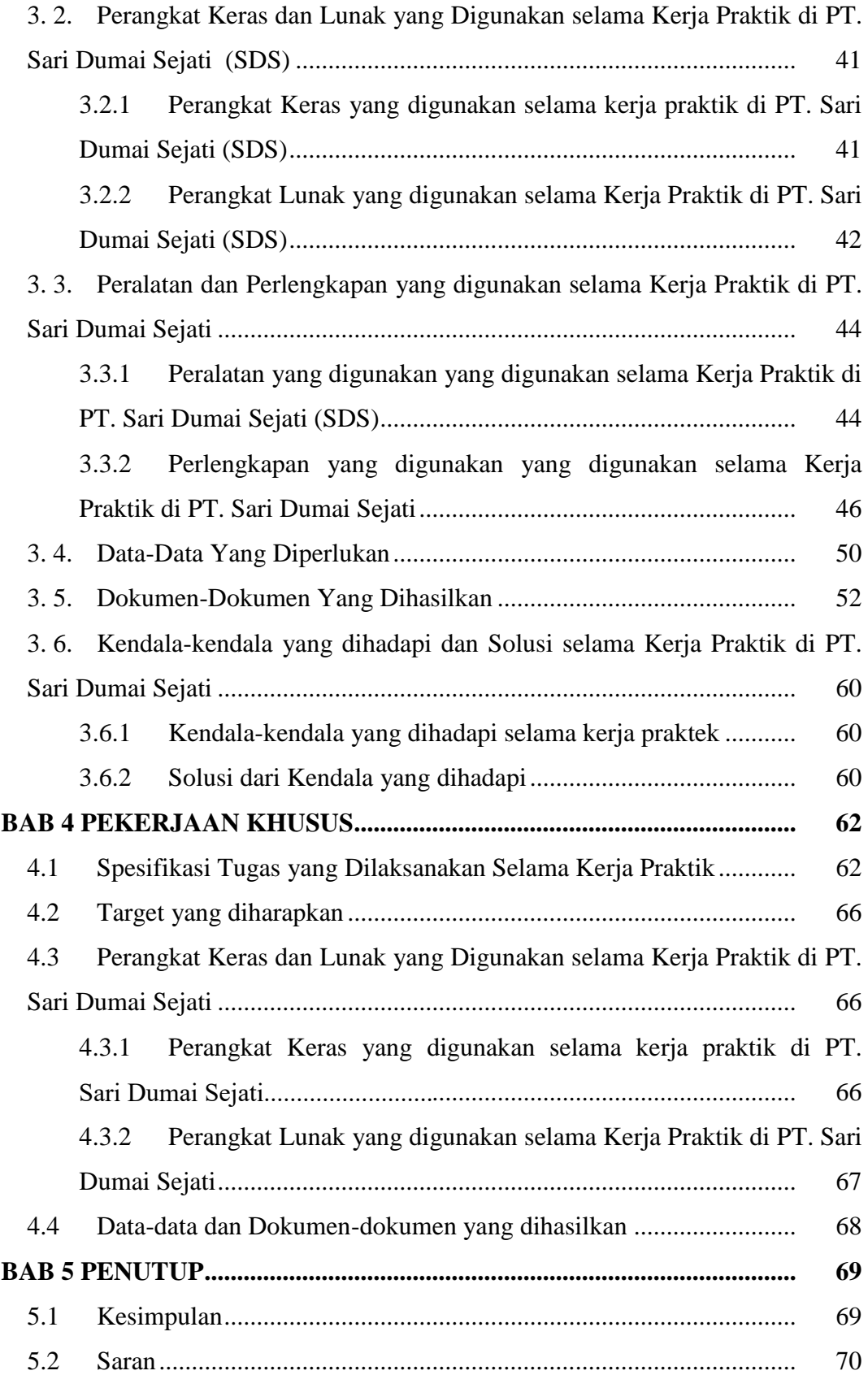

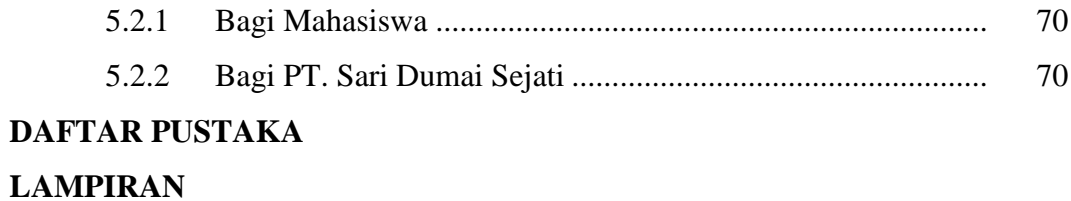

# **DAFTAR TABEL**

<span id="page-8-0"></span>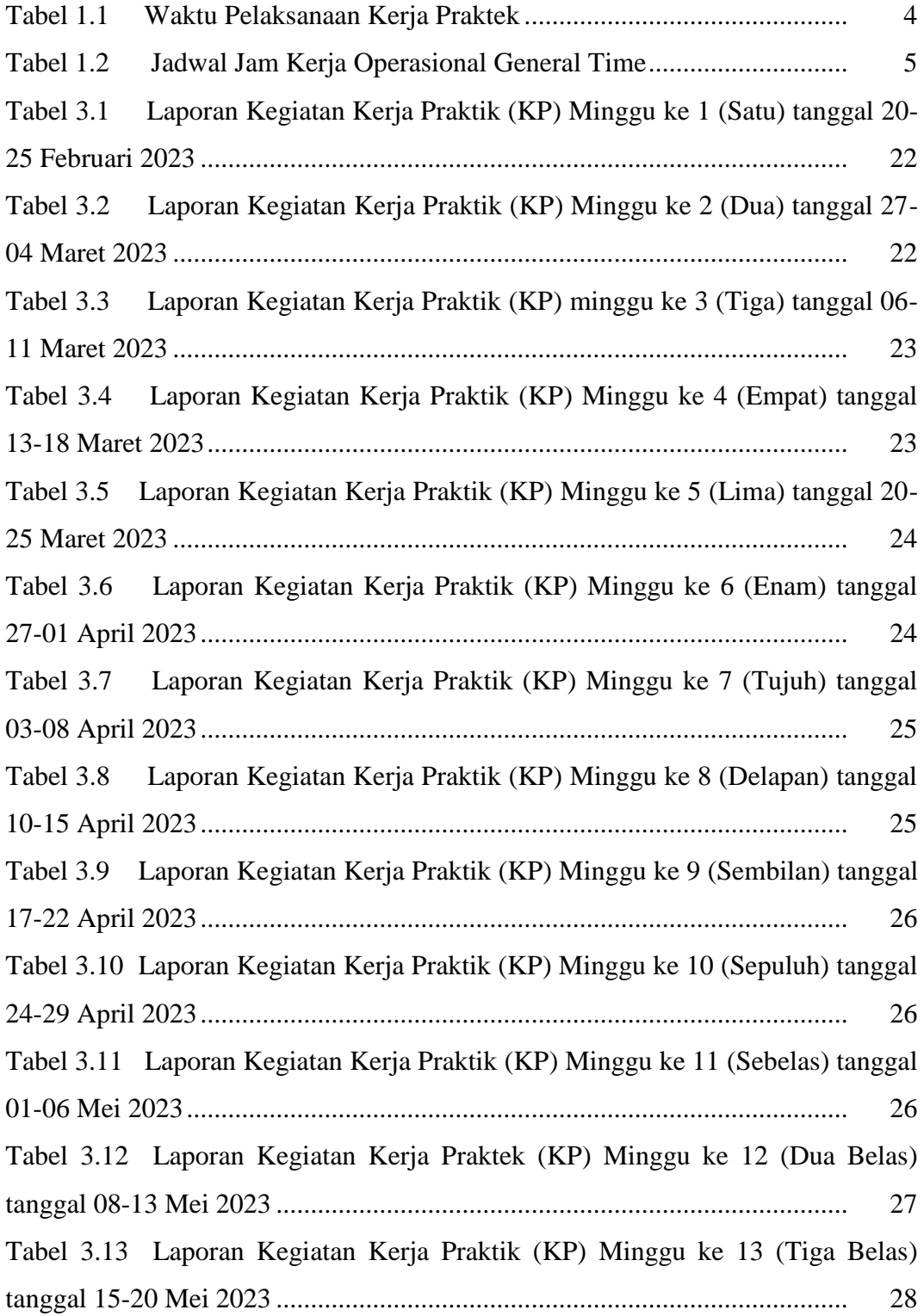

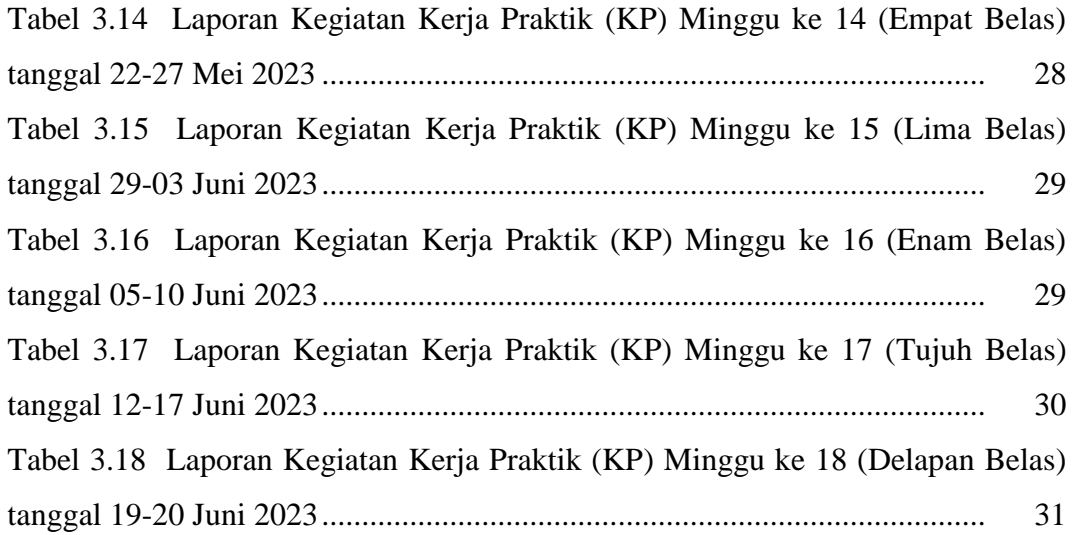

# **DAFTAR GAMBAR**

<span id="page-10-0"></span>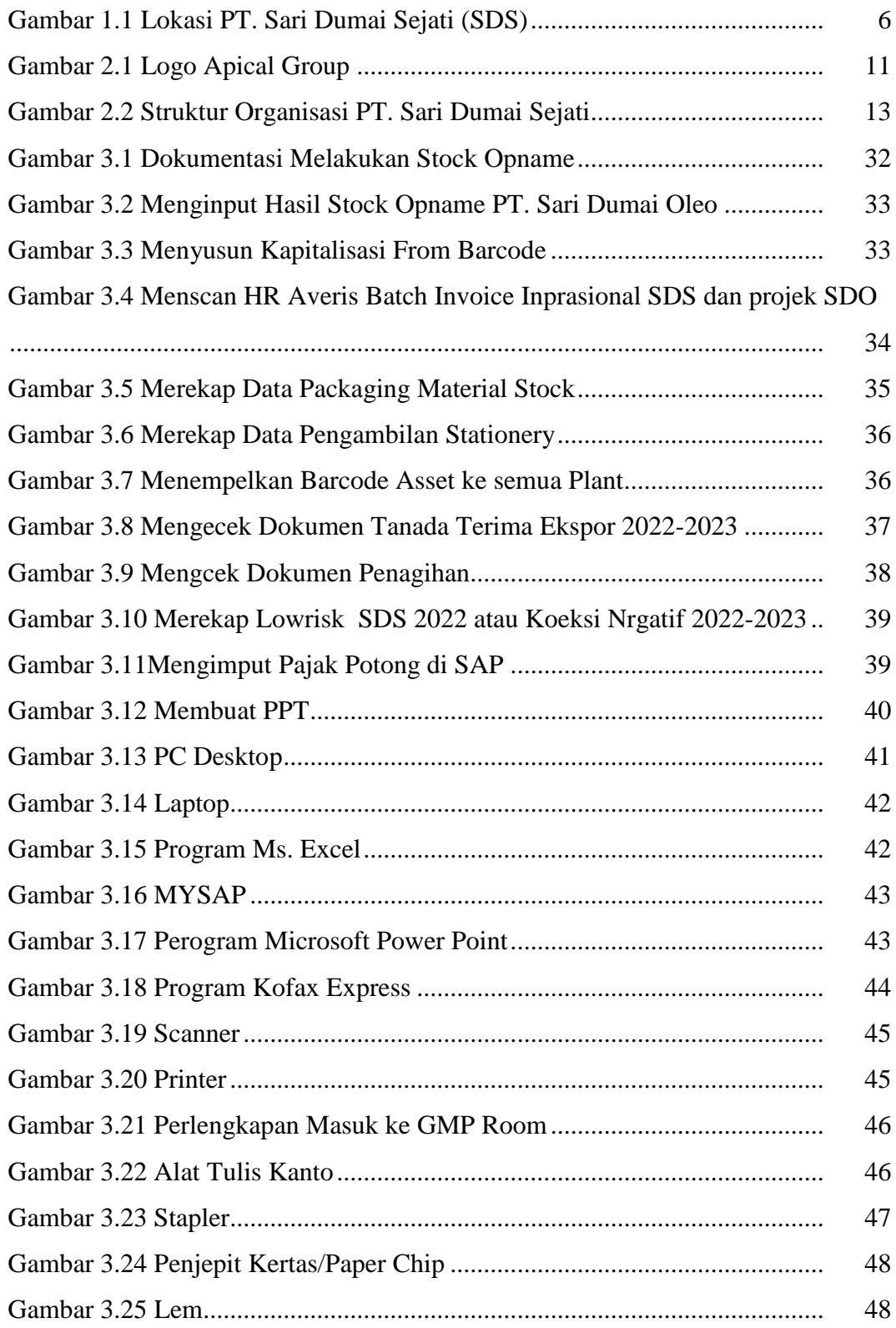

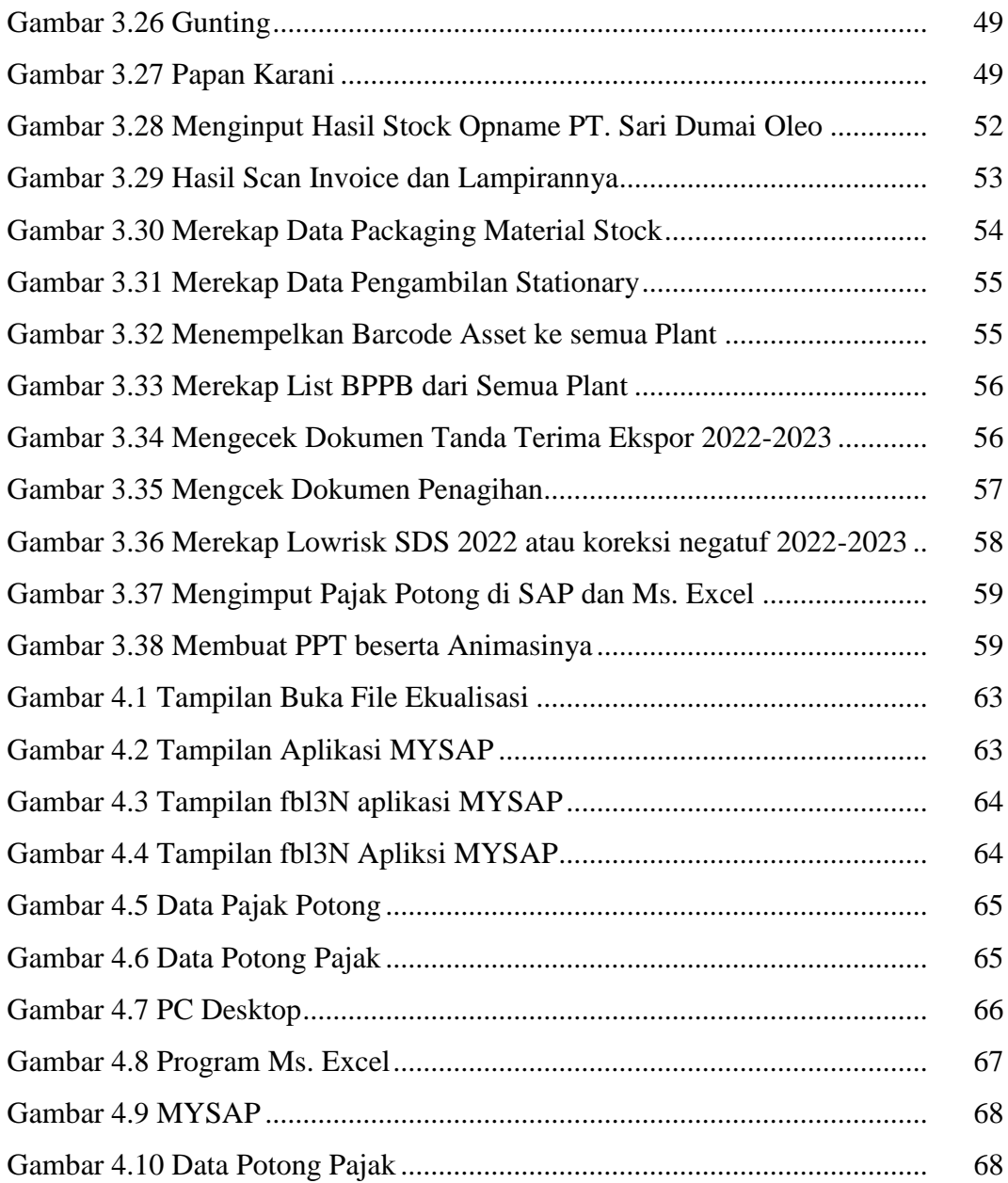

# **DAFTAR LAMPIRAN**

<span id="page-12-0"></span>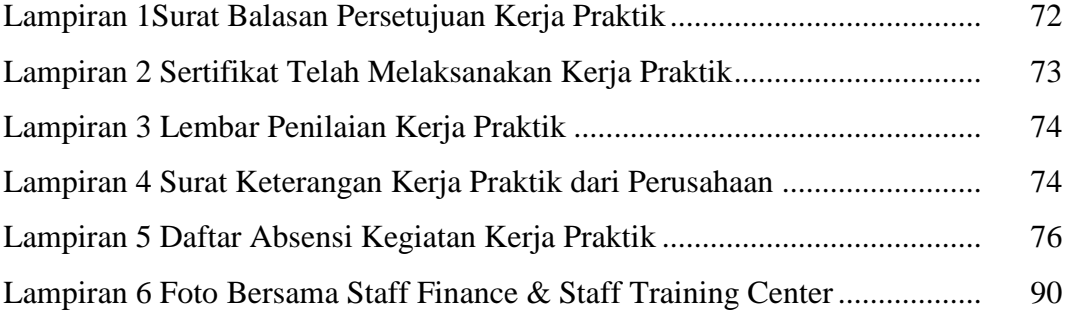

# **BAB I**

# **PENDAHULUAN**

#### <span id="page-13-1"></span><span id="page-13-0"></span>**1.1. Latar Belakang Kerja Praktik (KP)**

Politeknik Negeri Bengkalis adalah Politeknik yang berada di Bengkalis, Riau, Indonesia. Politeknik Negeri Bengkalis didirikan oleh pemerintah Kabupaten Bengkalis pada tahun 2000 dibawah naungan Yayasan Bangun Insani (YBI). Politeknik Negeri Bengkalis menerima mahasiswa angkatan pertamanya pada tahun 2001. Pada tahun 2011 Politeknik Negeri Bengkalis berubah statusnya menjadi Perguruan Tinggi Negeri (PTN), melalui Peraturan Menteri Pendidikan Nasional No. 28 Tahun 2011, tentang Pendirian Organisasi dan Tata Kerja Politeknik Negeri Bengkalis. Hingga akhirnya Politeknik Negeri Bengkalis Resmi menjadi Politeknik Negeri pada tanggal 26 Desember 2011.

Politeknik Negeri Bengkalis memiliki 16 (enam belas) Program Studi yang terdiri dari 10 (sepuluh) Program Studi D3 (diploma tiga) yaitu Program Studi Teknik Perkapalan, Teknik Mesin, Teknik Sipil, Teknik Informatika, Teknik Elektro, Nautika, Teknika, Ketatalaksanaan Pelayaran Niaga, Bahasa Inggris Bisnis, dan Administrasi Bisnis, serta 6 (enam) Program Studi D4 (diploma empat) diantaranya Teknik Mesin Produksi dan Perawatan, Administrasi Bisnis Internasional, Akuntansi Keuangan Publik, Teknik Listrik, Teknik Perencanaan Jalan dan Jembatan serta Rekayasa Perangkat Lunak, dengan kurikulum yang berorientasi pada tuntutan tenaga kerja siap pakai, dengan melaksanakan program yang terdiri dari 40% teori dan 60% praktik. Hingga saat ini telah menghasilkan lulusan yang telah terjun ke dunia kerja dan tersebar luas di Indonesia baik itu di Perusahaan, bahkan Instansi Pemerintah maupun Swasta.

Akuntansi Keuangan Publik (AKP) merupakan salah satu program studi di Politeknik Negeri Bengkalis di bawah Jurusan Administrasi Niaga. Program Studi Akuntansi Keuangan Publik berdiri pada tahun 2016 dengan izin pendirian yang dikeluarkan oleh Kementerian Riset, Teknologi dan Pendidikan Tinggi Nomor: 10/KPT/I/2016 tanggal 19 Januari 2016. Program studi ini didirikan untuk menghasilkan sumber daya manusia yang terampil dan profesional dalam bidang akuntansi sektor publik.

Program Studi Akuntansi Keuangan Publik bertujuan mempersiapkan lulusan (sarjana terapan) dalam bidang akuntansi keuangan publik. Lulusan Program Studi Akuntansi Keuangan Publik diharapkan mampu memenuhi kebutuhan tenaga ahli industri bagi pasar kerja lokal dan nasional. Selain itu, lulusan program studi Akuntansi Keuangan Publik juga diharapkan mampu mengembangkan jiwa kepemimpinan.

Kerja praktik adalah suatu proses pembelajaran dengan cara mengenal langsung ruang lingkup dunia pekerjaan yang sesungguhnya. Setiap mahasiswa diwajibkan untuk turun langsung kedunia pekerjaan yang menjadi bidangnya masing-masing, dengan begitu setiap mahasiswa diharapkan bisa menerapkan secara langsung ilmu-ilmu yang telah dipelajari sebelumnya kedalam dunia kerja. Selain itu dengan kerja praktik mahasiswa bisa menambah pengetahuan, keterampilan, dan pengalamannya dalam bekerja yang nantinya bisa diterapkan didalam dunia pekerjaan yang sesungguhnya. Untuk melakukan kerja praktik, mahasiswa harus menyelesaikan perkuliahannya hingga 6 (enam) semester atau minimal 127 SKS dan lulus pada semester tersebut.

Program Studi Akuntansi Keuangan Publik berharap dengan adanya Kerja Praktik mahasiswa bisa mengenal secara langsung bagaimana akuntansi di sektor publik yang sesungguhnya, serta bisa menambah wawasan setiap mahasiswa untuk lebih terampil, tanggap, dan mampu bersaing dan berdayaguna yang baik untuk kedepannya. Sebagai konsekuensinya setelah menyelesaikan kerja praktik, setiap mahasiswa diwajibkan untuk membuat sebuah laporan pekerjaan selama melaksanakan kerja praktik agar mahasiswa bisa mempertanggung jawabkan hasil yang didapat dari kegiatan kerja praktik tersebut dan bisa melanjutkan perkuliahan pada semester berikutnya.

Berdasarkan ketentuan dan persyaratan di atas, kerja praktik ini dilakukan di PT. Sari Dumai Sejati, Lubuk Gaung, Dumai yang dilaksanakan selama 104 Hari terhitung mulai tanggal 20 Februari s/d 20 juni 2023.

# <span id="page-15-0"></span>**1.2. Tujuan dan Manfaat Kerja Praktek (KP)**

Secara umum, tujuan kerja praktik (KP) atau magang merupakan salah satu kegiatan bagi mahasiswa Politeknik Negeri Bengkalis dalam menyelesaikan studinya. Untuk mencapai hasil yang diharapkan maka perlu diketahui tujuan dan manfaat diadakan kerja praktik tersebut, yaitu sebagai berikut:

#### <span id="page-15-1"></span>**1.2.1 Tujuan Kerja Praktik (KP)**

- 1. Mendapat gambaran nyata mengenai proses dalam suatu industri secara menyeluruh.
- 2. Membandingkan pengetahuan yang diperoleh dari perkuliahan dengan kondisi di lapangan melalui analisa dan pengamatan.
- 3. Memberi kesempatan kepada mahasiswa untuk mengaplikasikan teori/konsep ilmu pengetahuan sesuai program studinya yang telah dipelajari dibangku kuliah pada suatu organisai/perusahaan.
- 4. Memberi kesempatan kepada mahasiswa untuk memperoleh pengalaman praktis sesuai dengan pengetahuan dan keterampilan program studinya.
- 5. Memberi kesempatan kepada mahasiswa untuk memperoleh pengalaman praktis sesuai dengan pengetahuan dan keterampilan program studinya.
- 6. Memberi kesempatan kepada mahasiswa untuk menganalisis, mengkaji teori/konsep dengan kenyataan kegiatan penerapan ilmu pengetahuan dan keterampilan disuatu organisasi/perusahaan.
- 7. Mendapat umpan balik dari dunia usaha mengenai kemampuan mahasiswa dan kebutuhan dunia usaha guna pengembangan kurikulum.
- 8. Menguji kemampuan mahasiswa Politeknik Negeri Bengkalis (sesuasi program studi terkait) dalam pengetahuan, keterampilan dan kemampuan dalam penerapan pengetahuan dan attitude/perilaku mahasiswa dalam bekerja

# <span id="page-15-2"></span>**1.2.2 Manfaat Kegiatan Kerja Praktik (KP)**

1. Mahasiswa mendapat kesempatan untuk menerapkan ilmu pengetahuan teori/konsep dalam dunia pekerjaan secara nyata.

- 2. Mahasiswa memperoleh pengalaman praktis dalam menerapkan ilmu pengetahuan teori/konsep sesuai dengan program studinya.
- 3. Mahasiswa memperoleh kesempatan untuk dapat menganalisis masalah yang berkaitan dengan ilmu pengetahuan yang diterapkan dalam pekerjaan sesuai dengan program studinya.
- 4. Mahasiswa memperoleh umpan balik dari organisasi/perusahaan terhadap kemampuan mahasiswa yang mengikuti KP di dunia pekerjaannya.
- 5. Mahasiswa memperoleh umpan balik dari kegiatan kerja praktik berupa proses perbaikan dan peningkatan skill dan soft skill untuk pengembangan dan proses pembelajaran.

# <span id="page-16-0"></span>**1.3. Waktu Pelaksanaan Kerja Praktik (KP)**

 Kegiatan Kerja Praktik (KP) ini dilaksanakan sesuai dengan ketentuan dari PT. Sari Dumai Sejati (SDS). Jangka waktu kerja praktik yaitu selama 104 ( seratus empat) hari atau 4 (Empat) bulan, terhitung mulai tanggal 20 Februari 2023 sampai dengan 20 Juni 2023. Berikut adalah waktu pelaksanaan Kerja Praktik :

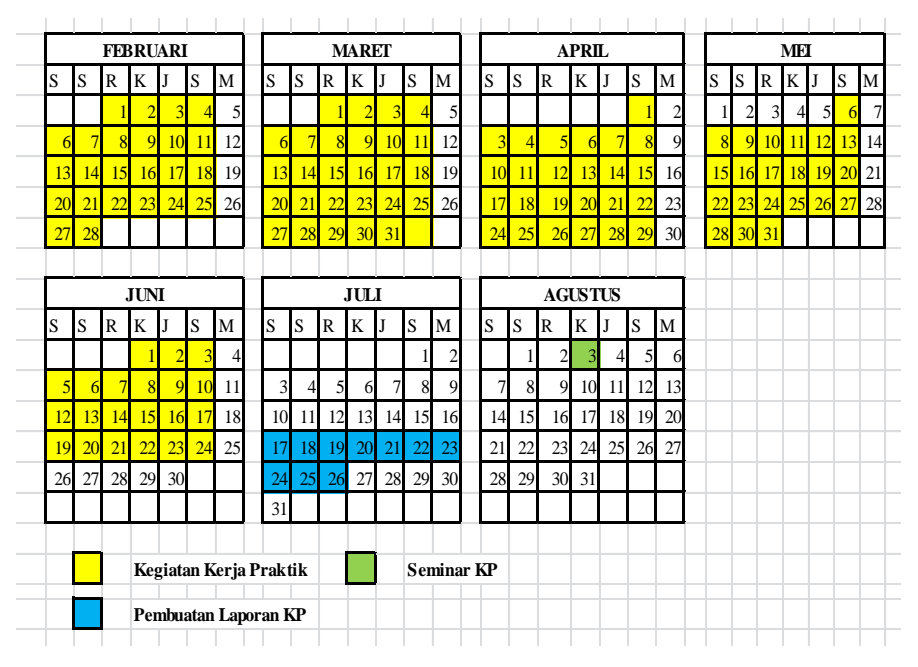

<span id="page-16-1"></span>**Tabel 1.1 Waktu Pelaksanaan Kerja Praktek** *Sumber: Panduan KP Program Studi AKP*

Terdapat dua jadwal kerja di PT. Sari Dumai Sejati (SDS) yaitu jadwal regular jadwal regular atau disebut atau disebut dengan General time ( Non-Shift ) dan jadwal Shift Time. Adapun Jam kerja untuk General time disajikan dalam tablel 1.2 :

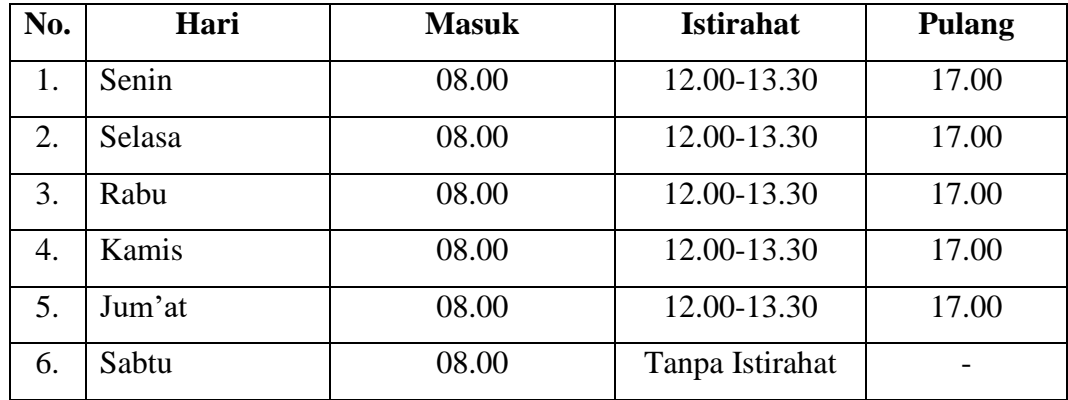

**Tabel 1.2 Jadwal Jam Kerja Operasional General Time** *Sumber: PT Sari Dumai Oleo (SDS2)*

## <span id="page-17-1"></span><span id="page-17-0"></span>**1.4. Lokasi Kerja Praktik (KP)**

PT Sari Dumai Sejati terletak di Lubuk Gaung, Kotamadya Dumai, Provinsi Riau. Pemilihan lokasi pabrik tersebut didasarkan beberapa pertimbangan berikut ini:

- 1. Dekat dengan sumber bahan baku Dekat dengan sumber bahan baku yaitu CPO yang diper yaitu CPO yang diperoleh dari Provinsi Riau oleh dari Provinsi Riau dan Sumatera Utara.
- 2. Terletak di tepi laut (Selat Rupat) yang memiliki perairan tenang dan luas sehingga mudah dikunjungi oleh kapal-kapal berat dan super tanker, serta merupakan persimpangan lalu lintas dari Barat ke Timur.
- 3. Dekat dengan sumber air laut yang Dekat dengan sumber air laut yang dapat didesalinas apat didesalinasi menjadi air tawar.
- 4. Dumai merupakan daerah dataran rendah dan cukup stabil sehingga aman untuk mendirikan dan memperluas pabrik di kemudian hari.
- 5. Dumai termasuk daerah dengan kepadatan penduduk rendah sehingga diharapkan dapat membantu pemerintah dalam program pemerataan penyebaran penduduk.
- 6. Tanah Dumai merupakan tanah yang kurang subur sehingga tidak merugikan apabila didirikan pabrik

Kerja praktik dilakukan di Departemen Finance & Accounting PT. Sari Dumai Sejati (SDS) yang beralamat di Jalan Raya Lubuk Gaung, Kelurahan Lubuk Gaung, Kecamatan Sei Sembilan 28826 Riau.

Secara geografis, PT Sari Dumai Sejati berbatasan dengan kawasan berikut:

- 1. Sebelah Sebelah Utara : Area Konsensi Konsensi PT Energi Sejahtera Sejahtera Mas
- 2. Sebelah Sebelah Timur : Dermaga, Dermaga, Selat Rupat
- 3. Sebelah Sebelah Selatan Selatan : Pemukiman, Pemukiman, kantor camat Sei. Sembilan Sembilan
- 4. Sebelah Sebelah Barat : Kawasan Kawasan Hutan, kotamadya kotamadya Dumai Berikut adalah gambar lokasi kerja praktik :

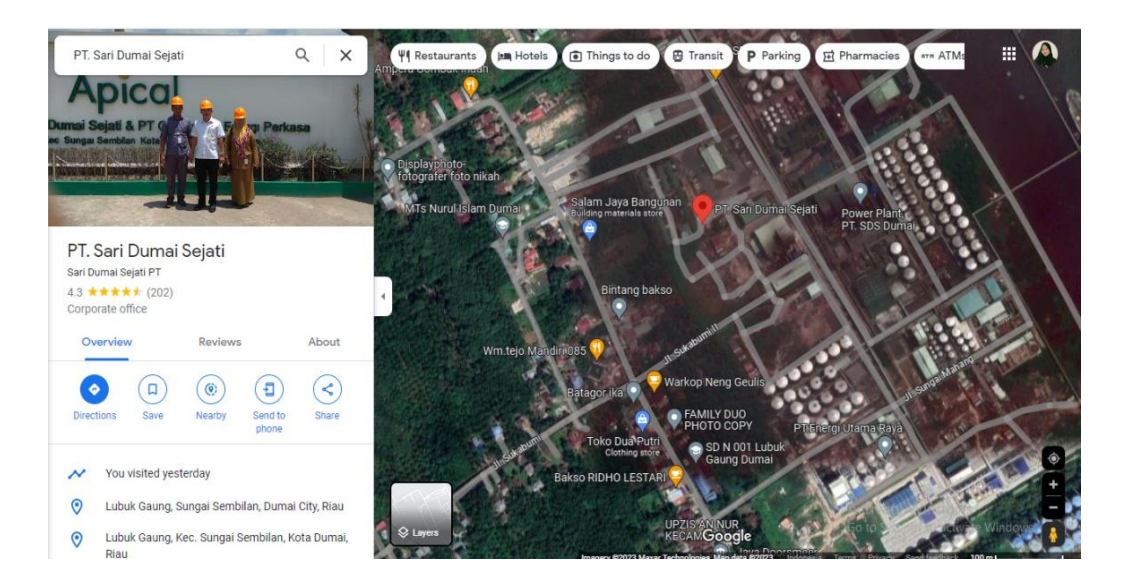

<span id="page-18-0"></span>**Gambar 1.1 Lokasi PT. Sari Dumai Sejati (SDS)** *Sumber: Google Maps*

# **BAB 2**

## **GAMBARAN UMUM PERUSAHAAN**

## <span id="page-19-1"></span><span id="page-19-0"></span>**2.1. Sejarah Singkat Apical Group Ltd**

Apical Group Ltd adalah salah satu kelompok perusahaan dari Royal Golden Eagle (RGE) atau juga dikenal sebagai Raja Garuda Mas (RGM) yang bergerak di sektor minyak kelapa sawit.. Didirikan pada tahun 1973, RGE Ltd merupakan sebuah grup perusahaan kelas dunia yang berfokus pada industri manufaktur berbasis sumber daya yang produknya diubah menjadi berbagai produk akhir yang meningkatkan kehidupan sehari-hari dari jutaan orang di seluruh dunia. Selain Apical, RGE memiliki beberapa kelompok perusahaan lain, seperti Asia Pacific Pacific Resources Resources International International Holding Holding Ltd (APRIL) dan Asia Symbol yang bergerak di sektor pulp dan kertas, Asian Agri yang bergerak di sektor kelapa sawit, Bracell yang mengelola sektor selulosa khusus, Sateri yang bergerak bergerak di bidang serat viscose, dan Pacific Oil and Gas yang mengelola pengembangan sumber da pengembangan sumber daya energi. Adapun ya energi. Adapun kelompok perusahaan ini kelompok perusahaan ini beroperasi beroperasi di Indonesia, China, Malaysia, Brazil, dan Filipina.

Apical Group Ltd merupakan salah satu eksportir minyak sawit terbesar di Indonesia, memiliki dan mengendalikan spektrum Indonesia, memiliki dan mengendalikan spektrum yang luas dari rantai nilai bisnis minyak kelapa sawit mulai dari perolehan bahan baku (sourcing) hingga distribusi. Apical melakukan proses pemurnian, pengolahan dan perdagangan minyak kelapa sawit untuk keperluan domestik dan ekspor internasional. Kegiatan operasionalnya berjalan di berjalan di Indonesia dan China, Indonesia dan China, dan termasuk dan termasuk empat kilang, empat kilang, satu pabrik satu pabrik biodiesel, biodiesel, satu pabrik pemisahan asam lemak dan satu pabrik pengolahan kernel.

Apical memiliki jaringan sumber bahan baku yang luas dan dapat diandalkan di Indonesia serta mengintegrasikan pabrik pengolahan minyak ik pengolahan minyak kelapa sawit di lokasi strategis, baik Indonesia maupun China.

Kegiatan operasionalnya didukung oleh jalur lo didukung oleh jalur logistik yang efisien serta mem gistik yang efisien serta memiliki infrastruktur se iliki infrastruktur sendiri untuk mengirim produk-produknya ke berbagai klien dari agen-agen perdagangan internasional hingga kepada para pembeli dari industri lokal.

#### <span id="page-20-0"></span>**2.2. Sejarah Umum PT Sari Dumai Sejati**

PT Sari Dumai Sejati (SDS) merupakan salah satu perusahaan yang tergabung dalam Apical Group Ltd , yang merupakan perusahaan pionir. Selain PT Sari Dumai Sejati, masih ada empat perusahaan lagi yang tergabung dalam yang tergabung dalam Apical Group, yakni PT Cemerlang Energi Perkasa (CEP), PT Apical Kao Chemicals (AKC), PT Asianagro Agungjaya (AAJ) yang terletak di Marunda, dan PT Kutai Refinery Nusantara (KRN) yang terletak di kawasan Balikpapan, Kalimantan Timur.

PT Sari Dumai Sejati memiliki karyawan sebanyak 718 orang dengan luas orang dengan luas tanah ±60 ha, yang mana terdiri dari 4 pabrik, yaitu Biodiesel, Oleochemical, Refinery and Fractination, dan Kernel Crushing Plant (KCP). Sedikitnya jumlah karyawan yang dipekerjakan dikarenakan proses produksi di perusahaan ini dikontrol dengan program yang dijalankan di suatu ruangan, yang mana ruangan tersebut dinamakan CCR (Central Control Room).

PT Sari Dumai Sejati dikenal sebagai suatu perusahaan yang bergerak di bidang pengolahan pengolahan Crude Palm Oil (CPO) dan Crude Palm Kernel Oil (CPKO) dengan status Penanaman Modal Dalam Negeri (PMDN) dengan izin dalam Menteri Negara Penggerak Dana Investasi/Ketua Badan Koordinasi Penanaman Modal No. 4741/PMDN/1995, No. Proyek 3115-09-012169 tanggal 29 Agustus 1995. Perusahaan ini mulai didirikan pada tahun 2002 dengan lokasi di Kelurahan Lubuk Gaung, Kecamatan Sungai Sembilan, Kota Dumai, Provinsi Riau, sekitar 20 km (±30 menit) dari pusat Kota Dumai. Pabrik mulai beroperasi pada tanggal 15 April 2004, sehingga setiap tanggal 15 April diperingati sebagai Hari Ulang Tahun PT Sari Dumai Sejati. Di Sumatera, PT Sari Dumai Sejati telah memiliki lahan sawit dengan han sawit dengan luas sekitar 150.000 hektar dan 17

unit Pabrik Kelapa Sawit (PKS). Bahan baku yang dibutuhkan oleh PT Sari Dumai Sejati berupa CPO yang disuplai dari PKS yang tergabung dalam Apical Apical Group. CPO tersebut didistribusikan melalui truk tangki dan kapal tangker pengangkut CPO. Adapun fasilitas pengolahan CPO yang dimiliki PT Sari Dumai Sejati adalah Refinery dan Fractination Plant . Di Refinery, CPO diolah menjadi *Refined Refined Bleached Bleached Deodorized Deodorized Palm Oil* (RBDPO) sebagai produk produk utama dan Palm Fatty Acid Distillate (PFAD) sebagai produk samping. Sedangkan di *Fractination Plant ,* RBDPO dipisahkan menjadi *Refined Refined Bleached Bleached Deodorized Palm Stearin* (RBDPS) dan *Refined Bleached Deodorized Palm Olein* (RBDPL). Selain itu, ada pula *Oleochemical Plant* yang memproduksi *Crude Glycerine* dan *Fatty Acid .*

Dengan luas areal pabrik sekitar 17,5 ha, PT Sari Dumai Sejati dilengkapi dengan beberapa fasilitas pendukung kegiatan pabrik, seperti dermaga *( jetty),* tangki penimbunan CPO dan produk, perumahan karyawan, kantor, dan security. Adapun dermaga di PT SDS mampu melabuhkan tiga kapal tangker minyak dalam waktu bersamaan. Sedangkan tangki timbun yang dimiliki PT SDS berjumlah 34 unit dengan kapasitas masing-masing sekitar 1000 ton, 2000 ton, dan 3000 ton.

# <span id="page-21-0"></span>**2.3. Visi dan Misi Perusahaan**

## <span id="page-21-1"></span>2.3.1 Visi, Misi, dan *Core Values RGE Group*

Tujuan dari RGE Group yaitu "Meningkatkan kualitas hidup melalui pengembangan pengembangan sumber daya berkelanjutan." berkelanjutan." Adapun visi dari visi dari RGE Group yaitu "Menjadi salah satu perusahaan berbasis sumber daya berkelanjutan terbesar dan terbaik, senantiasa menciptakan manfaat bagi **Masyarakat, Negara, Iklim, Pelanggan**, dan **Perusahaan**."

*Core values dari RGE Group* yaitu T.O.P.I.C.C., yang mana penjelasannya adalah sebagai berikut:

*1. Complementary Team* 

Kami satu dalam tujuan dan saling melengkapi dalam kerjasama tim.

*2. Ownership* 

Kami memelihara rasa memiliki untuk senantiasa mencapai yang apai yang terbaik. terbaik.

- *3. People*  Kami mengembangkan sumber daya manusia untuk tumbuh bersama.
- *4. Integrity*  Kami bertindak dengan penuh integritas.
- *5. Customer*

Kami memahami dan memberikan yang terbaik bagi pelanggan.

*6. Continuous Improvement*

Kami menghindari ketidakpedulian dan melakukan perbaikan terusmenerus.

*Core values dari RGE Group* kemudian diadaptasi menjadi core values dari Apical Group Ltd.

## <span id="page-22-0"></span>2.3.2 Visi dan Misi APICAL GROUP Ltd

Adapun visi dari Apical adalah "Menjadi perusahaan minyak nabati berskala dunia berskala dunia yang terkemuka dan terkemuka dan berkelanjutan." berkelanjutan." Sedangkan misi dari Apical dari Apical ialah sebagai berikut:

1. *Achievement through Team Work*

Kami bekerja sama sebagai tim yang saling melengkapi, proaktif dalam membantu satu sama lain untuk mencapai tujuan kami. Kami bertindak den Kami bertindak dengan cepat dan kohesif sebagai tim untuk menanggapi kondisi pasar yang dinamis.

2. *Passion* 

Kami bekerja dengan sepenuh hati. Kami berusaha mencapai hasil yang diinginkan dalam waktu singkat dengan kualitas terbaik dan biaya yang sangat sedikit. Kami secara terus-menerus meningkatkan dan memberikan nilai yang terbaik kepada pelanggan kami.

# 3. *Integrity*

Kami menjunjung tinggi kejujuran dan integritas, kami mengatakan apa yang kami maksud dan berarti apa yang kami katakan. kami maksud dan berarti apa yang kami katakan. Kami tidak menyembunyikan tidak menyembunyikan masalah dan kesalahan, serta tidak menyalahkan orang lain atas kesalahan kami sendiri.

4. *Care* 

Kami memperlakukan karyawan kami dengan hormat dan bermartabat. Kami menghargai, mengembangkan, dan melatih karyawan kami agar mereka dapat mewujudkan seluruh potensi yang mereka miliki. Kami mengakui dan menghargai karyawan kami sesuai dengan kontribusi terbaik mereka.

5. *Active Corporate Citizenship* 

Sebagai karyawan yang bekerja dengan hati, kami secara aktif peduli terhadap masalah lingkungan dan permasalahan sosial yang ada. Kami mengajak setiap karyawan untuk turut serta dalam menjaga lingkungan dan komunitas. Kami terus memperhatikan tata kelola berkelas internasional untuk perusahaan kami

6. *Leadership* 

Kami memimpin dengan memberikan contoh. Kami percaya dengan rasa memiliki dan sikap mental "saya bisa melakukan" dalam bekerja un ntal "saya bisa melakukan" dalam bekerja untuk menu tuk menuju tujuan kami.

# <span id="page-23-0"></span>**2.4. Logo Apical Group Ltd.**

<span id="page-23-1"></span>Logo Apical terdiri dari dua warna, yaitu bagian gambar air dropair drop berwarna emas dan bagian tulisan "Apical" berwarna hijau, seperti pada Gambar 2.1 berikut ini.:

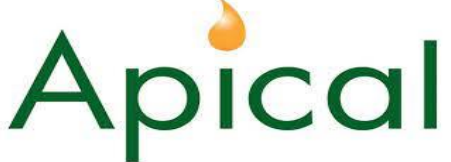

**Gambar 2.1 Logo Apical Group** *Sumber: Training Center PT. Sari Dumai Sejati*

Adapun warna hijau melambangkan peduli lingkungan atau mendukung lingkungan, sedangkan warna emas melambangkan keuntungan bisnis. Logo Apical ini juga mengandung beberapa pengertian. Nama Apical diartikan sebagai posisi puncak sedangkan bentuk air dropair drop menggambarkan lini perusahaan yang berinovasi.

## <span id="page-24-0"></span>**2.5. Struktur Organisasi Perusahaan**

Struktur organisasi adalah salah satu bagan yang menggambarkan secara sistematis mengenai penetapan, tugas-tugas, fungsi, wewenang, serta tanggung jawab masing-masing dengan tujuan yang telah ditentukan sebelumnya. Bertujuan untuk membina keharmonisan kerja agar pekerjaan dapat dikerjakan dengan teratur dan baik untuk mencapai tujuan yang diinginkan secara maksimal. Pada Gambar 2.2 dapat dipaparkan struktur organisasi yang dimiliki PT. Sari Dumai Sejati sebagai berikut:

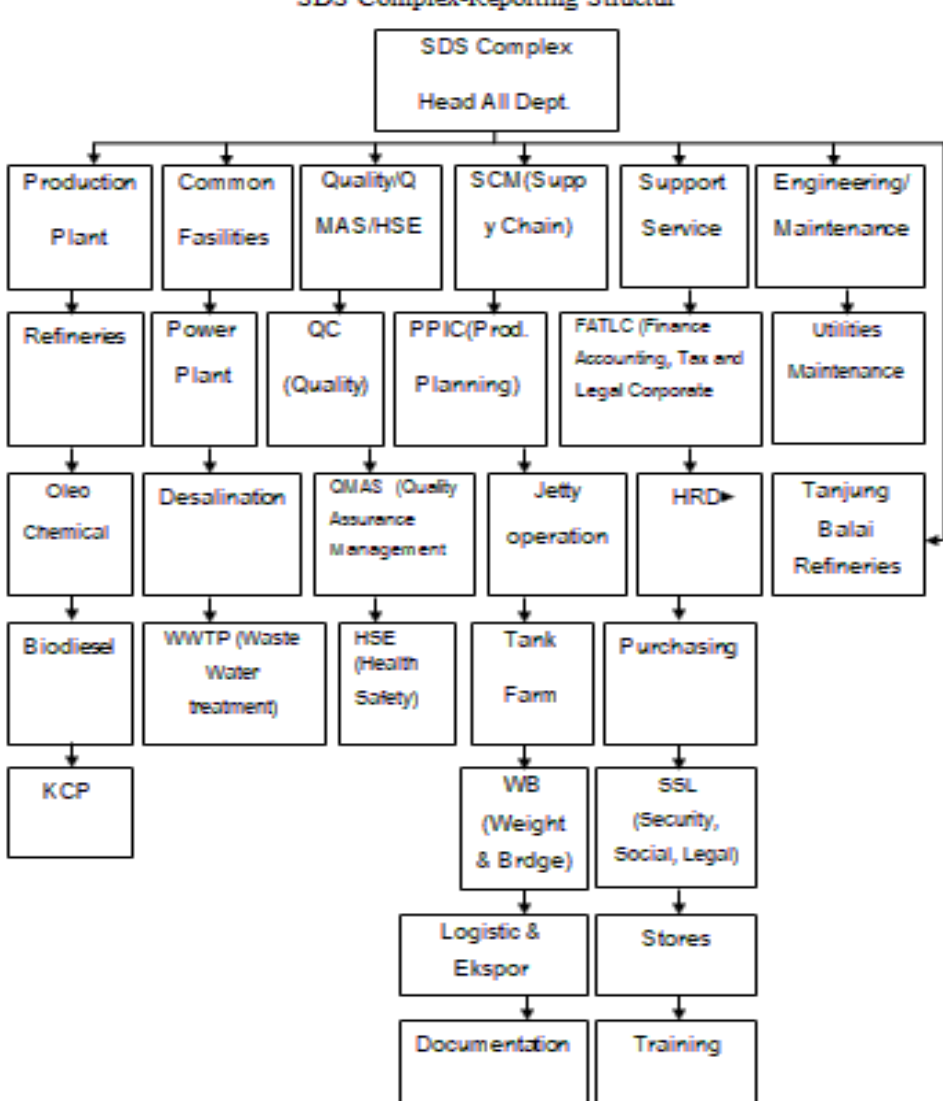

SDS Complex-Reporting Structur

**Gambar 2,2 Struktur Organisasi PT. Sari Dumai Sejati** *Sumber: Training Center PT. Sari Dumai Sejati*

<span id="page-25-0"></span>PT Sari Dumai Sejati mempunyai struktur organisasi yang merupakan pengaturan hubungan kerja antara individu setiap karyawan. Pabrik ini dipimpin oleh seorang Business Unit Head dengan tugas dan wewenang untuk menyusun rencana, menyelenggarakan serta mengevaluasi kegiatan yang berlangsung di PT Sari Dumai Sejati secara keseluruhan.

## 1. *Complex Head*

PT Sari Dumai Sejati dipimpin oleh seorang *Complex Head* yang memiliki tugas dan wewenang untuk menyusun rencana, menyelenggarakan, dan mengevaluasi kegiatan yang berlangsung di PT Sari Dumai Sejati secara keseluruhan.

*Complex Head* membawahi dua orang General Manager GM). General Manager merupakan fungsi jabatan kerja pada sebuah perusahaan yang bertugas memimpin, mengelola, dan mengoordinasikan semua hal yang berkaitan dengan jalannya roda perusahaan. Adapun tugas dan tanggung jawabtanggung jawab general manager antara lain:

- 1. Memimpin perusahaan dan menjadi motivator bagi karyawannya.
- 2. Mengelola operasional harian perusahaan.
- 3. Mengelola perusahaan sesuai dengan visi dan misi perusahaan. Merencanakan, melaksanakan, mengkoordinasikan, mengawasi, dan menganalisis semua aktifitas bisnis perusahaan.
- 4. Memastikan setiap departemen melakukan strategi perusahaan dengan efektif dan optimal.
- 5. Mengelola anggaran keuangan perusahaan.
- 6. Memutuskan dan membuat kebijakan untuk kemajuan perusahaan.

Seorang *General Manager* dibantu oleh manajer departemen dari masingmasing setiap departemen yang dibawahinya.

2. *Production Plant*

Bagian produksi dipimpin oleh seorang manajer produksi. Tugas utama dari bagian produksi dalam kaitannya dengan pencapaian tujuan perusahaan umum yaitu berusaha mencapai mencapai biaya produksi yang rendah, mutu produk yang tinggi, tanggapan yang cepat atas permintaan, dan fleksibilitas untuk membuat inovasi terhadap produk dengan selera dan spesifikasi pelanggan.

Tugas utama fungsi ini adalah mengevaluasi proses, memberikan saransaran peningkatan kinerja operasi secaram keseluruhan, serta melakukan pengembangan proses tiap produksi. Produk yang dihasilkan terdiri dari beberapa departemen produksi meliputi:

#### 1. *Departemen Plant Refinery*

Departemen ini melakukan proses pengolahan *Crude Palm Oil (CPO*) hingga menghasilkan produk minyak goreng *Refined Bleached Deodorized Palm Olein (RBDPO)* dan *Refined Bleached Deodorized Palm Stearin (RBDPS)* sebagai produk utama, serta *Palm Fatty Acid Distillate (PFAD)* sebagai produk samping.

## 2. *Departemen Plant Oleo Chemical*

Departemen ini menghasilkan produk berupa metil ester, gliserin, dan fatty acid..

# 3. *Departemen Plant Biodiesel*

Produk yang dihasilkan dari proses pengolahan CPO di plant biodiesel biodiesel adalah biodiesel atau *Fatty Acid Methyl Ester (FAME)* dan *gliserol* sebagai produk utama, serta fatty matter sebagai produk sebagai produk samping.

# 4. Departemen *Plant Kernel Crushing Plant (KCP)*

Departemen ini melakukan proses pengolahan *Crude Palm Kernel Oil (CPKO)* hingga menghasilkan minyak kernel sebagai produk utama dan *Palm Kernel Expeller (PKE)* sebagai produk samping.

### 3. *Common Facilities*

Tugas utama fungsi ini adalah mengevaluasi proses dalam memberikan peningkatan kinerja dan pengembangan operasi secara keseluruhan serta melakukan peningkatan dan pengembangan proses tiap produksi. Fungsi ini dibagi menjadi beberapa bagian, yaitu:

1. Departemen *Power Plant*

Departemen ini melakukan proses pembangkit listrik boiler berbahan bakar batu bara. Kapasitas total listrik yang dapat dihasilkan yaitu 32 *megawatt* (MW) dengan kapasitas 16 MW per turbin bertenaga batu bara, dengan menggunakan turbin untuk menghasilkan steam (uap).

2. Departemen *Desalination*

Departemen ini melakukan proses penyulingan air laut untuk menghilangkan kadar garam berlebih dalam air untuk menjadikan air tawar. Metode yang digunakan adalah tawar. Metode yang digunakan adalah *Reverse Osmosis (RO)*. Adapun air yang diproduksi dapat digunakan untuk kebutuhan pemakaian proses, kebersihan, serta *hydrant*.

3. Departemen *Waste Water Treatment Plant (WWTP)* 

Struktur yang dirancang untuk melakukan pengolahan limbah setiap proses, baik itu limbah biologis maupun.kimiawi. Air limbah dihilangkan kontaminannya sehingga dapat dibuang ke lingkungan tanpa mencemarinya.

4. Departemen *Utilities Maintenance*

Departemen ini berkaitan dengan energy listrik, steam (uap), air tawar, angin, dan pengolahan limbah. Tugas dari departemen ini antara lain merencanakan, mengkoordinasikan, mengarahkan dan mengendalikan kegiatan analisis dan studi terhadap potensi pengembangan peralatan dan permasalahan Pengoperasian dari segi mekanis rotating, instrumentasi, dan material, termasuk penyimpanan rancangan teknik untuk optimasi dan efisiensi, peningkatan yield, utilitas, dan peningkatan orientasi lingkungan dan keselamatan pada unit proses selaras dengan perkembangan teknologi minyak bumi dengan biaya optimal guna mendapatkan nilai tambah serta peningkatan *refinery margins.* Bagian ini memberikan saran kepada bagian-bagian produksi terhadap kinerja fasilitas (listrik, mekanik rotating, equipment dan material) dan juga melakukan evaluasi modifikasi serta pengembangan non proses yang diusulkan oleh proses Maintenance Engineering. Bagian *facility engineering* terdiri dari enam seksi yaitu:

- 1) *Mechanical engineering*
- 2) *Electrical engineering*
- 3) *Material engineering*
- 4) *Rotating & Instrument engineering*
- 5) *Environmental engineering*
- 6) *Civil engineering*
- 4. *Quality / QMS / HSE*
- 1. *Quality Control (QC)*

Merupakan bagian pengendalian mutu proses entitas sebagai peninjau peninjau kualitas dari semua factor yang terlibat dalam kegiatan produksi.

2. *Quality Management System (QMS)*

Bagian dari analisa suatu produk atau jasa yang memengaruhi kemampuan untuk memuaskan kebutuhan tertentu, berhubungan dengan mutu dan cara pengendaliannya.

- 3. *Health, Safety, and Environment (HSE)* Fungsi ini membawahi:
	- 1) *Environmental section*
	- 2) *Fire and Insurance section*
	- 3) *Safety section*
	- 4) *Occupational Health section*
- 5. *Supply Chain Management (SCM)*

Meliputi semua aktivitas yang melibatkan pengiriman produk kepada pelanggan akhir.

1. *Production Planning Inventory Control (PPIC)*

Fungsi bagian ini dalam perusahaan adalah inventory atau barang persediaan asset perusahaan seperti persediaan bahan baku, material, produksi, dan barang yang dimiliki untuk diual.

2. *Jetty Operation*

Fungsi bagian ini adalah pengoperasian pelabuhan (dermaga) yang merupakan pintu masuk yang berada pada area di atas perairan yang telah terencana akan keselamatannya dari gelombang ombak untuk sandaran kapal tongkang dan kapal kecil yang akan melakukan export dan import.

3. *Tank Farm*

Fungsi bagian ini adalah untuk menimbun bahan baku tempat pengolahan minyak untuk dilakukannya *loading* dan *unloading*.

#### 4. *Weight Bridge and Receiving*

Fungsi bagian ini adalah menerima, menimbang, dan mengukur berat barang yang selanjutnya dikonversikan dalam satuan berat.

5. *Logistic* 

Merupakan bagian yang memiliki fungsi untuk merencanakan, melaksanakan, mengendalikan keefisienan dan keefektifan penyimpanan dan aliran barang, serta pelayanan informasi.

6. *Documentation* 

Merupakan bagian dari sekumpulan data tulisan dan informasi.

6. *Support Service*

Bagian ini bertugas untuk memberikan pelayanan berupa sarana dan prasarana pengawasan, penanganan, pengaduan, saran dan masukan, serta jaminan pelayanan.

# 1. *Finance Accounting, Tax, and Legal Corporate (FATLC)*

Bagian ini memiliki kewenangan dalam akuntansi keuangan dan urusan operasional perusahaan, bertanggungjawab dalam perencanaan kebijakan keuangan, praktik akuntasni, menangani perpajakan, menganalisa laporan keuangan, laba dan rugi, akuntansi aktiva, akuntansi biaya, pengawasan terhadap anggaran dan hokum perusahaan.

#### 2. *Human Resource Development*

Bagian ini bertugas mengurusi tentang personalia atau kepegawaian sumber daya manusia (SDM). Suatu proses penanganan berbagai masalah pada pada ruang lingkup karyawan,buruh, manajer, dan tenaga kerja lainnya.

3. *Purchasing* 

Bagian ini memiliki fungsi melakukan manajemen material dan pembelian material untuk kegunaan produksi, serta peralatan dan perlengkapan produksi beserta fasilitas pendukung lainnya.

# 4. *Social, Security, Lassiont (SSL)*

Bagian ini memiliki fungsi membangun dan mempertahankan reputasi, citra, dan komunikasi yang baik terhadap pihak-pihak terkait, seperti masyarakat, pemerintah, dan lembaga lain, serta mengelola informasi.

### 5. *Store*

Bagian ini memiliki fungsi menyediakan peralatan dan perlengkapan yang dibutuhkan dalam proses produksi, seperti *gasket, catridge filter, filter bag* dan lain-lain.

# 6. *Training*

Bagian ini memiliki fungsi untuk memberikan pelatihan yang diperlukan oleh karyawan juga memberikan pelatihan berupa pekerjaan yang akan dibidangi kepada pelajar atau mahasiswa yang sedang melaksanakan praktik kerja.

# 7. *Maintenance/Engineering*

Departemen ini memiliki tugas memberikan saran dan rekomendasi pengoperasian pada produksi untuk melakukan pengembangan dan modifikasi proses, serta melakukan evaluasi untuk kerja proses dan peralatan. Terdapat dua spesialis proses engineering, yaitu proses energi dan spesialis process control serta dibagi menjadi empat seksi yaitu :

- 1) Seksi pengembangan
- 2) Seksi process control
- 3) Seksi proses environmental and safety
- 4) Seksi kontak engineer

## <span id="page-31-0"></span>**2.6. Ruang Lingkup Perusahaan**

PT Sari Dumai Sejati (SDS) merupakan salah satu perusahaan yang tergabung dalam Apical Group Ltd , yang merupakan perusahaan pionir. Selain PT Sari Dumai Sejati, masih ada empat perusahaan lagi yang tergabung dalam yang tergabung dalam Apical Group, yakni PT Cemerlang Energi Perkasa (CEP), PT Apical Kao Chemicals (AKC), PT Asianagro Agungjaya (AAJ) yang terletak di Marunda, dan PT Kutai Refinery Nusantara (KRN) yang terletak di kawasan Balikpapan, Kalimantan Timur.

PT Sari Dumai Sejati memiliki karyawan sebanyak 718 orang dengan luas orang dengan luas tanah ±60 ha, yang mana terdiri dari 4 pabrik, yaitu Biodiesel, Oleochemical, Refinery and Fractination, dan Kernel Crushing Plant (KCP). Sedikitnya jumlah karyawan yang dipekerjakan dikarenakan proses produksi di perusahaan ini dikontrol dengan program yang dijalankan di suatu ruangan, yang mana ruangan tersebut dinamakan CCR (Central Control Room).

# **BAB 3**

# **DESKRIPSI KEGIATAN KERJA PRAKTIK (KP)**

#### <span id="page-33-1"></span><span id="page-33-0"></span>**3. 1. Jenis Tugas yang Dilaksanakan**

Pada bab ini akan diuraikan dan dijelaskan kegiatan-kegiatan atau tugastugas selama menjalankan kerja praktik (KP) di PT. Sari Dumai Sejati (SDS) mulai hari senin tanggal 20 Februari 2023 sampai dengan hari Selasa tanggal 20 Juni 2023. Adapun bidang pekerjaan yang dilakukan penulis selama Kerja Praktik (KP) di PT. Sari Dumai Sejati antara lain lain:

- 1. Melakukan Stock Opname mingguan dan bulanan
- 2. Menginput hasil Stock Opname
- 3. Menyusun kapitalisasi From Barcode
- 4. Scanning HR Averis Batch invoice Inprasional SDS dan Projek SDO
- 5. Menyusun invoice yang sudah di payment/bayar
- 6. Memeriksa Faktur Pajak, Npwp dan alamatnya
- 7. Merekapitulasi data packaging material stock
- 8. Merekapitulasi data pengambilan stationery
- 9. Menempelkan barcode asset ke semua plan
- 10. Merekapitulasi list bppb dari semua plan
- 11. Memeriksa dokumen tanda terima ekspor 2022-2023
- 12. Memeriksa dokumen penagihan
- 13. Merekapitulasi lowrisk SDS 2022 atau koreksi negative 2022-2023
- 14. Menginput pajak potong di SAP dan Ms. Excel
- 15. Memeriksa dokumen proses ongkos angkut
- 16. Membuat PPT beserta animasinya

## <span id="page-33-2"></span>**3.1.1 Laporan Agenda Kegiatan Harian Kerja Praktik (KP)**

<span id="page-33-3"></span>Laporan agenda kegiatan atau pekerjaan yang telah dilaksanakan oleh penulis selama pelaksanaan Kerja Praktik (KP) pada PT. Sari Dumai Sejati pada tanggal 20 Februari 2023 sampai tanggal 20 Juli 2023 dapat dilihat selengkapnya pada tabel berikut ini:

**Tabel 3.1 Laporan Kegiatan Kerja Praktik (KP) Minggu ke 1 (Satu) tanggal (20 Februari S/d 25 Februari 2023 ) di PT. Sari Dumai Sejati (SDS)**

| No. | Hari/Tanggal               | Kegiatan                                                      | <b>Tempat</b>                                                        |
|-----|----------------------------|---------------------------------------------------------------|----------------------------------------------------------------------|
| 1.  | Senin                      | Mengisi formuir data calon peserta<br>1.                      | Ruangan Training                                                     |
|     | 20 Februari 2023           | PKL/Magang                                                    | Center (TC) Pt. Sari                                                 |
|     |                            | Perkenalan diri<br>2.                                         | Dumai Sejati                                                         |
|     |                            | 3.<br>Perkenalan<br>lingkup<br>mengenai<br>perusahaan         |                                                                      |
|     |                            | Materi tentang Safety Induction<br>4.                         |                                                                      |
|     |                            | 5.<br>Penempatan Tempat/Ruangan Magang                        |                                                                      |
| 2.  | Selasa                     | Menyusun kapitalisasi from barcode dan<br>1.                  | Bagian Finance &                                                     |
|     | 21 Februari 2023           | menempelkan barcode                                           | <b>Accounting Support</b>                                            |
|     |                            | Menscan From barcode ke pihak Averis<br>2.                    | Pt. Sari Dumai Oleo                                                  |
| 3.  | Rabu                       | Melakukan stock opname di warehouse<br>1.                     | Bagian Finance &                                                     |
|     | 22 Februari 2023           | shortening                                                    | <b>Accounting Support</b>                                            |
|     |                            | Menscan From barcode ke pihak Averis<br>2.                    | Pt. Sari Dumai Oleo                                                  |
| 4.  | Kamis<br>23 Februari 2023  | Menyusun kapitalisasi from barcode dan<br>menempelkan barcode | Bagian Finance &<br><b>Accounting Support</b><br>Pt. Sari Dumai Oleo |
| 5.  | Jum'at<br>24 Februari 2023 | Menscan From barcode ke pihak Averis                          | Bagian Finance &<br><b>Accounting Support</b><br>Pt. Sari Dumai Oleo |
| 6.  | Sabtu                      | Menyusun kapitalisasi from barcode dan<br>1.                  | Bagian Finance &                                                     |
|     | 25 Februari 2023           | menempelkan barcode                                           | <b>Accounting Support</b>                                            |
|     |                            | Menscan From barcode ke pihak Averis<br>2.                    | Pt. Sari Dumai Oleo                                                  |
|     |                            |                                                               |                                                                      |

*Sumber : Data Olahan 2023*

#### <span id="page-34-0"></span>**Tabel 3.2 Laporan Kegiatan Kerja Praktik (KP) Minggu ke 2 (Dua) pada tanggal (27 Februari s.d 04 Maret 2023) di PT. Sari Dumai Sejati (SDS)**

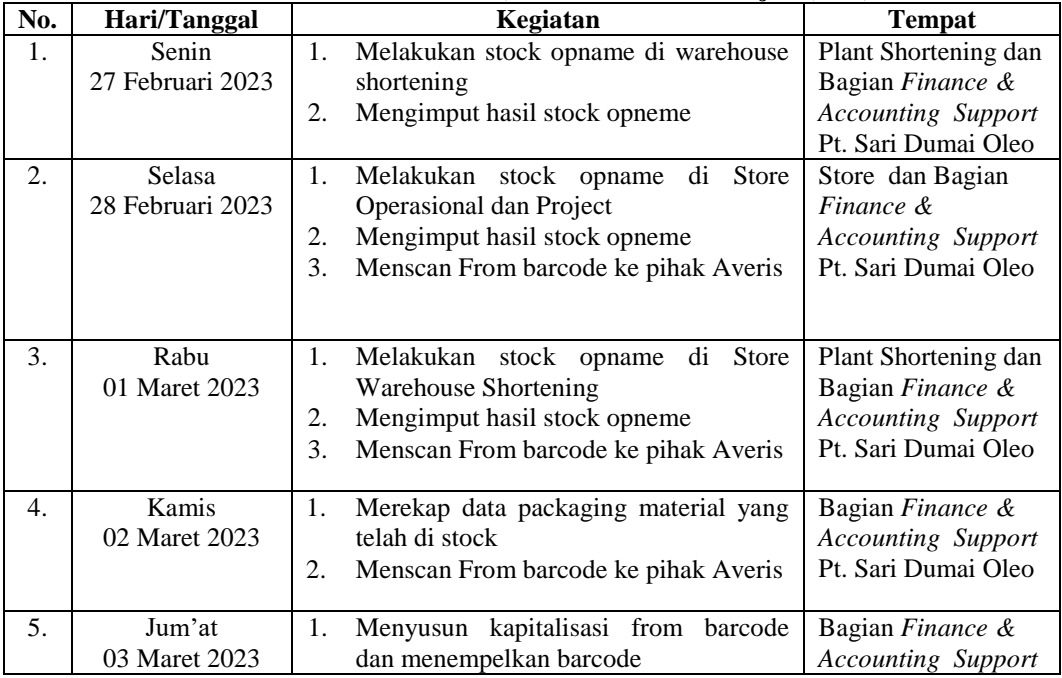

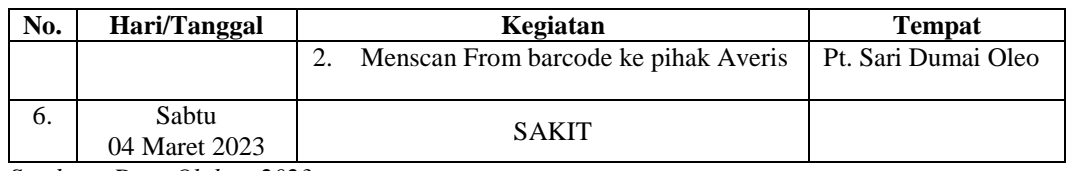

*Sumber : Data Olahan 2023*

#### <span id="page-35-0"></span>**Tabel 3.3 Laporan Kegiatan Kerja Praktik (KP) minggu ke 3 (Tiga) pada tanggal (06 Maret s.d 11 Maret) di PT. Sari Dumai Sejati (SDS)**

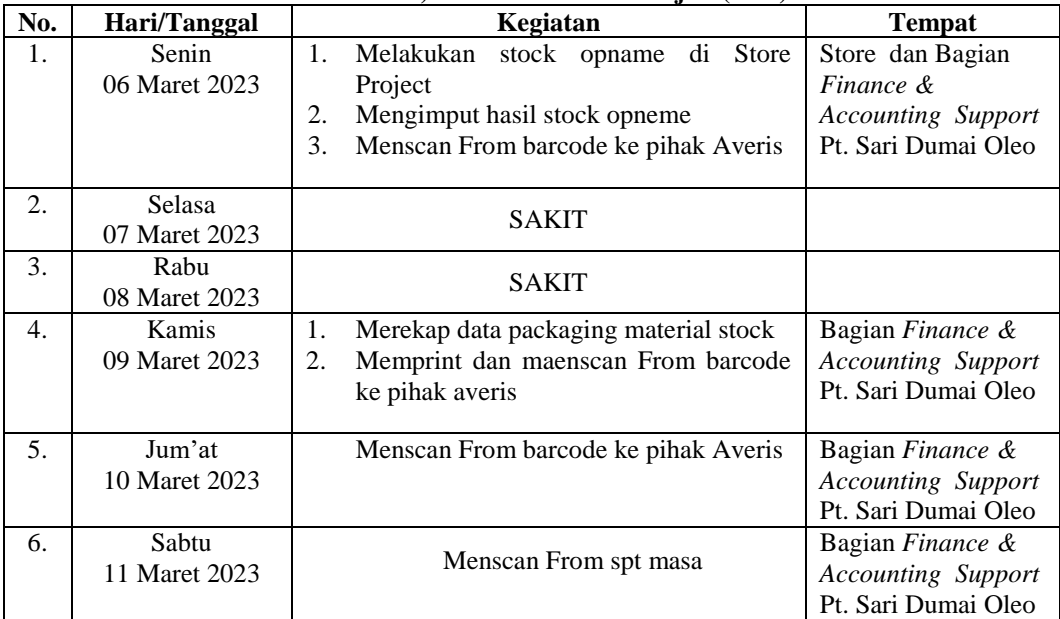

*Sumber : Data Olahan 2023*

#### <span id="page-35-1"></span>**Tabel 3.4 Laporan Kegiatan Kerja Praktik (KP) Minggu ke 4 (Empat) pada tanggal (13 Maret s.d 18 Maret 2023) di PT. Sari Dumai Sejati (SDS)**

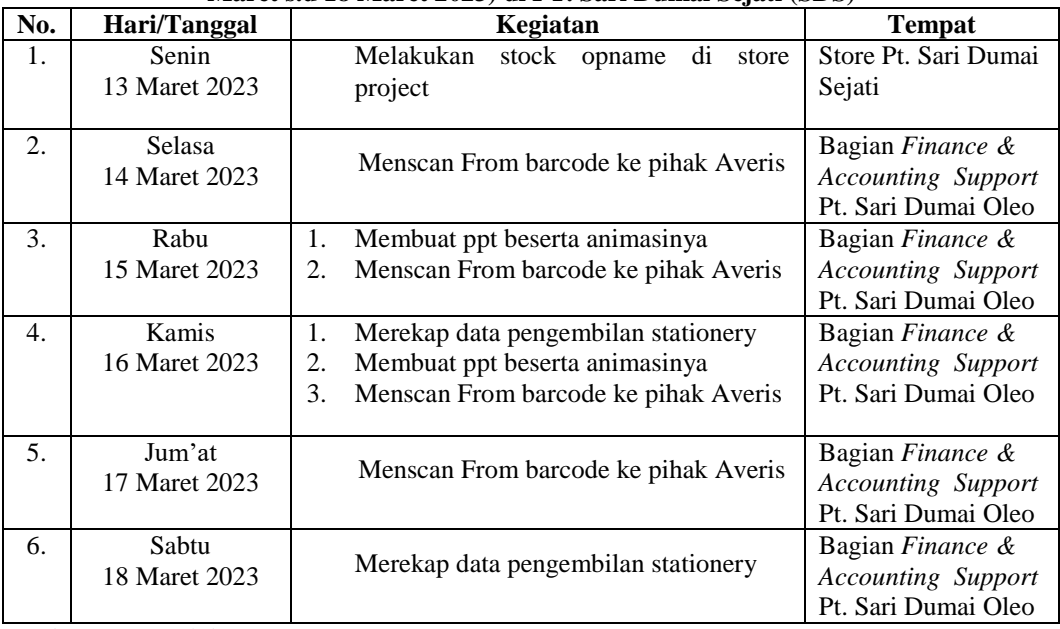

<span id="page-35-2"></span>*Sumber : Data Olahan 2023*
**Tabel 3.5 Laporan Kegiatan Kerja Praktik (KP) Minggu ke 5 (Lima) pada tanggal (20 Maret s.d 25 Maret 2023) di PT. Sari Dumai Sejati (SDS)**

| No. | Hari/Tanggal            | Kegiatan                                                                                                    | <b>Tempat</b>                                                                     |
|-----|-------------------------|----------------------------------------------------------------------------------------------------|-----------------------------------------------------------------------------------|
| 1.  | Senin<br>20 Maret 2023  | Menscan From barcode ke pihak Averis<br>1.<br>Melakukan stock opname di store<br>2.<br>project dalam rangka audit beacukai<br>bersama direktorat jendar bea dan cukai-<br>sumatera utara | Store dan Bagian<br>Finance &<br><b>Accounting Support</b><br>Pt. Sari Dumai Oleo |
| 2.  | Selasa<br>21 Maret 2023 | Merekap data pengembilan stationery<br>1.<br>2.<br>Menscan From barcode ke pihak Averis                                                                                                  | Bagian Finance &<br><b>Accounting Support</b><br>Pt. Sari Dumai Oleo              |
| 3.  | Rabu<br>22 Maret 2023   | <b>LIBUR NYEPI</b>                                                                                                    |                                                                                   |
| 4.  | Kamis<br>23 Maret 2023  | Mekalukan stock opname di store<br>project                                                                                                    | Store Pt. Sari Dumai<br>Oleo                                                      |
| 5.  | Jum'at<br>24 Maret 2023 | 1.<br>Melist barcode asset, membuat list<br>barcode asset beserta mengecek kode<br>barcode<br>2.<br>Memprint dan menscan from barcode ke<br>pihak averis                                 | Bagian Finance &<br><b>Accounting Support</b><br>Pt. Sari Dumai Oleo              |
| 6.  | Sabtu<br>25 Maret 2023  | 1.<br>Menempelkan barcode asset di office<br>sds<br>Melist dan memeriksa barcode asset<br>2.<br>apakah assetnya ada atau tidak                                                           | Office Pt. Sari<br>Dumai Sejati                                                   |

#### **Tabel 3.6 Laporan Kegiatan Kerja Praktik (KP) Minggu ke 6 (Enam) pada tanggal (27 Maret s.d 01 April 2023) di PT. Sari Dumai Sejati (SDS)**

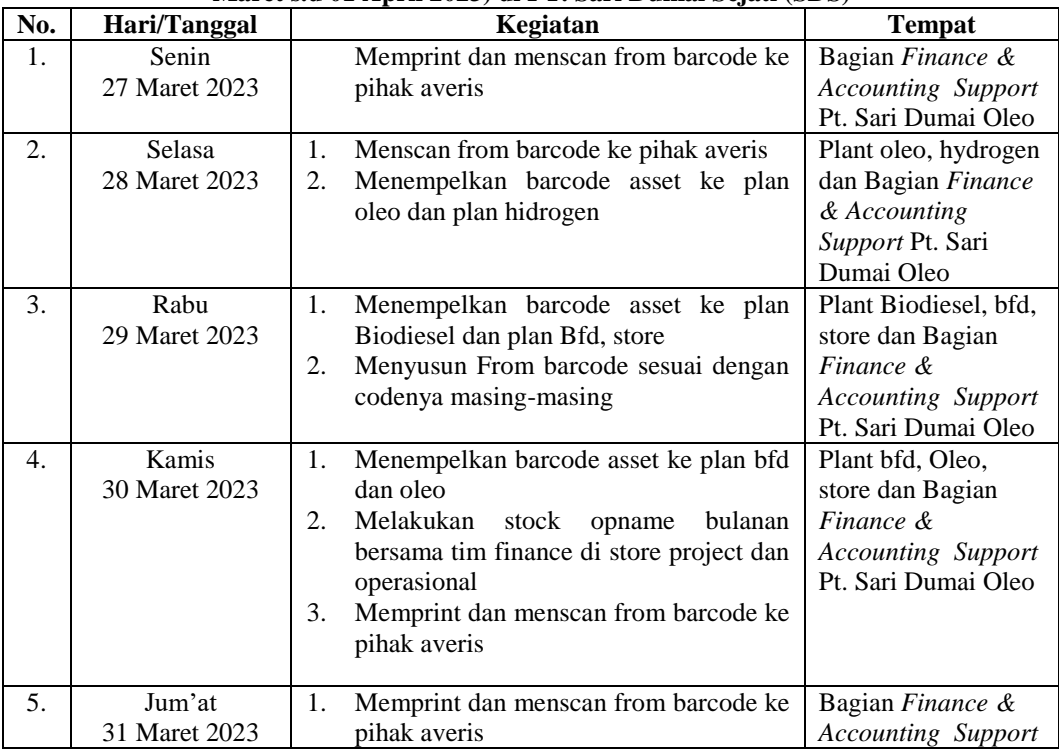

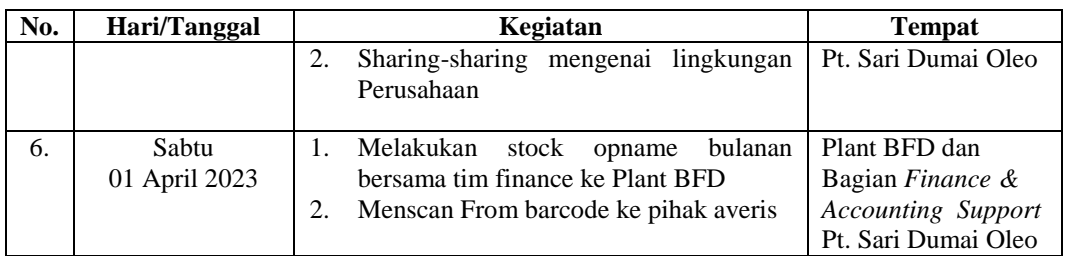

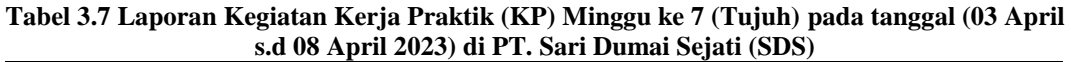

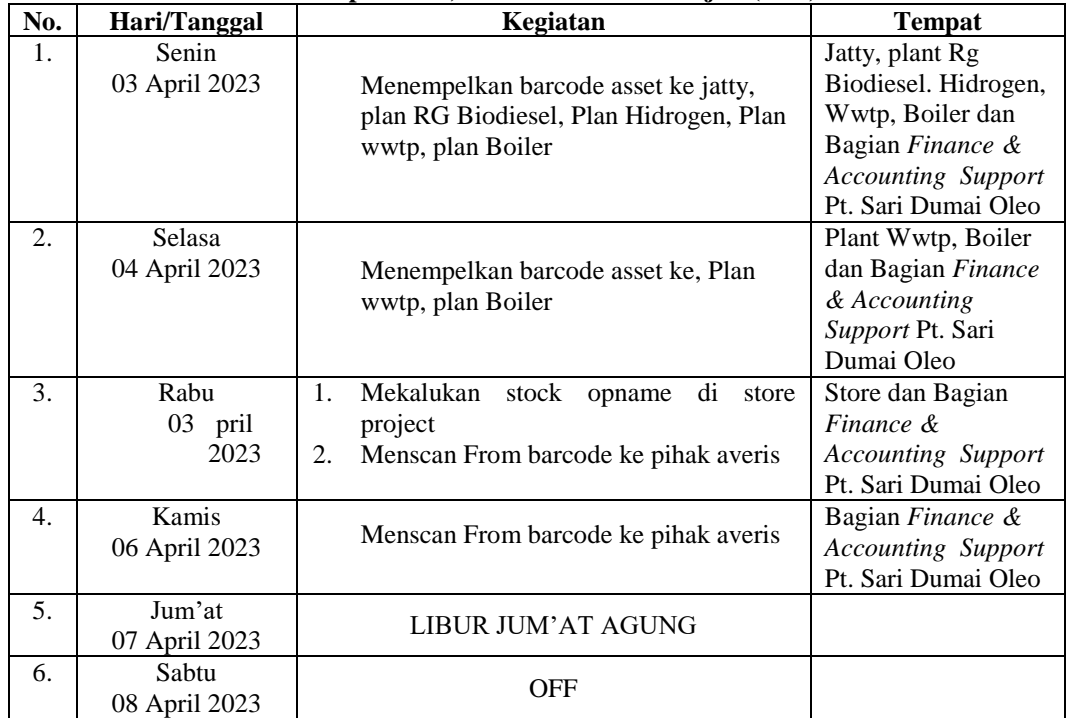

*Sumber : Data Olahan 2023*

#### **Tabel 3.8 Laporan Kegiatan Kerja Praktik (KP) Minggu ke 8 (Delapan) pada tanggal (10 April s/d 15 April 2023) di PT. Sari Dumai Sejati (SDS)**

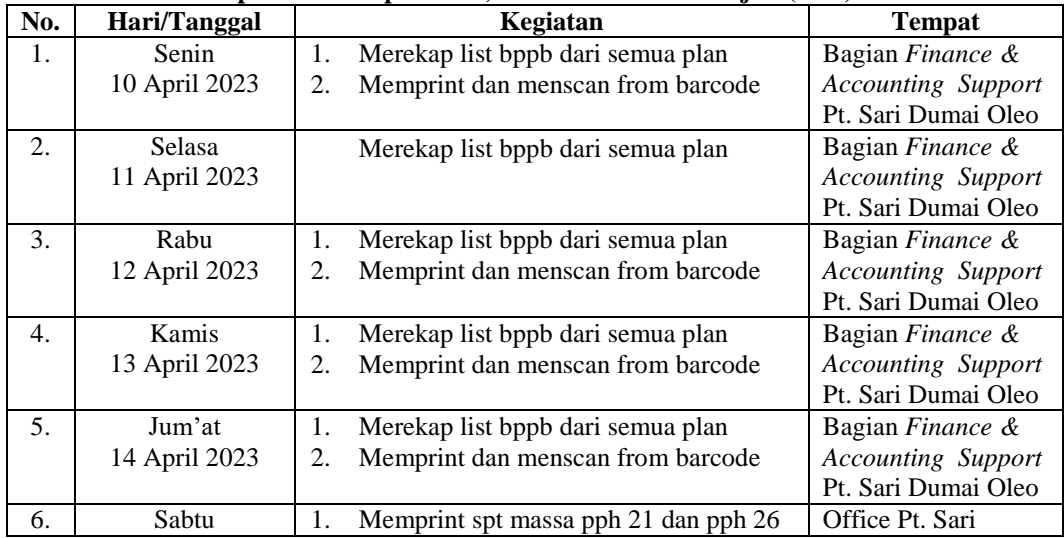

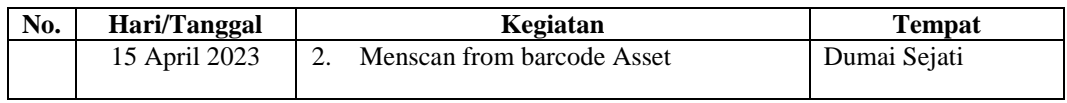

#### **Tabel 3.9 Laporan Kegiatan Kerja Praktik (KP) Minggu ke 9 (Sembilan) pada tanggal (17 April s/d 22 April 2023) di PT. Sari Dumai Sejati (SDS)**

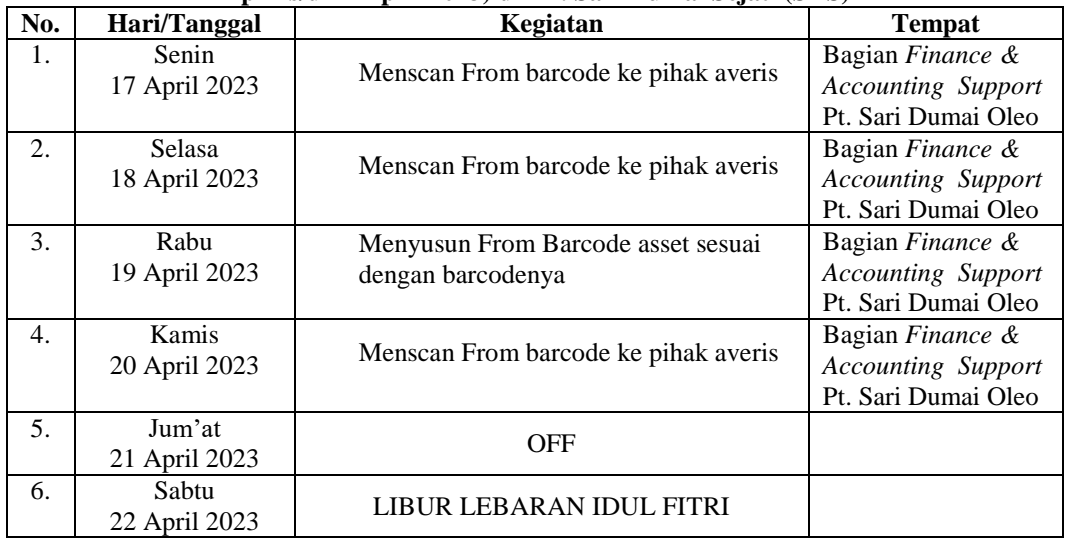

*Sumber : Data Olahan 2023*

#### **Tabel 3.10 Laporan Kegiatan Kerja Praktik (KP) Minggu ke 10 (Sepuluh) pada tanggal (24 April s/d 29 April 2023) di PT. Sari Dumai Sejati (SDS)**

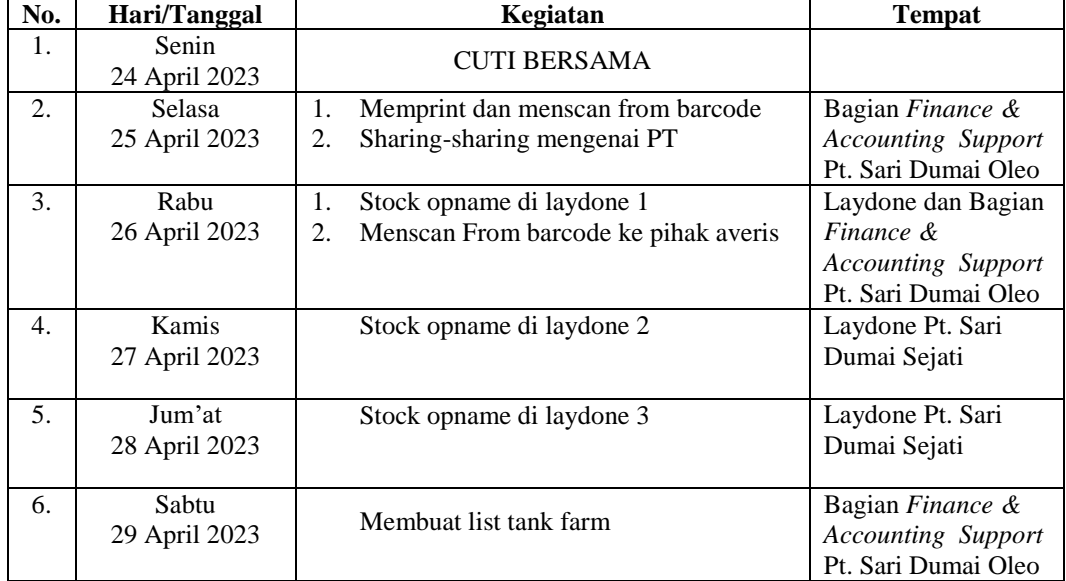

*Sumber : Data Olahan 2023*

#### **Tabel 3.11 Laporan Kegiatan Kerja Praktik (KP) Minggu ke 11 (Sebelas) pada tanggal (01 Mei s/d 06 Mei 2023) di PT. Sari Dumai Sejati (SDS)**

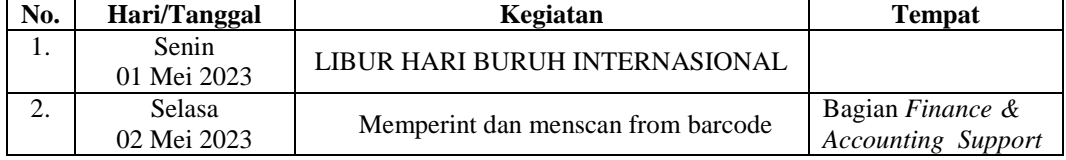

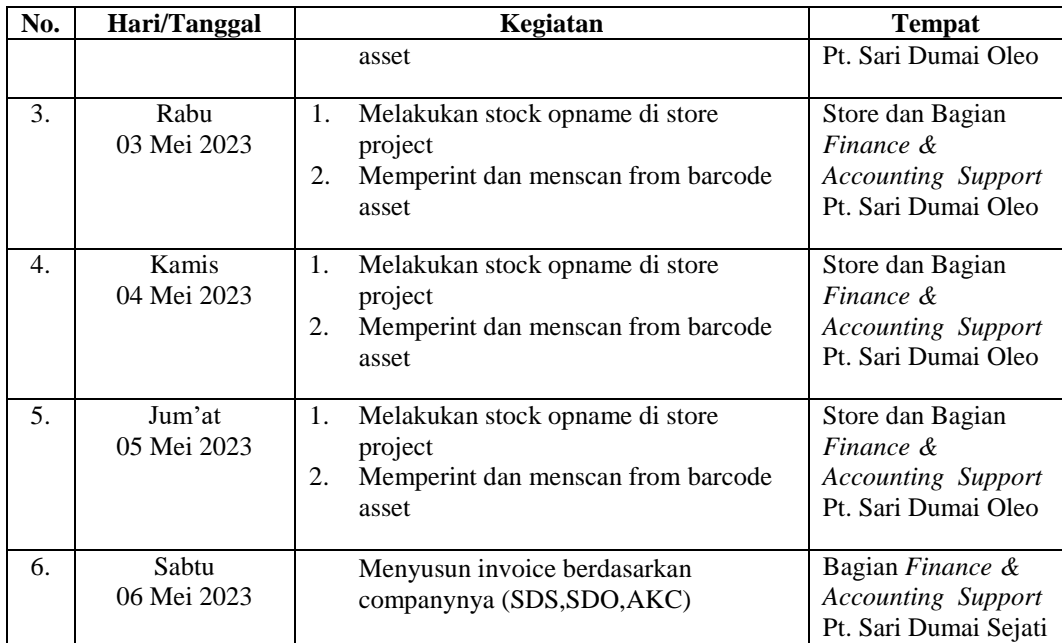

#### **Tabel 3.12 Laporan Kegiatan Kerja Praktek (KP) Minggu ke 12 (Dua Belas) pada tanggal (08 Mei s/d 13 Mei 2023) di PT. Sari Dumai Sejati (SDS)**

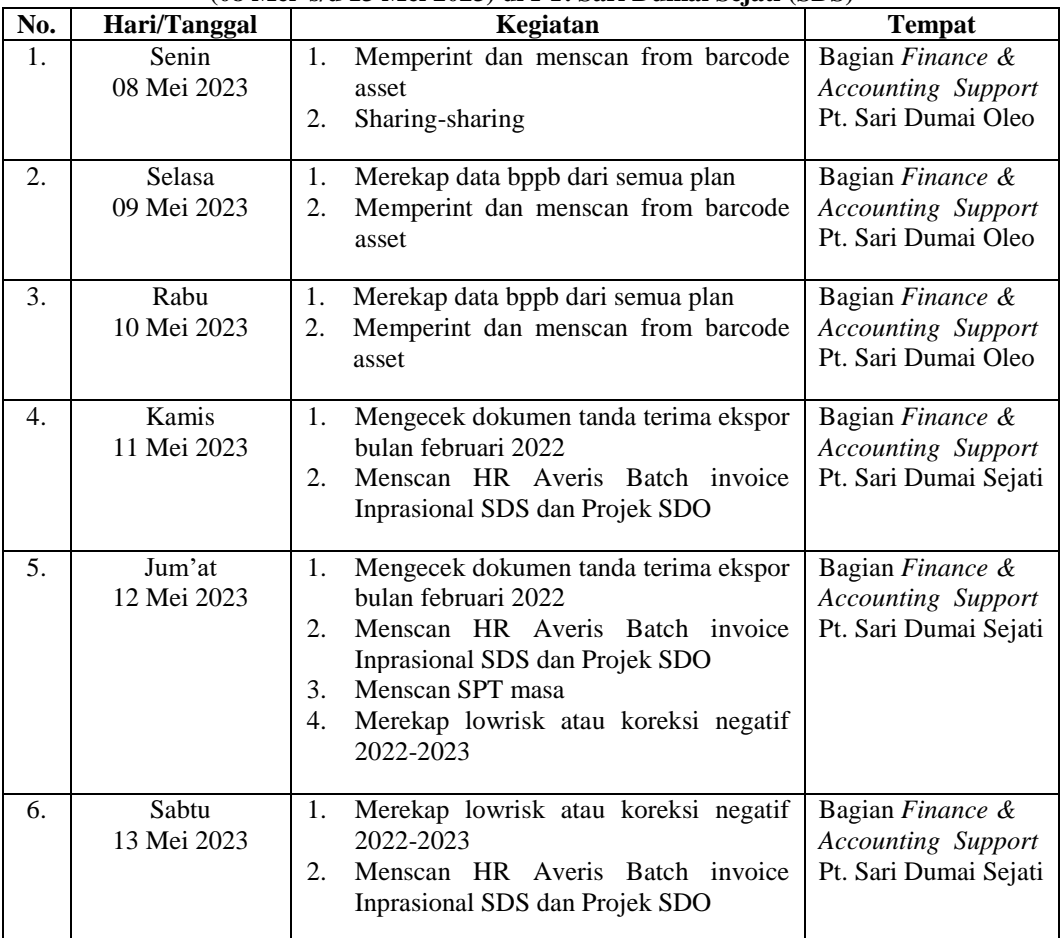

*Sumber : Data Olahan 2023*

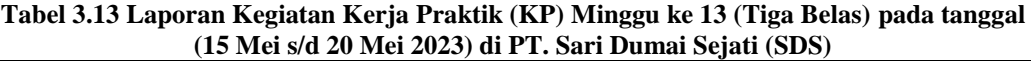

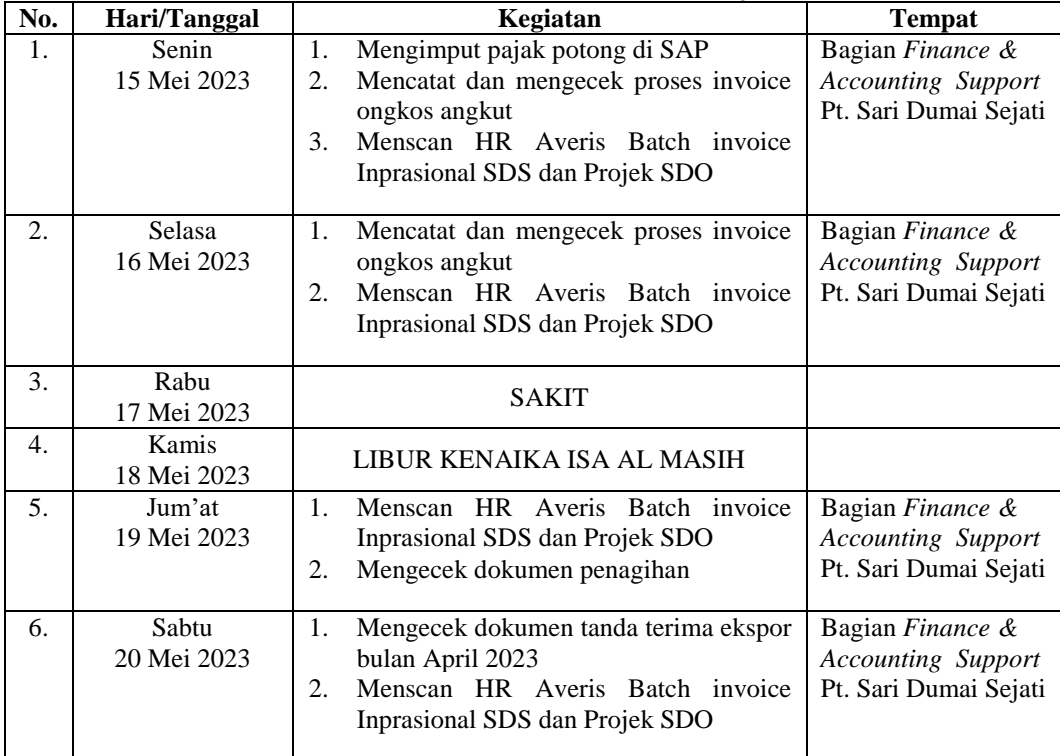

#### **Tabel 3.14 Laporan Kegiatan Kerja Praktik (KP) Minggu ke 14 (Empat Belas) pada tanggal (22 Mei s/d 27 Mei 2023) di PT. Sari Dumai Sejati (SDS)**

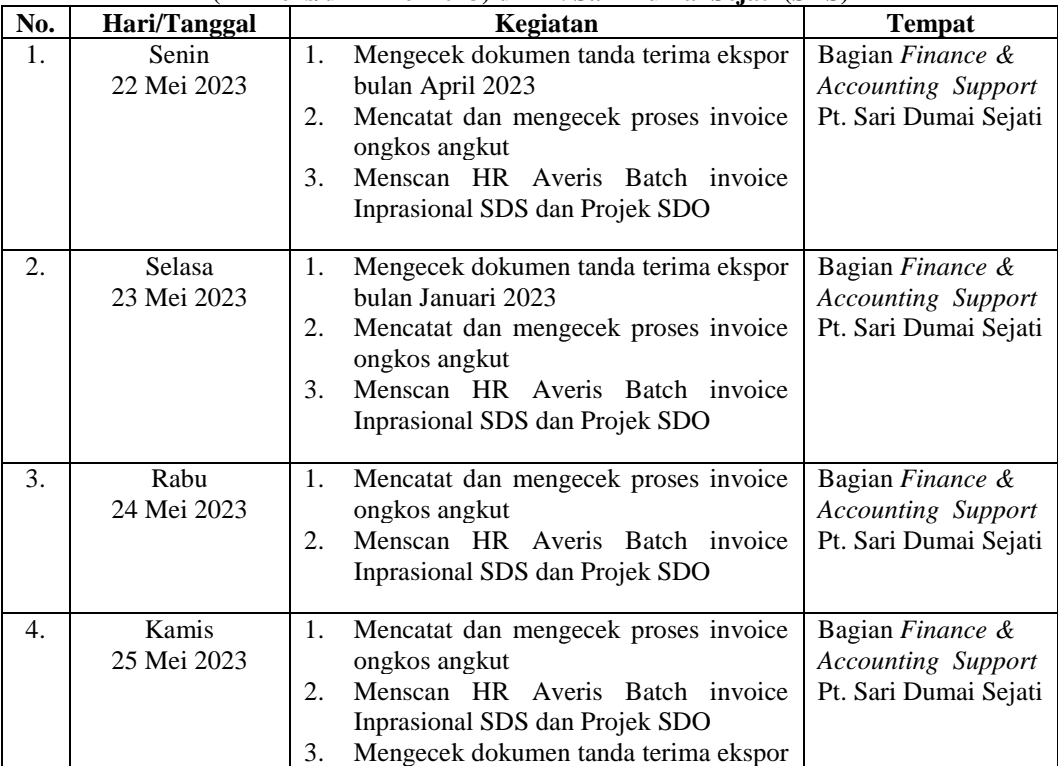

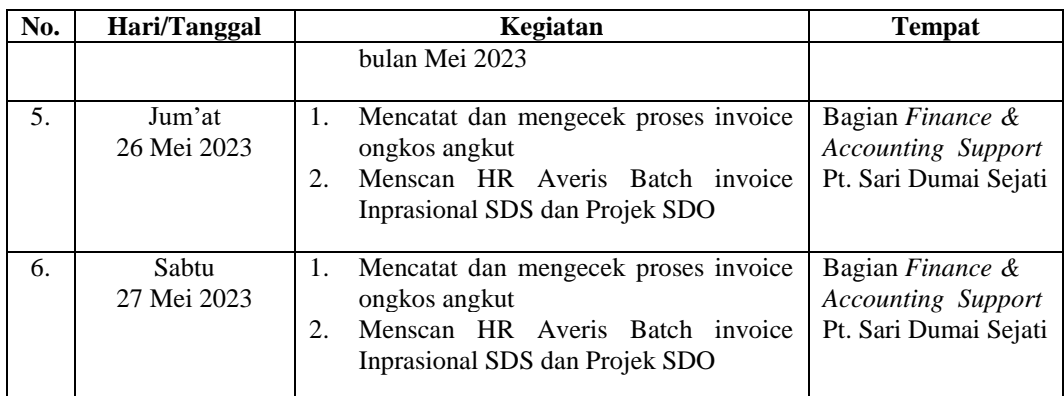

#### **Tabel 3.15 Laporan Kegiatan Kerja Praktik (KP) Minggu ke 15 (Lima Belas) pada tanggal (29 Mei s/d 03 Juni 2023) di PT. Sari Dumai Sejati (SDS)**

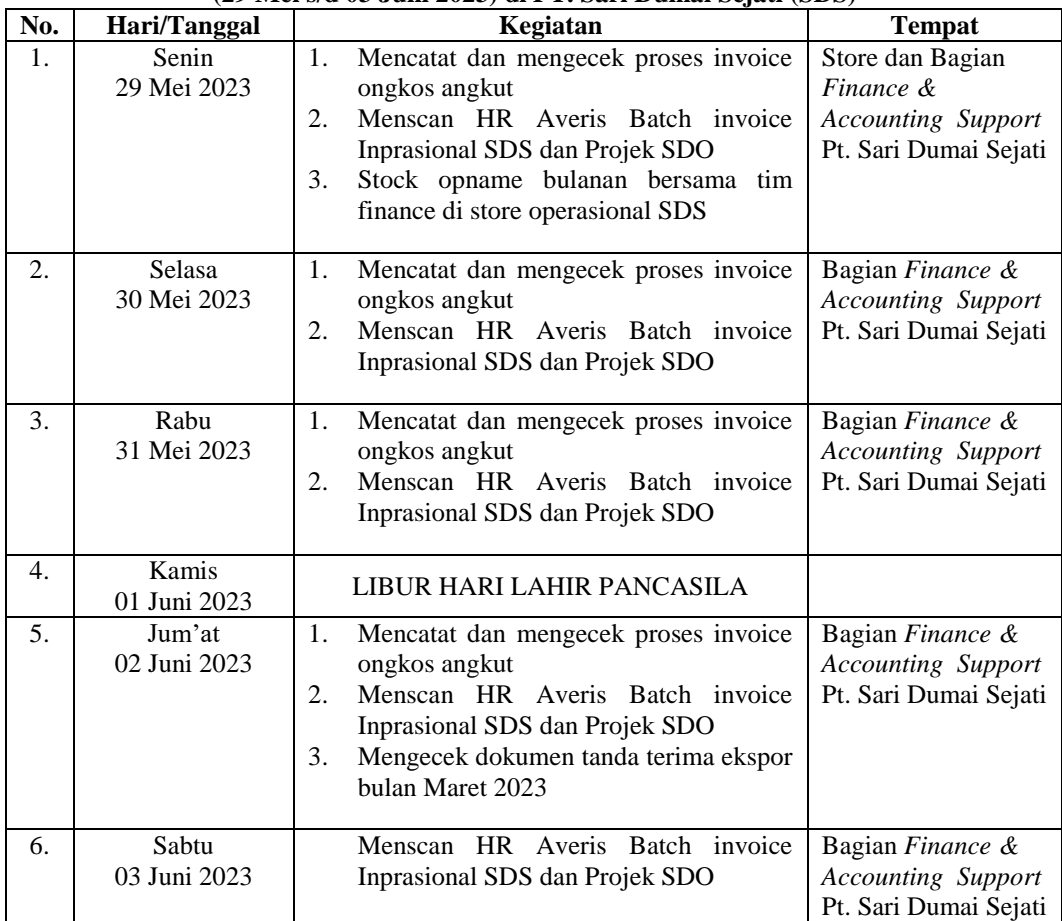

*Sumber : Data Olahan 2023*

#### **Tabel 3.16 Laporan Kegiatan Kerja Praktik (KP) Minggu ke 16 (Enam Belas) pada tanggal (05 Juni s/d 10 Juni 2023) di PT. Sari Dumai Sejati (SDS)**

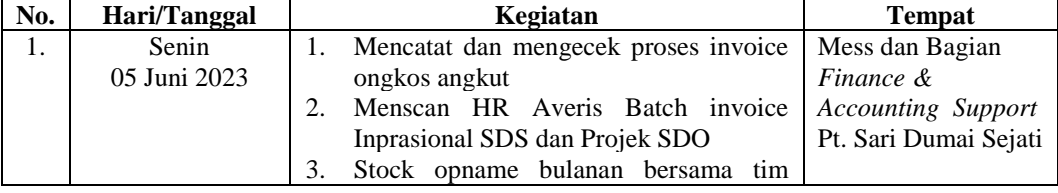

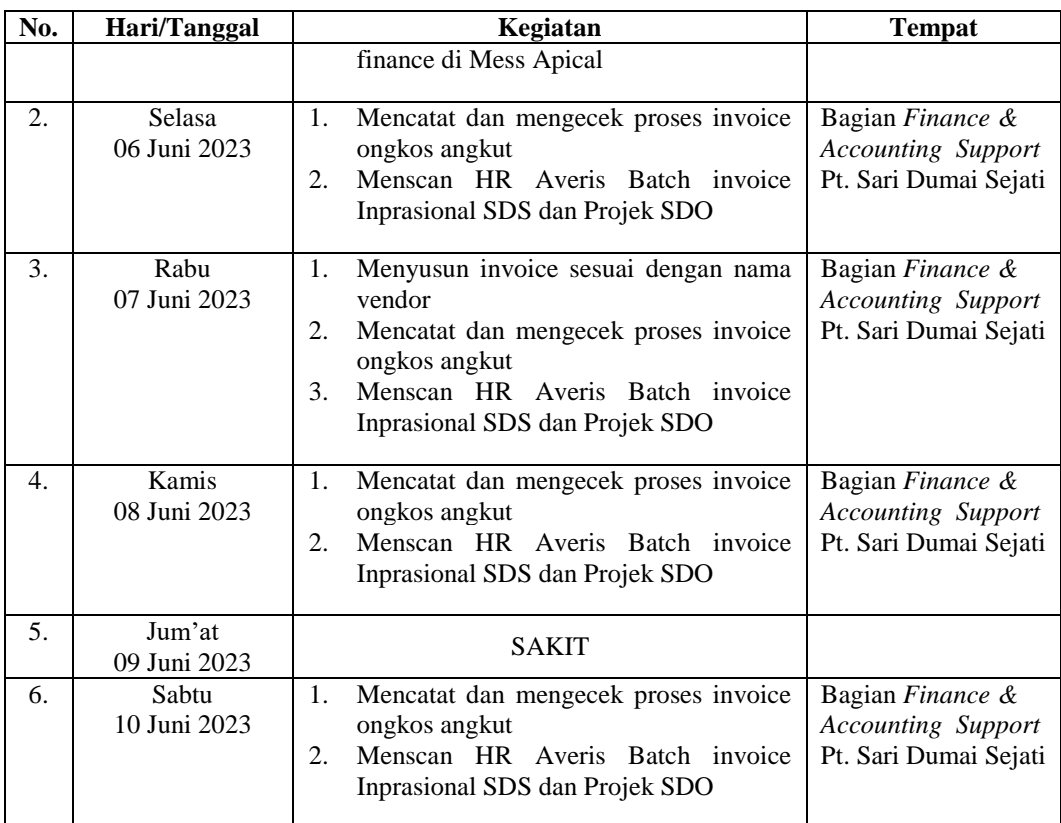

#### **Tabel 3.17 Laporan Kegiatan Kerja Praktik (KP) Minggu ke 17 (Tujuh Belas) pada tanggal (12 Juni s/d 17 Juni 2023) di PT. Sari Dumai Sejati (SDS)**

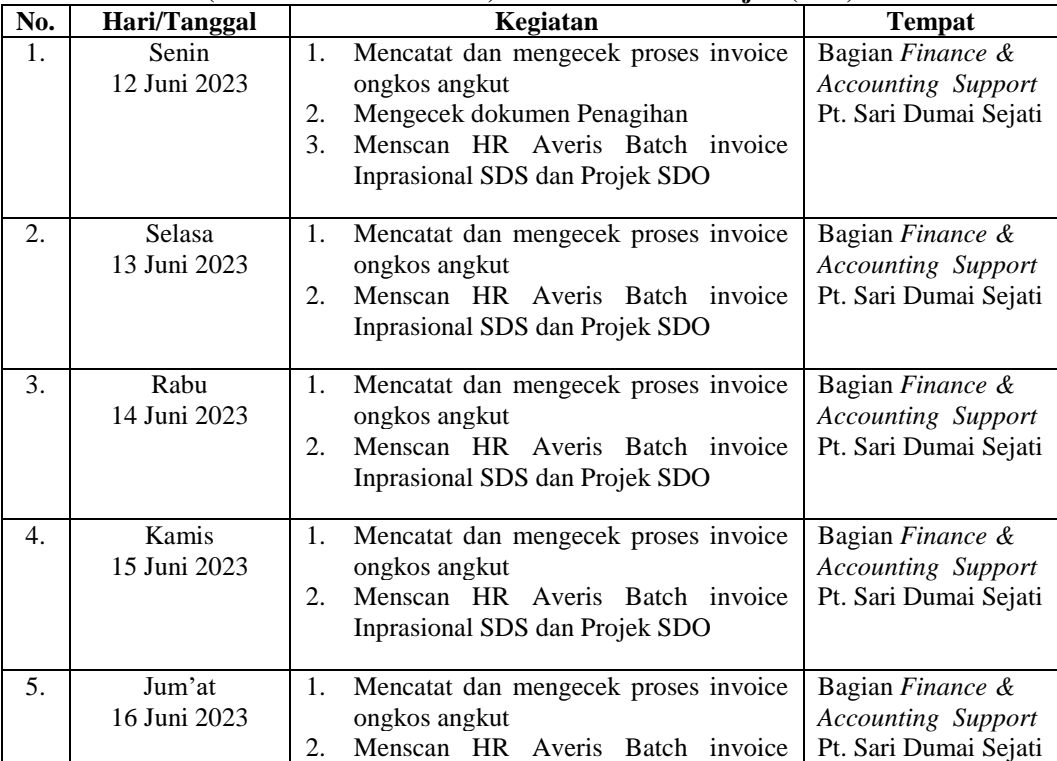

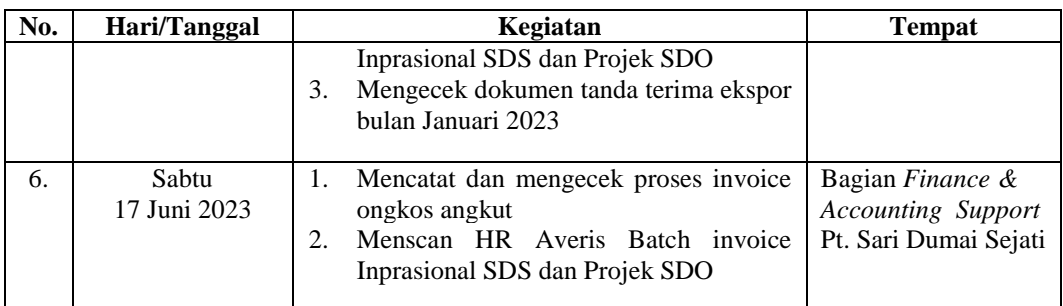

#### **Tabel 3.18 Laporan Kegiatan Kerja Praktik (KP) Minggu ke 18 (Delapan Belas pada tanggal (19 Juni s/d 20 Juni 2023) di PT. Sari Dumai Sejati (SDS)**

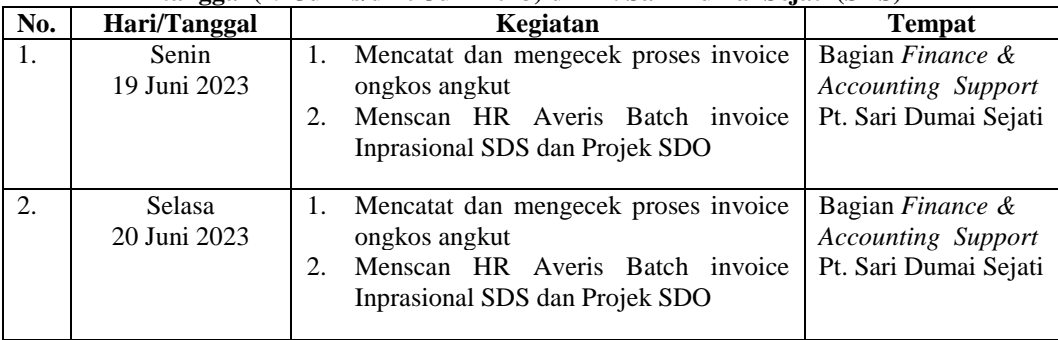

*Sumber : Data Olahan 2023*

# **3.1.2 Uraian Pekerjaan Selama Melaksanakan Kerja Praktik**

Adapun uraian dan langkah kerja dalam menyelesaikan pekerjaan selama melaksanakan Kerja Praktik (KP) di PT. Sari Dumai Sejati selama 18 (delapan belas) Minggu mulai hari senin tanggal 20 Februari 2023 sampai dengan hari Selasa tanggal 20 Juni 2023 dapat dilihat pada uraian berikut:

1. Orientasi Mahasiswa Kerja Praktik(KP)

Orientasi dilaksanakan selama 1 (sattu) hari pada tanggal 20 Juni sampai di Training Center PT. Sari Dumai Sejati Pemateri adalah karyawan di Training Center. Kegiatan diawali dengan mengisi absensi kehadiran orientasi, daftar riwayat hidup mahasiswa. Selanjutnya adalah materi mengenai Security Induction yang berisi tentang pentingnya pengetahuan mengenai keamanan untuk pekerja, mitra kerja dan mahasiswa magang selama berada di wilayah kerja PT. Sari Dumai Sejati. Pemateri menyampaikan bahwa selama berada di kilang, mahasiswa magang diwajibkan untuk menggunakan badge, helm, dan sepatu safety. Selain itu, mahasiswa magang tidak boleh membawa peralatan yang dapat

menimbulkan bahaya seperti mancis, handphone kamera dan sebagainya karena dikhwatirkan dapat menimbulkan sumber api.

2. Melakukan Stock Opname mingguan dan bulanan

Stock Opname merupakan kegiatan perhitungan persediaan barang secara fisik yang masih tersimpan di dalam gudang atau toko yang kemudian dipasarkan. Kegiatan stock opname memiliki tujuan utama, yaitu untuk mengetahui secara pasti dan benar mengenai pencatatan dalam administrasi dan pembukuan keuangan bisnis. Hasil dari pekerjaan yang dilakukan penulis dapat dilihat dari gambar berikut :

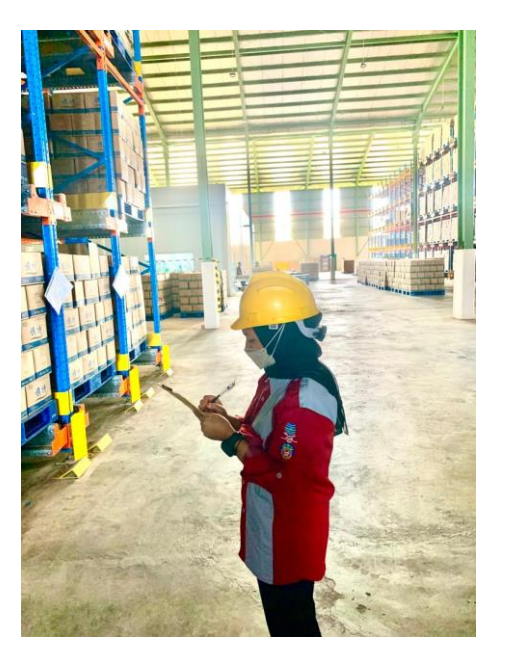

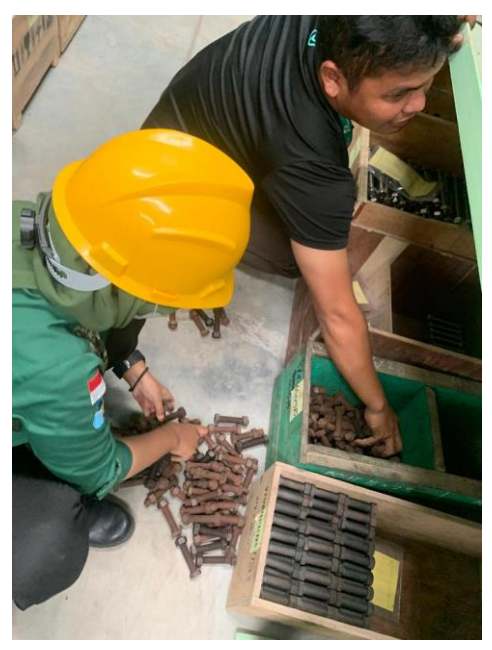

**Gambar 3.1 Dokumentasi Melakukan** *Stock Opname Sumber: PT. Sari Dumai Oleo (SDO)*

### 3. Menginput hasil Stock Opname

Material yang telah di stock opname kemudian dilakukan menginputan dengan menggunakan Ms. Excel yang dimana nantinya akan dibandingkan lagi dengan laporan yang ada di sistem SAP. Hasil dari pekerjaan yang dilakukan penulis dapat dilihat dari gambar berikut :

|     |               |                      | <b>Stock Opname Sparepart</b>                       |                               |         |                 |                                    |             |     |
|-----|---------------|----------------------|-----------------------------------------------------|-------------------------------|---------|-----------------|------------------------------------|-------------|-----|
|     |               |                      | 28-Feb-2023                                         |                               |         |                 |                                    |             |     |
| Nol | Loc           | <b>Material Code</b> | <b>Material Description</b>                         | <b>Stock SAP UoM Phisical</b> |         | <b>Variance</b> | Price/Unit (IDR TOTAL (IDR) Remark |             |     |
|     | GS1A3-04LT    |                      | 975175 Cplg, Shaft, Flax; SIEMENS; 2LC0100-3AG11-0A |                               | $11$ EA |                 | 7.240,000                          | 79,640,000  | 10  |
|     | 2GS1A3-04LT   |                      | 972208 Stuffing Box, KOHOKOMP;13.510.1535.420       |                               | 2 EA    |                 | 36,462,617                         | 72,925,233  |     |
|     | 3 GS1B3-01LT  |                      | X01-000590 SEAL TOP COV NIAGARA TYP V 10x20MM-VITON | 200 M                         |         |                 | 145,000                            | 29,000,000  | 198 |
|     | 4 GS1B3-01LT  |                      | 933158 Impeller. Vacu: ROBUSHI: RVS16-SG-06-POS2-C  |                               | 2 EA    |                 | 68,450,000                         | 136,900,000 |     |
|     | 5 GS1B3-02LT  |                      | 938243 Transmit, Press; YOKOGAWA; EJA210E-JMS4G-91  |                               | EA      |                 | 18,420,000                         | 18,420,000  |     |
|     | 6GS1B3-02LT   |                      | 000648343-D1 Actuator; KSB; ACTAIR UN 160           |                               | 4 EA    |                 | 33,600,000                         | 134,400,000 |     |
|     | 7 GS1B3-02LT  |                      | 994868 Converter, Freq; GEAWESTFAL; 0005-5382-180   |                               | EA      |                 | 179,272,700                        | 179,272,700 |     |
|     | 8 GS1B3-03LT  |                      | 973198 Filter Elem FL: KOHOKOMP: 24.0000.1464.291   |                               | 2 EA    |                 | 63.823.712                         | 127.647.423 |     |
|     | 9 GS1B3-04LT  |                      | 973216 Conn Rod, Piston, KOHOKOMP;12.550.1625.250   |                               | EA      |                 | 125,781,893                        | 125,781,892 |     |
|     | 10 GS1B3-04LT |                      | 978657 Cplg, Shaft, Flax;SIEMENS;2LC0100-8AG11-0A   |                               | 3 EA    |                 | 26,080,000                         | 78,240,000  |     |
|     | 11 GS1B3-04LT |                      | 982756 Cplg, Shaft, Flax; METAFLEX; FX25018001 3442 |                               | 2 EA    |                 | 27,558,600                         | 55,117,200  |     |
|     | 12 GS1C3-02LT |                      | 947366 Charger, Batt, MASTERCONT; MBC6-24-30        |                               | 2 EA    |                 | 114,875,000                        | 229,750,000 |     |
|     | 13 GS1C3-02LT |                      | 960777 Converter, Freq; ABB; AC5580-01-073A-4+L523  |                               | 2 EA    |                 | 44,157,000                         | 88,314,000  |     |
|     | 14 GS1C3-03LT |                      | 937118 Converter, Freq; ABB; AC5580-01-03A4-4+K454  |                               | EA      |                 | 9,895,000                          | 9,895,000   |     |
|     | 15 GS1C3-03LT |                      | 937140 Converter, Freq; ABB; AC5580-01-12A7-4+K454  |                               | EA      |                 | 15,392,000                         | 15,392,000  |     |

**Gambar 3.2 Menginput Hasil Stock Opname PT. Sari Dumai Oleo** *Sumber: PT. Sari Dumai Oleo*

# 4. Menyusun kapitalisasi *From Barcode*

Kapitalisasi *from barcode* memudahkan pihak *Accounting* dalam mencari dokumen yang telah tersusun rapi berdasarkan barcodenya, jenis barcodenya antara lain : *from barcode DMGATC ( Recurr Doc Request), DMFAMA (Project Order Request), DMFAMB (Fixed Asset Master Data), DMFATE (Project Completion Form), DAGATA ( JV Request), DMGATE (SKF Maintenance Request), DMGAMG (Profit Centre Maintenance), DMGAMC (IO Maint Request)*  dan sebagainya. Hasil dari pekerjaan yang dilakukan penulis dapat dilihat dari gambar berikut :

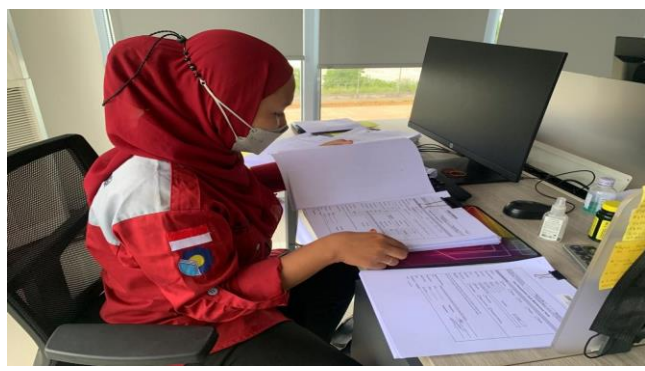

**Gambar 3.3 Menyusun Kapitalisasi From Barcode** *Sumber: PT. Sari Dumai Oleo*

## 5. Scanning HR *Averis Batch invoice Inprasional* SDS dan Projek SDO

*Scanning* merupakan aktivitas memindai sebuah objek yang kemudian akan diubah menjadi data digital yaitu berupa file. Dokumen perusahaan yang sering memerlukan data scann adalah invoice beserta dengan lampirannya. Adapun lampiran invoice yang discann adalah Faktur Pajak, Kwitansi, Purchase Order, Deliveri Order dan lain sebagainya. Hasil dari pekerjaan yang dilakukan penulis dapat dilihat dari gambar berikut :

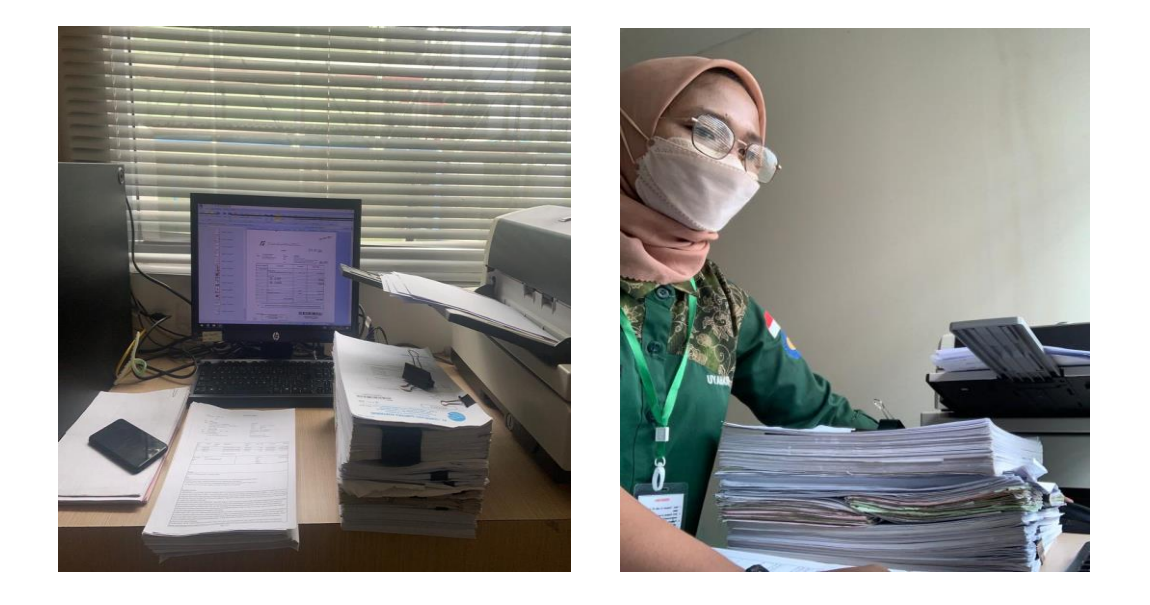

**Gambar 3.4 Menscan HR Averis Batch Invoice Inprasional SDS dan projek SDO** *Sumber: PT. Sari Dumai Oleo*

6. Menyusun invoice yang sudah di payment/bayar

Menyusun invoice yang sudah di payment/bayar guna untuk memenuhi permintaan dari atasan. Untuk melihat rincian data tersebut, digunakan aplikasi SAP untuk mengetahui perusahaan mana yang sudah di payment/bayar. SAP merupakan alat perubahan dari system manual dalam hal pencatatan ke system komputerisasi yang terintegrasi dan real time.

### **7.** Memeriksa Faktur Pajak, Npwp dan alamatnya

Penulis diberi tugas untuk mengecek faktur pajak, Npwp beserta alamatnya data yang digunakan untuk mengecek Faktur Pajak, Npwp dan alamatnya adalah dengan membuka daftar pajak keluaran atas penyerahan dalam negeri dengan faktur pajak yang ada pada sistem SAP dan Ms. Excel

### 8. Merekapitulasi data *packaging material stock*

*Packaging material stock* merupakan persediaan ekstra yang dibeli dan disimpan perusahaan untuk menutupi kejadian tak terduga. terdiri dari bahan mentah atau barang jadi yang dibeli perusahaan berdasarkan tren penjualan dan produksi. Hasil dari pekerjaan yang dilakukan penulis dapat dilihat dari gambar berikut :

| <b>Material Name</b>                                   | Closing                       | Remarks                         | Checked by, Name & Sign  |
|--------------------------------------------------------|-------------------------------|---------------------------------|--------------------------|
| Thread                                                 | 883                           | Roll                            | 883                      |
| Paper Bag Logo (Hagihara)                              |                               | $P_{\rm CS}$                    |                          |
| Paper Bag Neutral (Hagihara)                           |                               | $P_{\rm CS}$                    |                          |
| Paper Bag Logo (San Miguel)                            | 1,774,029                     | $P_{\rm CS}$                    | 1,774,029                |
| Paper Bag Neutral (San Miguel)                         | 394,224                       | Pcs                             | 394,224                  |
| Woven Bag Neutral (San Miguel)                         | 51,967                        | $P_{\rm CS}$                    | 51,967                   |
| Paper Bag Logo Scientex                                | 59,960                        | $P_{\rm CS}$                    | 59,960                   |
| Paper bag Optymax                                      | 29,642                        | $P_{\rm CS}$                    | 29,642                   |
| Paper bag Optymax (PF-99)                              | 29,876                        | $_{\rm Pes}$                    | 29,876                   |
| Jumbo Bag 500 kg Logo<br>Jumbo Bag 500 kg Neutral      | 500<br>499                    | Pcs<br>Pcs                      | 500<br>499               |
| Jumbo Bag 650 kg Logo                                  | 900                           | Pcs                             | 900                      |
| Jumbo Bag 650 kg Neutral                               | 2,757                         | $P_{\rm CS}$                    | Pending (Baru Produksi)  |
| Jumbo Bag 700 kg Logo (Hagihara)                       | 248                           | $P_{\rm CS}$                    | 248                      |
| Jumbo Bag 700 kg Logo (Insa Allian                     | 3,000                         | $P_{\rm CS}$                    | 3,000                    |
| Jumbo Bag 700 kg Neutral                               | 427                           | $P_{\rm CS}$                    | 427                      |
| Green Drum Steel Logo (Grief)                          | 1,912                         | Drum                            | 1,912                    |
| Green Drum Steel Logo (Stanta)                         | 1,747                         | Drum                            | 1,747                    |
| Green Drum Steel Neutral                               | 476                           | Drum                            | 476                      |
| Blue Drum Steel Logo 16.5 kg                           | 717                           | Drum                            | 717                      |
| Blue Drum Steel Neutral 16.5 kg                        | 478                           | Drum                            | 478                      |
| HDPE Drum (Schutz)                                     | 4.590                         | Drum                            | 4.590                    |
| HDPE Drum (Mapo)                                       | 1.609                         | Drum                            | 1.609                    |
| IBC                                                    | 76                            | $P_{\rm CS}$                    | 76                       |
| Catridge Inject Printer                                | 55                            | $P_{\rm CS}$                    | 50 (StockGMPS)           |
| Make Up Catridge Domino 1.2 Lite                       | 19                            | $P_{\rm CS}$                    | 19                       |
| Ink Catridge Domino 0.825 Liter                        | T.                            | Pcs                             | T.                       |
| Domino Wash 1.0 Liter                                  | 1                             | $P_{\rm CS}$                    | $\mathbf{1}$             |
| Filter Bag 5 Micron Kecil                              | 90                            | Pcs                             | 90                       |
| Filter Bag 5 Micron 178MMX17"L                         | 158                           | $P_{\rm CS}$                    | 158                      |
| Filter Bag 5 Micron PE-5                               | 94<br>27                      | Pcs                             | 94<br>27                 |
| Filter Bag Besar 5 Micron                              |                               | $P_{\rm CS}$<br>$P_{\rm CS}$    |                          |
| Filter Bag Besar 1 Micron<br>Filter Catridge ty 1u-39" | 66<br>150                     | $P_{\rm CS}$                    | 66<br>150                |
| Heat sealing Tape (Toping)                             | 970                           | Roll                            | 970                      |
| Stencil Oil Board                                      | 6                             | Karton                          | 6                        |
| <b>Black Ink</b>                                       | 14                            | Pcs                             | 14                       |
| White Ink                                              | з                             | $P_{\rm CS}$                    | 3                        |
| Replacement Roller                                     | 26                            | $P_{\rm CS}$                    | 26                       |
| Black Ink Kit                                          | 63                            | $P_{\rm CS}$                    | 63                       |
| White Ink Kit                                          | 63                            | $P_{\rm CS}$                    | 63                       |
| Ink Pad                                                | 21                            | $P_{\rm CS}$                    | 21                       |
|                                                        | <b>WAREHOUSE MATERIAL</b>     |                                 |                          |
| Wooden Pallet (Exp)                                    | 53                            | $P_{\rm CS}$                    | 53                       |
| Wooden Pallet Singwon                                  | 212                           | $P_{\rm CS}$                    | 212                      |
| <b>Pallet Plastic</b>                                  | 8,412                         | $P_{\rm CS}$                    | 8.412                    |
| ETL Liner (20 FT)                                      | 815                           | $P_{\rm CS}$                    | 815                      |
| ETL Liner (40 FT)                                      | 27                            | $P_{\rm CS}$                    | 27                       |
| Cartoon Sheet 1.2                                      | 13,758                        | Sheet                           | 13,758                   |
| Polyfoam Tebal                                         | 10.286                        | Sheet                           | 10.286                   |
| Plastic Wrap Jumbo                                     | 604                           | $_{\rm RoII}$                   | 604                      |
| <b>Plastic Strap</b>                                   | 579                           | Roll                            | 579                      |
| Paper Tape                                             | 4.023                         | $_{\rm Pes}$                    | 4.023                    |
| Label WP dan NWP Contineus                             | 325                           | $_{\rm RoII}$                   | 325                      |
| Label WP Series                                        | 1,220                         | $_{\rm{Roll}}$<br>$_{\rm RoII}$ | 1,220                    |
| Ribbon                                                 | 1,238                         |                                 | 1,238<br>42              |
| Burlap Rope (Tali Goni Manila)                         | 42<br>445                     | $_{\rm{Roll}}$                  | 445                      |
| Strapping/Packing Rope<br><b>Clam Gasper Plastic</b>   | $29 -$                        | Roll<br>$\mathbf{Pack}$         | 29                       |
| Clam Casper Alumunium                                  | $\mathbf{z}$                  | Goni                            | $\mathbf{z}$             |
|                                                        | <b>CHEMICAL MATERIAL</b>      |                                 |                          |
|                                                        | $\mathbf{I}$                  | Κg                              | $\mathbf{4}$             |
|                                                        |                               |                                 |                          |
| Nalcho 7330                                            |                               |                                 |                          |
| Nalcho 3D TRASAR 3DT404                                | з                             | Кg                              |                          |
| Nalcho 3D TRASAR 3DT129<br>Nalcho 60559                | $\mathbf{z}$<br>$\mathcal{P}$ | Kg<br>Κg                        | 3<br>$\overline{z}$<br>2 |

**Gambar 3.5 Merekap Data Packaging Material Stock** *Sumber: PT. Sari Dumai Oleo*

*9.* Merekapitulasi data pengambilan *stationery*

*Stationery* merupakan persediaan alat-alat tulis dan kantor yang dibeli dan disimpan perusahaan untuk menutupi kejadian tak terduga. terdiri dari Adapun beberapa contoh benda yang termasuk ke dalam "stationery" adalah kertas, bolpoin, pensil, penghapus, amplop, dan sebagainya. Hasil dari pekerjaan yang dilakukan penulis dapat dilihat dari gambar berikut :

|                | A     | в                                                                                             | c           | D.           | E.           | F.         | G          | H         |         | J.        | K.             | L.      | M                       | N          | $\circ$                      | P.         | $\Omega$  | $\mathbb{R}$ | $s \rightarrow$  |
|----------------|-------|-----------------------------------------------------------------------------------------------|-------------|--------------|--------------|------------|------------|-----------|---------|-----------|----------------|---------|-------------------------|------------|------------------------------|------------|-----------|--------------|------------------|
| $\mathbf{1}$   | Item  | <b>Nama Barang</b>                                                                            |             |              |              |            |            |           |         |           |                |         |                         |            |                              |            |           | <b>SDO</b>   | $\blacktriangle$ |
| $\overline{2}$ | Code  |                                                                                               | <b>REF1</b> | <b>REF 2</b> | <b>FRACT</b> | <b>BIO</b> | <b>CFA</b> | F&A       | FA      |           | HYDROG RG OLEO |         | <b>RG BIO</b> RG Sulzer | <b>BFD</b> | QC                           | <b>MTC</b> | HRF       | <b>HSE</b>   | <b>SCM</b>       |
|                |       | <b>Cost Center</b>                                                                            | $3E+07$     | $3E + 07$    | $3E + 07$    | $3E + 07$  | $3E + 07$  | $3E + 07$ | $3E+07$ | $3E + 07$ | $3E+07$        | $3E+07$ | $3E + 07$               | $3E+07$    | $3E + 07$                    | $3E + 07$  | $3E + 07$ | $3E + 07$    | $3E+C$           |
|                |       | <b>Material Reservation NO</b>                                                                |             |              |              |            |            |           |         |           |                |         |                         |            |                              |            |           |              |                  |
|                |       | 34ST0000 KERTAS A4                                                                            |             |              |              |            |            |           |         |           |                |         |                         |            |                              |            |           |              |                  |
|                |       | 34ST00001KERTAS F4                                                                            |             |              |              |            |            |           |         |           |                |         |                         |            |                              |            |           |              |                  |
|                |       | <b>14ST0000: PAPAN LANDASAN KERTAS</b>                                                        |             |              |              |            |            |           |         |           |                |         |                         |            |                              |            |           | 19           |                  |
|                |       | 34ST0000 HVS KUNING                                                                           |             |              |              |            |            |           |         |           |                |         |                         |            |                              |            |           |              |                  |
|                |       | 34ST0000 KERTAS HVS UBI                                                                       |             |              |              |            |            |           |         |           |                |         |                         |            |                              |            |           |              |                  |
|                |       | 10 34ST0000 KARTU BIN WARNA                                                                   |             |              |              |            |            |           |         |           |                |         |                         |            |                              |            |           |              |                  |
|                |       | 11 34ST00001KARTU STOCK WARNA                                                                 |             |              |              |            |            |           |         |           |                |         |                         |            |                              |            |           |              |                  |
|                |       | 12 34ST0000 KERTAS BUFALO                                                                     |             |              |              |            |            |           |         |           |                |         |                         |            |                              |            |           |              |                  |
|                |       | 13 34ST0000 KERTAS A3                                                                         |             |              |              |            |            |           |         |           |                |         |                         |            |                              |            |           |              |                  |
|                |       | 14 34ST00010 KARBON GLOBE                                                                     |             |              |              |            |            |           |         |           |                |         |                         |            |                              |            |           |              |                  |
|                |       | 15 B4ST0001 KOP SURAT                                                                         |             |              |              |            |            |           |         |           |                |         |                         |            |                              |            |           |              |                  |
|                |       | 16 34ST00013 KERTAS MILI METER A3                                                             |             |              |              |            |            |           |         |           |                |         |                         |            |                              |            |           |              |                  |
|                |       | 17 34ST00014 KERTAS F4 ( WARNA )                                                              |             |              |              |            |            |           |         |           |                |         |                         |            |                              |            |           |              |                  |
|                |       | 18 84st00019 Paku Pencoblos Kertas                                                            |             |              |              |            |            |           |         |           |                |         |                         |            |                              |            |           |              |                  |
|                |       | 19 34ST0001 MAGNET DINDING                                                                    |             |              |              |            |            |           |         |           |                |         |                         |            |                              |            |           |              |                  |
|                |       | 20 34ST0001 CUTTER L-300                                                                      |             |              |              |            |            |           |         |           |                |         |                         |            |                              |            |           |              |                  |
|                |       | 21 34ST00019 LABEL 12 X 30 MM                                                                 |             |              |              |            | 14         |           |         |           |                |         |                         |            | 20                           |            |           |              |                  |
|                |       | 22 34ST00021 MAP TULANG PLASTIK                                                               |             |              |              |            |            |           |         |           |                |         |                         |            |                              |            |           |              |                  |
|                |       | 23 34ST0002 FORM DUAL MEDIA FILTER REPORT                                                     |             |              |              |            |            |           |         |           |                |         |                         |            |                              |            |           |              |                  |
|                |       | 24 34ST0002 FORM SERVICE SEA WATER TRANSFER PUMP                                              |             |              |              |            |            |           |         |           |                |         |                         |            |                              |            |           |              |                  |
|                |       | 25 34ST0002 FORM SERVICE DUAL MEDIA FILTER                                                    |             |              |              |            |            |           |         |           |                |         |                         |            |                              | 3.8.1      |           |              |                  |
|                |       | 26 34ST0002 FORM SERVICE SWRO CATRIDGE FILTERS                                                |             |              |              |            |            |           |         |           |                |         |                         |            |                              | -----      | ---       |              |                  |
|                |       | -- <b>LIGYARANT PORTLANE OF THE OVE LIL (AGAREMATANA</b> )<br>IN 4 P H Sheet1 Sheet2 Sheet3 2 |             |              |              |            |            |           |         | $\Box$ 4  |                | m.      |                         |            | TO TO SETTING TO TRIMATE TVI |            |           | naow:        |                  |
|                | Ready |                                                                                               |             |              |              |            |            |           |         |           |                |         |                         |            |                              | Ⅲ Ⅲ 90%    | $\Theta$  |              | Œ                |

**Gambar 3.6 Merekap Data Pengambilan Stationery** *Sumber: PT. Sari Dumai Oleo*

### 10. Menempelkan barcode asset ke semua plan

Sistem ini bertujuan mendata barang yang masuk ke dalam gudang dan mengelompokkan barang sesuai dengan jenisnya menggunakan media barcode serta pembuatan laporan data barang. Barcode digunakan untuk mendata barang yang masuk ke dalam gudang serta mengelompokkan barang sesuai dengan jenisnya. Hasil dari pekerjaan yang dilakukan penulis dapat dilihat dari gambar berikut :

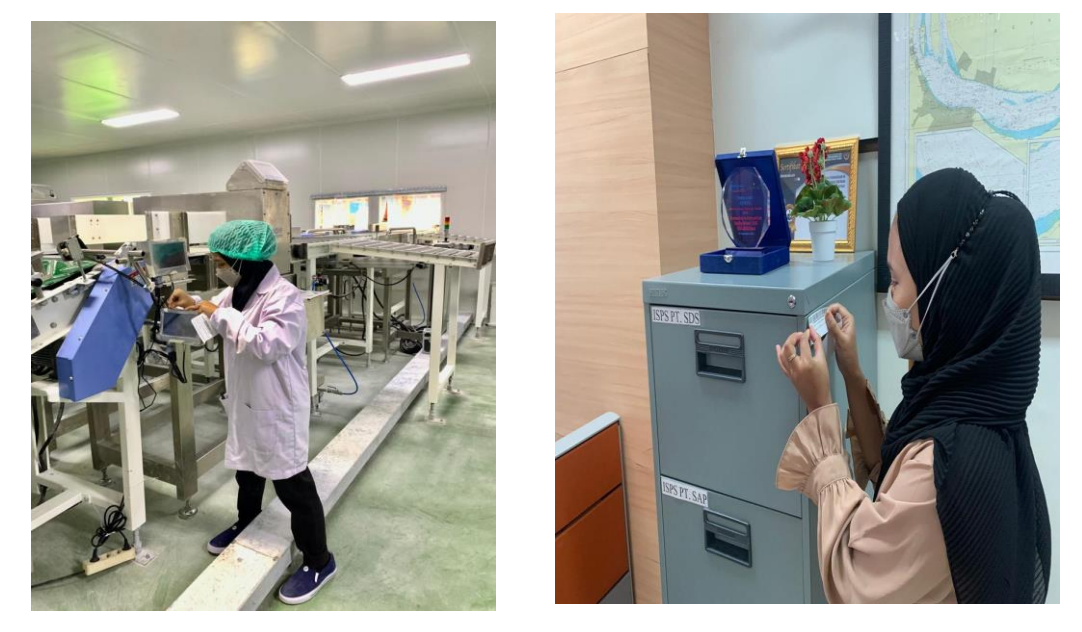

**Gambar 3.7 Menempelkan Barcode Asset ke semua Plant** *Sumber: PT. Sari Dumai Oleo*

### 11. Memeriksa dokumen tanda terima ekspor 2022-2023

Dokumen ekspor impor adalah jenis dokumen yang dibutuhkan untuk memproses barang kiriman logistik dari tujuan asal ke tujuan akhir. Hasil dari pekerjaan yang dilakukan penulis dapat dilihat dari gambar berikut :

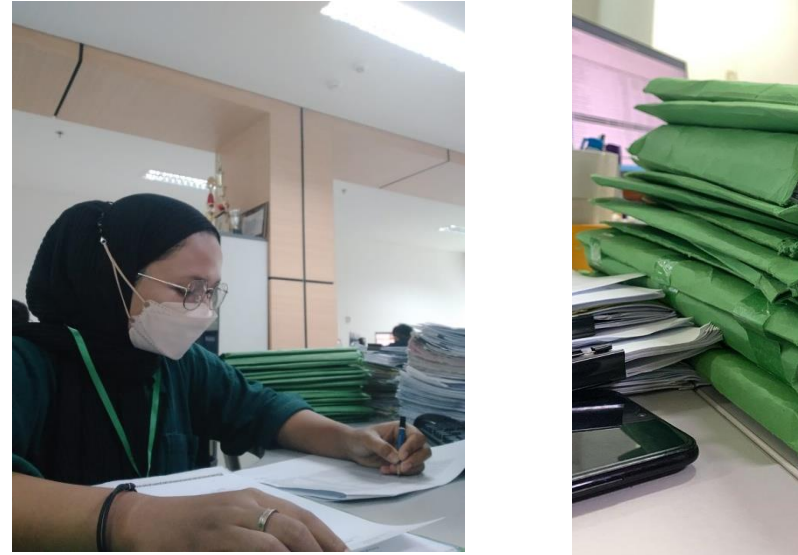

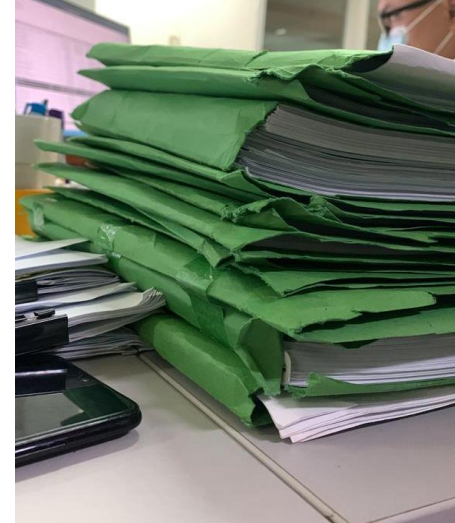

**Gambar 3.8 Mengecek Dokumen Tanada Terima Ekspor 2022-2023** *Sumber: PT. Sari Dumai Sejati*

# 12. Memeriksa dokumen penagihan

Tagihan atau faktur adalah sebuah dokumen yang berisi perincian pengiriman barang yang mencatat daftar barang, harga dan hal-hal lain yang biasanya terkait dengan penagihan untuk pembayaran yang dikeluarkan penjual kepada pembeli. Hasil dari pekerjaan yang dilakukan penulis dapat dilihat dari gambar berikut :

|                                                  |                                                                                                    | PT. SARI DUMAI SEJATI<br>Kantor Pusat:                                               |
|--------------------------------------------------|----------------------------------------------------------------------------------------------------|--------------------------------------------------------------------------------------|
| pical                                            |                                                                                                    | Jl Palembang Kav 35-37                                                               |
|                                                  |                                                                                                    | Kebon Melati, Tanah Abang<br>Kota Adm. Jakarta Pusat, DKI Jakarta 10230<br>Indonesia |
|                                                  | TEL: +6221-2301119                                                                                  | FAX: +6221-2301120<br>Lokasi Pabrik :                                                |
|                                                  |                                                                                                    | Desa Lubuk Gaung, Kec. Sungai Sembilan<br>Kotamadya Dumai 28882, Riau                |
|                                                  | Tel : +62-765 4370180/4370181 Fax : +62-765 38098                                                   |                                                                                      |
|                                                  | <b>INVOICE</b>                                                                                      |                                                                                      |
| NO.4000037384                                    |                                                                                                    | DATE 11.03.2023                                                                      |
| PAYMENT REFERENCE NO. 3200024788<br><b>MESSR</b> | : APICAL MIDDLE EAST FZCO<br>303, 6EA BUILDING, DAFZA, DUBAI, UAE                                   |                                                                                      |
|                                                  | <b>DUBAI 371380</b>                                                                                 |                                                                                      |
| LC NO                                            |                                                                                                    |                                                                                      |
| PER MS/MV/MT<br>SHIPMENT FROM                    | : MT TTC PIONEER V07/2023<br>: DUMAI, INDONESIA TO PHU MY, VIETNAM                                  |                                                                                      |
|                                                  | AS PER BILL OF LADING NO : DUM/PMY-02 DATED 11.03.2023                                              |                                                                                      |
| YOUR CONTRACT NO.                                | : P/95/23/000181 DD. 06.03.2023                                                                     |                                                                                      |
| MARK & NUMBER                                    | DESCRIPTION OF GOODS                                                                                | <b>AMOUNT</b>                                                                        |
|                                                  |                                                                                                    |                                                                                      |
| <b>WITHOUT MARKS</b>                             | RBD PALM OLEIN                                                                                      |                                                                                      |
|                                                  | $-414.000$ MT<br><b>GROSS WEIGHT</b>                                                                |                                                                                      |
|                                                  | 414,000<br>NETT WEIGHT<br>MT<br>UNIT PRICE 992.50 USD PER MT                                        |                                                                                      |
|                                                  | REG PEB NO 901262 DATED 11.03.2023                                                                  |                                                                                      |
|                                                  |                                                                                                    |                                                                                      |
|                                                  |                                                                                                    | <b>USD</b>                                                                           |
| TOTAL AMOUNT                                     | SAYS: US DOLLAR FOUR HUNDRED TEN THOUSAND EIGHT HUNDRED NINETY-FIVE ONLY                            |                                                                                      |
|                                                  | KINDLY REMIT PAYMENT BY SWIFT TO :<br>FOR CREDIT TO PT. BANK PANIN INDONESIA TBK, MEDAN - INDONESIA |                                                                                      |
| SWIFT - PINBIDJA                                 |                                                                                                    |                                                                                      |
| A/C NO. 500.600.0616 (USD)<br>OR                 |                                                                                                    |                                                                                      |
|                                                  | FOR CREDIT TO PT. BANK CENTRAL ASIA TBK (KCU DIPONEGORO), MEDAN - INDONESIA                         |                                                                                      |
| SWIFT - CENAIDJAXXX                              |                                                                                                    |                                                                                      |
|                                                  | A/C NO. 022.256.9000 (USD) OR 022.256.6060 (IDR) OF SARI DUMAI SEJATI, PT.                          |                                                                                      |
| OR                                               |                                                                                                    |                                                                                      |
| INDONESIA SWIFT # BRINIDJA                       | FOR CREDIT TO PT. BANK RAKYAT INDONESIA TBK (CAB. PUTRI HIJAU), MEDAN -                             |                                                                                      |
|                                                  | A/C NO. 0053-02-000156-30-5 (USD) OF SARI DUMAI SEJATI, PT.                                         | USD<br>410,895.00<br>410,895.00                                                      |
| OR                                               | FOR CREDIT TO PT. BANK MANDIRI MEDAN, MEDAN - INDONESIA                                             |                                                                                      |
| SWIFT # BMRIIDJA                                 |                                                                                                    |                                                                                      |
|                                                  | A/CANO. 1060030070083 (USD) OF SARI DUMAI SEJATI, PT.                                               |                                                                                      |
| markatika ka                                     | <b>XADDNAI SISNG</b> AN CamScanner                                                                  |                                                                                      |

**Gambar 3.9 Mengecek Dokumen Penagihan** *Sumber: PT. Sari Dumai Sejati*

13. Merekapitulasi lowrisk SDS 2022 atau koreksi negative 2022-2023

Penulis diberi tugas untuk merekap lowrisk SDS 2022 atau koreksi negative 2022-2023 yang dimana koreksi fiskal negatif merupakan perbaikan yang dilakukan dan hasilnya mengurangi jumlah biaya pajak, sehingga beban pajak pun menjadi lebih ringan. Hasil dari pekerjaan yang dilakukan penulis dapat dilihat dari gambar berikut :

| $\ddot{\phantom{1}}$<br>日<br>×.<br>Home<br>Page Layout<br>Insert<br>File  | Formulas                       | <b>Data</b><br>Review               | View                 | V Tell me what you want to do   |                                     | REKAPAN KONFIRMASI LOW RISK SDS 2022 - Excel (Product Activation Failed)                     | +н …ш      | $172.21.28.1 = 67$ X |                                           | $\mathbf{r}$<br>ø<br>A <sub>Sha</sub> |
|---------------------------------------------------------------------------|--------------------------------|-------------------------------------|----------------------|---------------------------------|-------------------------------------|----------------------------------------------------------------------------------------------|------------|----------------------|-------------------------------------------|---------------------------------------|
| & Cut<br>Calibri<br><b>Elli</b> Copy                                      | $-11$<br>$\mathbf{A}$<br>$- A$ | 三<br>$\frac{10}{2}$ .<br><b>THE</b> | Wrap Text            |                                 | General                             |                                                                                              | 語          | 家<br>Ţ               | $\Sigma$ AutoSum<br>$\overline{L}$ Fill - |                                       |
| Paste<br>B I U<br>$\bullet$<br><sup>S</sup> Format Painter                | 田 -<br>$A - A$                 | 哥哥哥<br>+三 +三                        | Merge & Center -     |                                 | $23^{\circ}$<br>$S - 96$<br>$\cdot$ | Conditional Format as<br>Cell<br>$^{00}$<br>Table -<br>Formatting -<br>Styles -              | Insert     | Delete Format<br>۰   | Clear -                                   | Sort & Find &<br>Filter - Select -    |
| Clipboard<br>$\Gamma_{\mathbf{z}}$                                        | Font                           | F.                                  | Alignment            | $\mathbb{F}_2$                  | Number                              | <b>Styles</b><br>$\mathbf{r}_\mathbf{z}$                                                     |            | Cells                | Editing                                   |                                       |
|                                                                           |                                |                                     |                      |                                 |                                     |                                                                                              |            |                      |                                           |                                       |
| <b>B57</b><br>$\approx$<br>fx                                             |                                |                                     |                      |                                 |                                     |                                                                                              |            |                      |                                           |                                       |
| $A$ $A$                                                                   | C.                             | D                                   | E                    | F.                              | G                                   | H                                                                                            |            |                      | u                                         | ĸ                                     |
|                                                                           |                                |                                     |                      |                                 |                                     |                                                                                              |            |                      |                                           |                                       |
| $1 -$<br>NAMA PKP                                                         | ×<br><b>NPWP PKP</b>           | $\ddot{}$<br>NO. FP                 | TANGGAL <sup>V</sup> | $\overline{\phantom{a}}$<br>DPP | E<br>PPN                            | Material / Keterangan                                                                        | $\ddot{}$  | <b>STATUS</b>        | PEMBETULAN   Y                            | TANGGAL BI Y                          |
| 2<br>JAYA MANDIRI SUKSES                                                  | 02 354 536 1-058 000           | 010.003.23-86747077                 | 08-Feb-23            | 20,471,400,000                  | 2,251,854,000 CPO                   |                                                                                              |            |                      |                                           |                                       |
| 3<br>2 JASA LINGKUNGAN INDONESIA                                          | 74.719.169.0-101.000           | 010.003.23-97583997                 | $01$ -Feb-23         | 45,000,000                      | 4,950,000                           | Persetuluan Teknis Pemenuhan Baku                                                            |            |                      |                                           |                                       |
| $\overline{4}$<br><b>3 MUTIARA DELISHA PERMAI</b>                         | 74.707.594.3-212.000           | 010.004.23-51908704                 | 01-Feb-23            | 35.030.790                      | 3,853,387                           | Repair & replace insulation RG                                                               |            |                      |                                           |                                       |
| 5<br>4 CONSULT INTERNATIONAL INDONESIA02.087.777.5-609.00                 |                                | 010.004.23-68901944                 | 07-Feb-23            | 4,000,000                       | 440.000                             | <b>SURVEY FEE</b>                                                                            |            |                      |                                           |                                       |
| 6<br>5 CONSULT INTERNATIONAL INDONESIA02.087.777.5-609.001                |                                | 010.004-23.38901945                 | 07-Feb-23            | 5,000,000                       |                                     | 550,000 SURVEY FEE                                                                           |            |                      |                                           |                                       |
| $\overline{7}$<br><b>6 GLOBAL KREASINDO INTERNUSA</b>                     | 96.733.419.4-216.000           | 010.005-23.01688025                 | $11$ -Jan-23         | 136,000,000                     | 14,960,000                          | <b>SEWA GUDANG</b>                                                                           |            | Lapor                | $\mathbf{0}$                              | $3-May-23$                            |
| $\overline{\mathbf{3}}$<br>7 GLOBAL KREASINDO INTERNUSA                   | 96.733.419.4-216.000           | 010.005-23.01688026                 | $11$ -Jan-23         | 151,372,655                     | 16,650,992                          | TIMBANGAN                                                                                    |            | Lapor                | $\mathbf{0}$                              | 3-May-23                              |
| 9 <sup>°</sup><br>8 GLOBAL KREASINDO INTERNUSA                            | 96.733.419.4-216.000           | 010.005-23.01688027                 | $01-Feb-23$          | 136,000,000                     | 14,960,000                          | <b>SEWA GUDANG</b>                                                                           |            | Lapor                |                                           | 3-May-23                              |
| IO.<br>9 SUBUR SARANA SEJAHTERA                                           | 02 203 302 1-307 000           | 010.006-23.65098748                 | 06-Feb-23            | 5,045,700                       | 555,027                             | INLAND FREIGHT                                                                               |            |                      |                                           |                                       |
| $\overline{1}$<br>10 SUBUR SARANA SEJAHTERA                               | 02 203 302 1-307 000           | 010.006-23.65098749                 | 06-Feb-23            | 2,467,900                       | 271,469                             | <b>INLAND FREIGHT</b>                                                                        |            |                      |                                           |                                       |
| 2 <br>11 SUBUR SARANA SEJAHTERA                                           | 02 203 302 1-307 000           | 010 006-23 65098750                 | 06-Feb-23            | 17,285,450                      | 1901399                             | INLAND FREIGHT                                                                               |            |                      |                                           |                                       |
| 3 <br>12 SUBUR SARANA SEJAHTERA                                           | 02 203 302 1-307 000           | 010.006-23.65098751                 | 06-Feb-23            | 53,184,550                      | 5,850,300                           | <b>INLAND FREIGHT</b>                                                                        |            |                      |                                           |                                       |
| $\vert 4 \vert$<br>13 GLOBAL KREASINDO INTERNUSA                          | 96.733.419.4-216.000           | 010.007-22.45266513                 | 01-Dec-22            | 146,304,890                     | 16.093.538                          | TIMBANGAN                                                                                    |            | Lapor                | $\overline{0}$                            | $3-May-23$                            |
| $\overline{5}$<br>14 GLOBAL KREASINDO INTERNUSA                           | 96.733.419.4-216.000           | 010.007-22.45266514                 | 01-Dec-22            | 242.533.795                     | 26.678.717                          | <b>TIMBANGAN DAN ALAT BERAT</b>                                                              |            | Lapor                | $\Omega$                                  | 3-May-23                              |
| $6 \frac{1}{2}$<br>15 CONSULT INTERNATIONAL INDONESIA02.087.777.5-609.001 |                                | 010.007-23.21199809                 | 07-Feb-23            | 5,000,000                       | 550,000                             | <b>SURVEY FEE</b>                                                                            |            |                      |                                           |                                       |
| 7 16 CONSULT INTERNATIONAL INDONESIA02 087.777.5-609.001                  |                                | 010.007-23.21199812                 | 07-Feb-23            | 4,500,000                       | 495,000                             | <b>SURVEY FEE</b>                                                                            |            |                      |                                           |                                       |
| 17 PUTRA HANG TUAH<br>$\mathbf{a}$                                        | 02 061 790 8-331 000           | 011.001-23.87739798                 | 13-Feb-23            | 70,755,400                      | 7,783,094                           | <b>ONGKOS ANGKUT</b>                                                                         |            | Lapor                | $\alpha$                                  | 15-Apr-23 Trisna                      |
| $\overline{9}$<br><b>18 PUTRA HANG TUAH</b>                               | 02.061.790.8-331.000           | 011.001-23.87739808                 | 03-Feb-23            | 54, 631, 800                    | 6.009.498                           | <b>ONGKOS ANGKUT</b>                                                                         |            | Lapor                | $\Omega$                                  | 15-Apr-23 Trisna                      |
| $\overline{0}$<br><b>19 PUTRA HANG TUAH</b>                               | 02.061.790.8-331.000           | 011.001-23.87739809                 | 03-Feb-23            | 5,291,500                       | 582,065                             | <b>ONGKOS ANGKUT</b>                                                                         |            | Lapor                |                                           | 15-Apr-23 Trisna                      |
| $\mathbf{H}$<br>20 <sub>1</sub><br><b>JASA RAYA SENTOSA</b>               | 03.306.610.1-211.000           | 011.002-23.26895974                 | 01-Feb-23            | 17,007,900                      | 1,870,869                           | <b>INLAND FREIGHT</b>                                                                        |            |                      |                                           |                                       |
| $\overline{2}$<br>21<br><b>JAYA MANDIRI SUKSES</b>                        | 02.354.536.1-058.000           | 011.003-23.86747071                 | $31$ -Jan-23         | 20,251,800,000                  | 2,227.698.000                       | CPO                                                                                          |            |                      |                                           |                                       |
| $\overline{3}$<br>22 PERMATA JASA CENTURY                                 | 03.146.866.3-201.000           | 011.009-22.79085071                 | 01-Feb-23            | 23,764,000                      | 2.614.040                           | <b>INLAND FREIGHT</b>                                                                        |            | Lapor C              |                                           | 27-Apr-23                             |
| ×.<br>23 TRIGUNA KARYA MANDIRI                                            | 02.097.117.2-218.000           | 011.009-22.87528092                 | 03-Jan-23            | 570,000,000                     | 62,700,000                          | <b>REPAINTING TANK</b>                                                                       |            |                      |                                           |                                       |
| 5 24 PELINDO MULTI TERMINAL                                               | 43.762.252.5-112.000           | 010.001-22.00000643                 | 29-Dec-22            | 136,800,000                     | 15,048,000                          | <b>SEWA GUDANG</b>                                                                           |            |                      |                                           |                                       |
| 6 25 PEL NDO MULTI TERMINAL                                               | 43.762.252.5-112.000           | 010.001-23.00006769                 | <b>30-Nov-22</b>     | <sup>91</sup> ,421,000          | 3.456.310                           | <b>SEWA GUDANG</b>                                                                           |            |                      |                                           |                                       |
| wind Korelisi Negitif November 2023                                       |                                |                                     |                      |                                 |                                     | Koteksi Negatif Desamber 2022   Loreksi Negatif Januari 2023   Koreksi Negatif Februari 2023 | $\bigcirc$ | $\overline{4}$<br>÷  |                                           |                                       |
| leady                                                                     |                                |                                     |                      |                                 |                                     |                                                                                              |            | 開                    | 吅                                         | $+ 859$                               |
|                                                                           |                                |                                     |                      |                                 |                                     |                                                                                              |            |                      |                                           |                                       |
| Ω<br>÷<br>Type here to search                                             |                                | <b>Ei</b><br>m                      | $\times$ H<br>G      |                                 |                                     |                                                                                              |            | 31°C Mostly cloudy   | △ 40 €                                    | 12:00 PM                              |

**Gambar 3.10 Merekap Lowrisk SDS 2022 atau Koeksi Nrgatif 2022-2023** *Sumber: PT. Sari Dumai Sejati*

## 14. Mengimput pajak potong di SAP dan Ms. Excel

Penulis diberi tugas untuk mengimput pajak potong di SAP dan Ms. Excel, yang dimana Pemotongan pajak dapat diartikan sebagai kegiatan memotong sebesar pajak yang terutang dari keseluruhan pembayaran yang dilakukan. Sedangkan Pemungutan pajak dapat diartikan sebagai kegiatan memungut sejumlah pajak yang terutang atas suatu transaksi. Hasil dari pekerjaan yang dilakukan penulis dapat dilihat dari gambar berikut :

| м |                             |                                  | <b>G/L Account Line Item Display</b> |                         |             |                              |                                   |                                  |                                        |                                                 |                |
|---|-----------------------------|----------------------------------|--------------------------------------|-------------------------|-------------|------------------------------|-----------------------------------|----------------------------------|----------------------------------------|-------------------------------------------------|----------------|
|   |                             | $\blacksquare$<br>6 <sup>3</sup> |                                      | <b>COLD</b><br>-⊟<br>E÷ | ₹           | <b>PERSONAL</b><br><b>HH</b> | $\frac{\Sigma}{2}$<br>$\sim$<br>Σ | <b>Part</b><br>11-1              | $\left  \cdot \right $<br>$\mathbf{r}$ | Selections                                      | Dispute 0      |
|   | G/L Account<br>Company Code |                                  | 3205                                 |                         |             |                              |                                   |                                  |                                        |                                                 |                |
|   | G/L                         | Offst.acct                       | Rev. with                            | Document Header Text    | <b>BusA</b> | Reference                    | Assignment                        | DocumentNo                       | Doc. Date                              | <b>Patng Date</b>                               | Text           |
|   | 1610203000 301678           |                                  |                                      | 3100019334              |             | 3003 3100019334              | 330000006                         |                                  |                                        | 1600000003 11.01.2022 11.01.2022 0900007322-    |                |
|   | 1610203000                  | 301678                           |                                      | 3100019309              | 3003        | 3100019309                   | 330000005                         |                                  | 1600000004 11.01.2022                  | 11.01.2022                                      | 0900007286-    |
|   | 1610203000 301678           |                                  |                                      | 3100019176              | 3003        | 3100019176                   | 330000004                         |                                  |                                        | 1600000005 11.01.2022 11.01.2022 0900007129-    |                |
|   | 1610203000 301418           |                                  |                                      | 3100018922              |             | 3003 3100018922              | 3300000001                        |                                  |                                        | 1600000006 12.01.2022 12.01.2022                | 0900006807-    |
|   | 1610203000 301418           |                                  |                                      | 3100018923              |             | 3003 3100018923              | 3300000001                        |                                  | 1600000007 12.01.2022                  | 12.01.2022                                      | 0900006808-    |
|   | 1610203000 700035           |                                  |                                      | 3100018904              |             | 3003 3100018904              | WT22/222/23-                      |                                  |                                        | 1600000016 12.01.2022 12.01.2022 WT:37:BY OA    |                |
|   | 1610203000                  | 700035                           |                                      | 3100018540              | 3003        | 3100018540                   | WT22/222/23                       |                                  |                                        | 1600000018 12.01.2022 12.01.2022 WT:37:OA CPO   |                |
|   | 1610203000 700053           |                                  |                                      | 3100018909              | 3003        | 3100018909                   | WT22/221/23-                      |                                  |                                        | 1600000017 12.01.2022 12.01.2022 WT:37:OA CPO   |                |
|   | 1610203000                  | 700035                           |                                      | 3100018910              | 3003        | 3100018910                   | WT22/222/23                       |                                  |                                        | 1600000076 21.01.2022 21.01.2022 WT:37:OA PK    |                |
|   | 1610203000                  | 700035                           |                                      | 3100018914              | 3003        | 3100018914                   | WT22/222/23-                      |                                  |                                        | 1600000077 21.01.2022 21.01.2022 WT:37:BY OA    |                |
|   | 1610203000 700035           |                                  |                                      | 3100019449              | 3003        | 3100019449                   | WI22/222/23                       |                                  |                                        | 1600000078 27.01.2022 27.01.2022 WT:37:OA PK    |                |
|   | 1610203000 700035           |                                  |                                      | 3100019454              |             | 3003 3100019454              | WT22/222/23                       |                                  |                                        | 1600000079 27.01.2022 27.01.2022 WI:37:OA PKE   |                |
|   | 1610203000 700049           |                                  |                                      | 3100019453              | 3003        | 3100019453                   | WT22/222/23-                      | 1600000080 28.01.2022            |                                        | 28.01.2022 WT:37:BY OA J                        |                |
|   | 1610203000 700035           |                                  |                                      | 3100019447              |             | 3003 3100019447              | WT22/222/23                       |                                  |                                        | 1600000082 31.01.2022 31.01.2022 WT:37:0A PK 2  |                |
|   | 1610203000 700035           |                                  |                                      | 3100019450              |             | 3003 3100019450              | WT22/222/23-                      |                                  |                                        | 1600000083 31.01.2022 31.01.2022 WT:37:OA PKE   |                |
|   | 1610203000                  | 700049                           |                                      | 3100019446              |             | 3003 3100019446              | WT22/222/23                       |                                  |                                        | 1600000081 31.01.2022 31.01.2022 WT:37:BY OA P  |                |
|   | 1610203000 700147           |                                  |                                      | APICAL KAO CHEMICAL     |             | 3003 006/SDS-DN/-            | WT22/212/23.                      |                                  |                                        | 1600000127 31.01.2022 31.01.2022 1800000020-EF  |                |
|   | 1610203000 5320801          |                                  |                                      | 3100019443              | 3003        | 3100019443                   | WT22/212/23                       | 1600000122 31.01.2022            |                                        | 31.01.2022 WT:37:BY ONGK                        |                |
|   | 1610203000 5320801          |                                  |                                      | 3100019444              |             | 3003 3100019444              | WT22/212/23-                      | 160000012331.01.2022             |                                        | 31.01.2022 WT:37:                               |                |
|   | 1610203000 5320801          |                                  |                                      | 3100019445              | 3003        | 3100019445                   | WT22/212/23                       | 1600000124 31.01.2022            |                                        | 31.01.2022 WT:37: INLAND                        |                |
|   | 1610203000 5320801          |                                  |                                      | 3100019460              |             | 3003 3100019460              | WT22/212/23                       |                                  |                                        | 1600000125 31.01.2022 31.01.2022 WT:37:JASA ANG |                |
|   | 1610203000 5320801          |                                  |                                      | 3100019459              | 3003        | 3100019459                   | WT22/212/23                       | 1600000128 31.01.2022 31.01.2022 |                                        |                                                 | WT:37:         |
|   |                             |                                  |                                      | 3100019458              | 3003        | 3100019458                   | WT22/212/23                       | 1600000129 31.01.2022 31.01.2022 |                                        |                                                 | WT:37:JASA ANG |
|   | 1610203000 5320801          |                                  |                                      | 3100019476              | 3003        | 3100019476                   | 3300000006                        | 1600000145 14.01.2022 02.02.2022 |                                        |                                                 | $0900000053 -$ |
|   | 1610203000 301111           |                                  |                                      |                         |             | 3003 3100019477              | 3300000007                        |                                  |                                        | 1600000146 14.01.2022 02.02.2022 0900000054-    |                |
|   | 1610203000 301111           |                                  |                                      | 3100019477              |             | 3003 3100019475              | 20000000010                       |                                  |                                        | 1600000131 19.01.2022 02.02.2022 09000000052-   |                |

**Gambar 3.11 Mengimput Pajak Potong di SAP** *Sumber: PT. Sari Dumai Sejati*

### 15. Memeriksa dokumen ongkos angkut

Penulis diberi tugas untuk Memeriksa dokumen ongkos angkut yang dimana ongkos angkut atau ongkos kirim adalah biaya pengeluaran (expenditure) untuk memindahkan barang dari gudang penjual menuju gudang pembeli. Dalam metode pembayarannya, ada istilah yang sangat umum digunakan di dunia bisnis impor dan ekspor, yaitu Cost, Insurance, dan Freight yang disingkat menjadi CIF. Di dalam cara pembayaran CIF ini, eksportir memiliki tanggung jawab penuh dalam proses pengadaan barang kepada pelanggan.

### 16. Membuat PPT beserta animasinya

Penulis diberi tugas untu membuat PPT beserta animasi design nya yang dimana Microsoft Power Point merupakan aplikasi untuk media presentasi. Pengguna bisa menyampaikan materi dalam bentuk slide dalam komputer atau layar besar. Powerpoint memudahkan pengguna untuk melaksanakan presentasi menarik seperti memasukkan gambar, video, dan sedikit tulisan. Aplikasi buatan Microsoft ini memiliki berbagai fitur untuk membuat slide presentasi. Pengguna dapat membuat, mengubah, dan memberikan tampilan menarik. Hasil dari pekerjaan yang dilakukan penulis dapat dilihat dari gambar berikut :

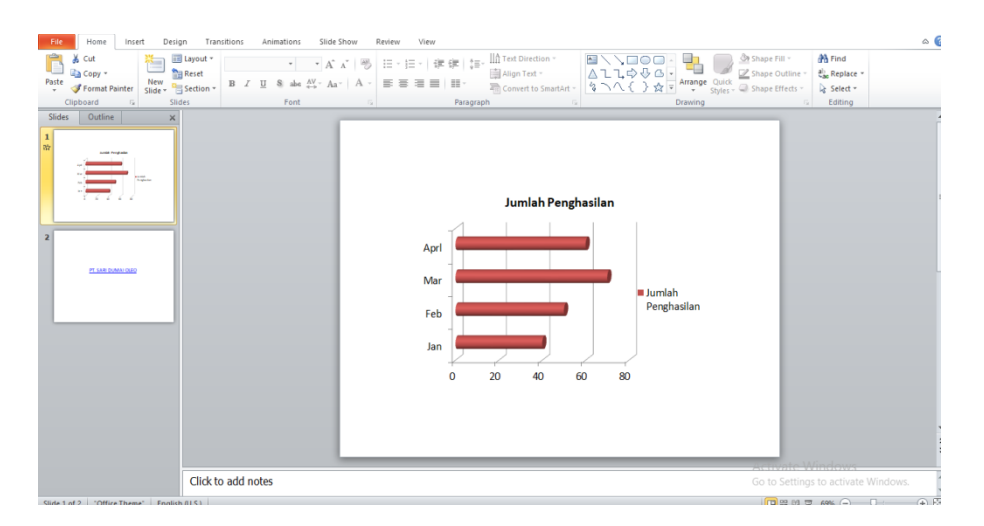

**Gambar 3.12 Membuat PPT** *Sumber: PT. Sari Dumai Oleo*

- **3. 2. Perangkat Keras dan Lunak yang Digunakan selama Kerja Praktik di PT. Sari Dumai Sejati (SDS)**
- **3.2.1 Perangkat Keras yang digunakan selama kerja praktik di PT. Sari Dumai Sejati (SDS)**

Perangkat keras merupakan semua bagian fisik yang terdapat pada komputer yang dapat dirasakan oleh pancaindera. Adapun perangkat keras yang digunakan pada saat melakukan Kerja Praktik, yaitu PC Desktop dan Laptop. PC Desktop merupakan jenis PC yang terdiri dari perangkat hardware yang terpisah. Seperti gambar di bawah berikut berupa Monitor, CPU, Keyboard dan Mouse. PC desktop digunakan untuk keperluan kantor yang memerlukan stabilitas dan waktu kerja yang lama. PC desktop ini digunakan penulis untuk melakukan kegiatan mescan *from barcode DMGATC ( Recurr Doc Request), DMFAMA (Project Order Request), DMFAMB (Fixed Asset Master Data), DMFATE (Project Completion Form), DAGATA ( JV Request), DMGATE (SKF Maintenance Request), DMGAMG (Profit Centre Maintenance), DMGAMC (IO Maint Request)* dan sebagainya. Sedangkan laptop digunakan penulis untuk melakukan kegiatan merekap data stock opname, merekap Packaging material stock list, merekap BPPB Stationery dan Cleaning. Seperangkat komputer dan laptop yang digunakan pada bagian keuangan dapat dilihat pada gambar di bawah ini :

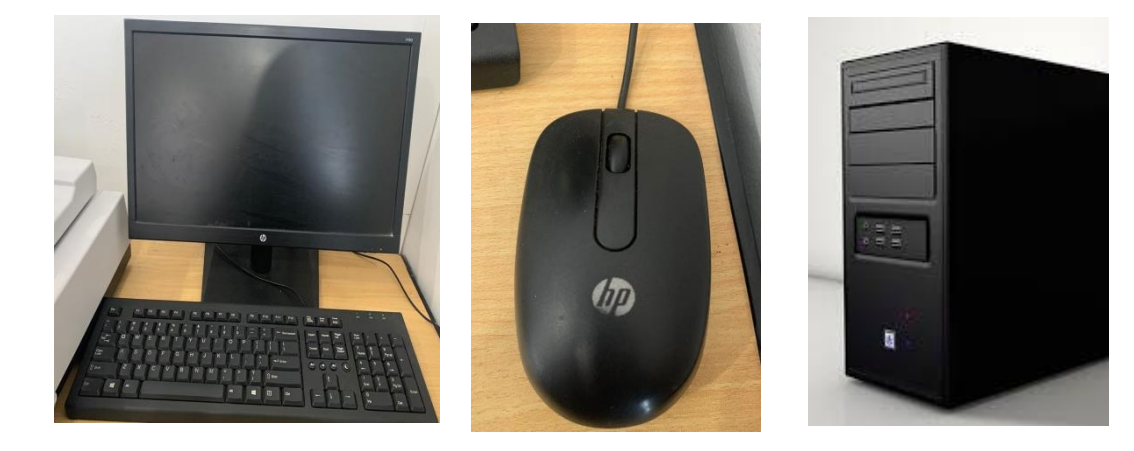

**Gambar 3.13 PC Desktop** *Sumber: PT. Sari Dumai Sejati (SDS)*

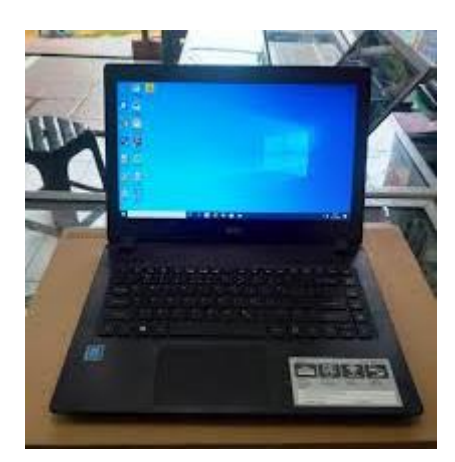

**Gambar 3.14 Laptop** *Sumber: Penulis*

# **3.2.2 Perangkat Lunak yang digunakan selama Kerja Praktik di PT. Sari Dumai Sejati (SDS)**

Perangkat lunak *(software)* adalah perangkat yang ada didalam komputer yang disimpan secara digital guna untuk mengolah dan menyimpan data. Adapun perangkat lunak yang digunakan pada saat melakukan Kerja Praktik di PT. Sari Dumai Sejati (SDS) yaitu:

1. Microsoft Excel

Microsoft Excel merupakan perangkat lunak untuk mengolah data secara otomatis meliputi perhitungan dasar, pembuatan grafik dan manajemen data. Perangkat lunak ini sangat membantu untuk menyelesaikan permasalahan administratif mulai yang paling sederhana sampai yang lebih kompleks. Pada pekerjaan ini penulis menggunakan excel untuk menginput list packaging material, mengecek barcode asset, merekap data stock opname, merekap Packaging material stock list, merekap BPPB Stationery dan Cleaning. Berikut adalah gambar dari program Ms. Office Excel :

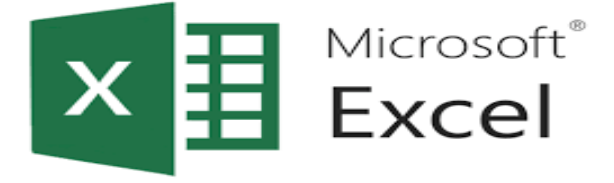

**Gambar 3.15 Program Ms. Excel** *Sumber: Laptop penulis*

### 2. *System Aplication and Product in Data Processing (MYSAP)*

MYSAP adalah software yang berbasis ERP *(Enterprise Resource Planning)* yang digunakan sebagai alat untuk membantu manajemen perusahaan, perencanaan, hingga melakukan operasionalnya secara efektif dan efisien. Aplikasi ini di fungsi *Finance* digunakan mulai dari penyusunan anggaran, verifikasi berkas sampai dengan dengan pembayaran atas transaksi keuangan. Penulis menggunakan aplikasi untuk mwmbuat data Pajak Potong. Berikut adalah tampilan dari aplikasi MYSAP :

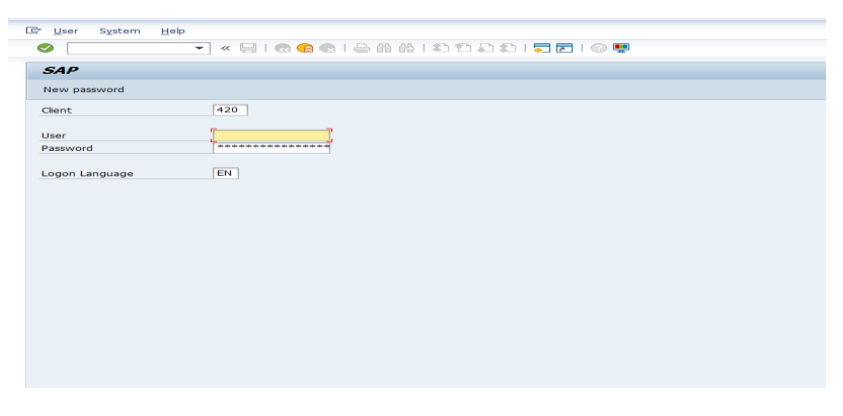

**Gambar 3.16 MYSAP** *Sumber: PC PT. Sari Dumai Sejati*

# 3. Microsoft Power Point

Power point adalah aplikasi perangkat lunak untuk media presentasi menggunakan slide atau aplikasi buatan Microsoft office yang dipakai untuk presentasi. Ada berbagai template dan fitur menarik yang bias digunakan. Pada pekerjaan ini penulis menggunakan Microsoft Power Point Untuk membuat ppt sekaligus mendesign, membuat transisi beserta animasi. Berikut adalah gambar dari program Microsoft Power Point :

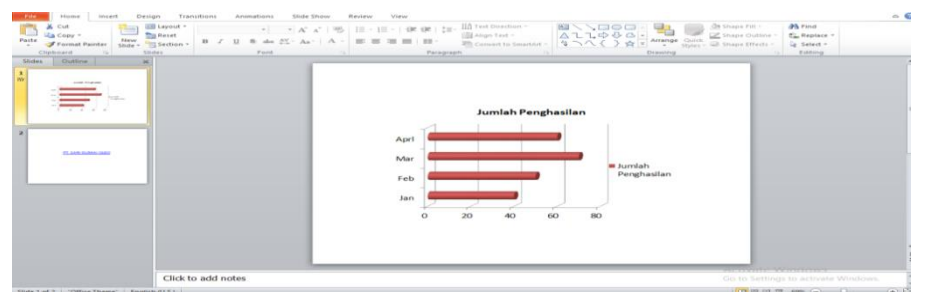

**Gambar 3.17 Perogram Microsoft Power Point** *Sumber: Laptop penulis*

## 4. *Kofax Express*

*Kofax express* adalah aplikasi pemindaian dokumen berorientasi batch yang kuat dan all in one yang mampu melakukan pemindaian berkecepatan tinggi dangan tampilan gambar real-time, pengindeksan, dan deteksi kode batang. Ini dirancang untuk aplikasi yang tidak terlalu rumit dan memudahkan siapa saja untuk memindai, mengindeks, dan mengekspor dokumen dengan cepat untuk pengambilan yang cepat dan mudah. Pada pekerjaan ini penulis menggunakan kofax express untuk mescan *from barcode DMGATC ( Recurr Doc Request), DMFAMA (Project Order Request), DMFAMB (Fixed Asset Master Data), DMFATE (Project Completion Form), DAGATA ( JV Request), DMGATE (SKF Maintenance Request), DMGAMG (Profit Centre Maintenance), DMGAMC (IO Maint Request)* dan sebagainya. Berikut adalah gambar dari program *Kofax Express :*

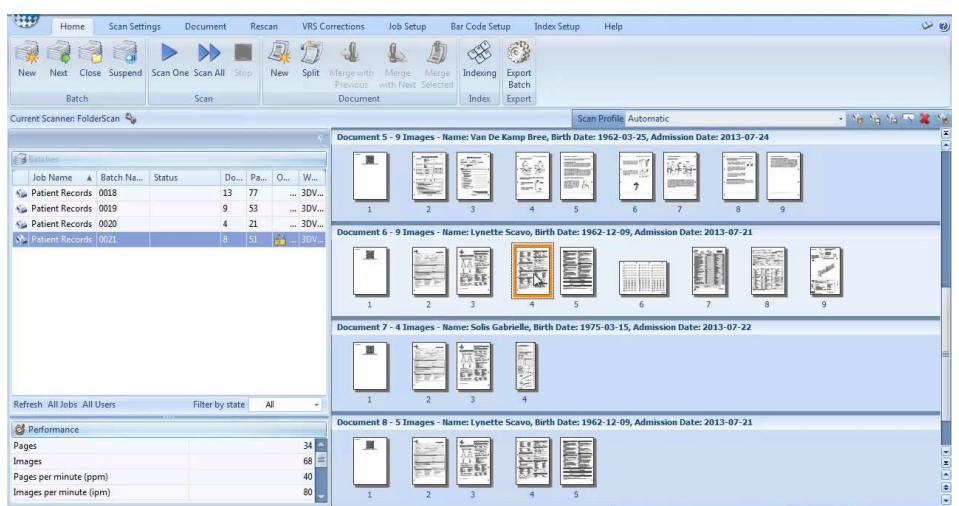

**Gambar 3.18 Program Kofax Express** *Sumber: PC PT. Sari Dumai Sejati (SDS)*

# **3. 3. Peralatan dan Perlengkapan yang digunakan selama Kerja Praktik di PT. Sari Dumai Sejati**

**3.3.1 Peralatan yang digunakan yang digunakan selama Kerja Praktik di PT. Sari Dumai Sejati (SDS)**

Adapun peralatan yang digunakan selama melaksanakan Kerja Praktik di PT. Sari Dumai Sejati (SDS) sebagai berikut:

### 1. *Scanner*

*Scanner* digunakan untuk menduplikat objek layaknya seperti mesin fotocopy ke dalam bentuk digital yang digunakan penulis untuk scaning berkas keuangan berupa From barcode, data pajak dan sebagainya. Berikut adalah gambar dari scanner :

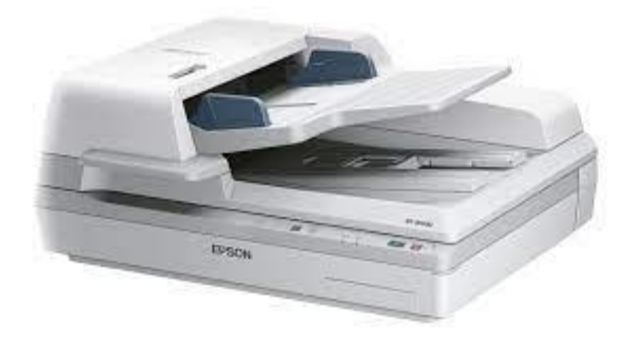

**Gambar 3.19 Scanner** *Sumber: PT. Sari Dumai Sejati (SDS)*

2. Printer

Printer adalah sebuah peralatan untuk mencetak dan menggandakan laporanlaporan atau dokumen yang telah dibuat menggunakan komputer. Laporanlaporan, berita acara, form pekerjaan dan dokumen keuangan PT.Pertamina RU II Dumai dicetak menggunakan printer. Selain digunakan untuk mencetak, printer juga digunakan untuk menggandakan dokumen. Berikut adalah gambar dari Printer :

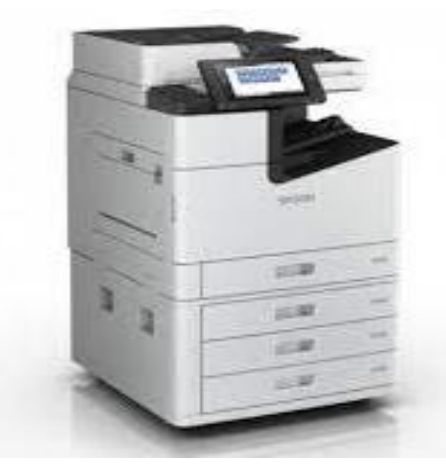

**Gambar 3.20 Printer** Sumber: *PT. Sari Dumai Sejati (SDS)*

# **3.3.2 Perlengkapan yang digunakan yang digunakan selama Kerja Praktik di PT. Sari Dumai Sejati**

Adapun perlengkapan yang digunakan selama melaksanakan Kerja Praktik di PT. Pertamina RU II Dumai sebagai berikut:

1. Perlengkapan masuk ke PT. Sari Dumai Oleo (SDS2) terdiri dari sepatu safety, helm, perlengkapan masuk ke dalam GMP (Good Manufacturing Practies) room terdiri dari nurse cup,jas lab dan sepatu. Perlengkapan digunakan untuk keaman pekerja yang akan memasuki kilang atau survey lapangan. Berikut beberapa perlengkapan masuk ke kilang yang digunakan

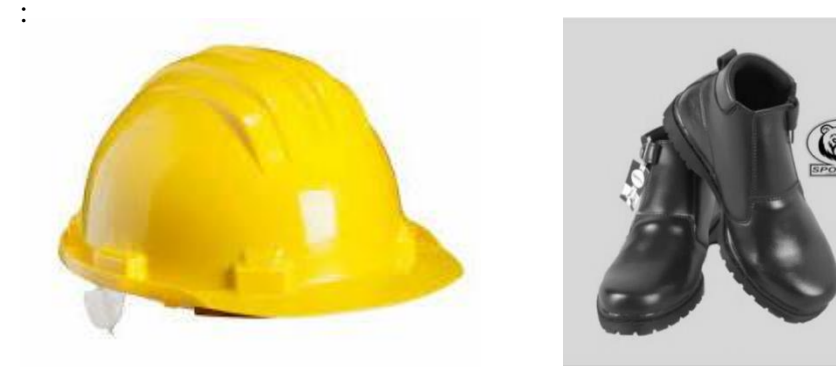

**Gambar 3.21 Perlengkapan masuk ke Pt. Sari Dumai Sejati (SDS)** *Sumber: Penulis*

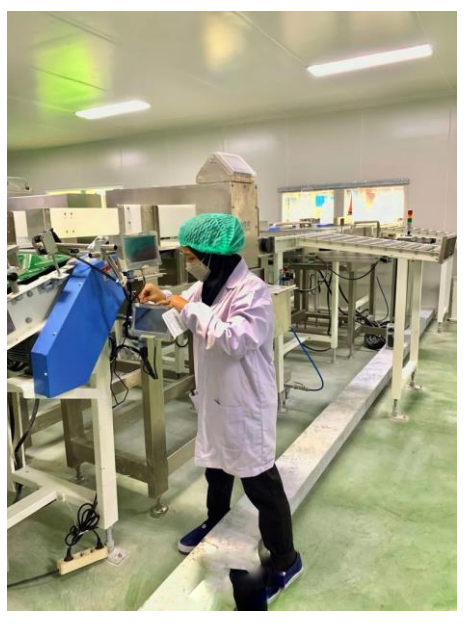

**Gambar 3.22 Perlengkapan Masuk ke GMP Room** *Sumber: Plan BFD PT. Sari Dumai Sejati (SDS)*

2. Alat tulis kantor (ATK) seperti pena, spidol, stabile, hekter dan sebagainya sebagai pendukung dalam proses pengerjaan di fungsi Finance. Berikut beberapa ATK yang digunakan :

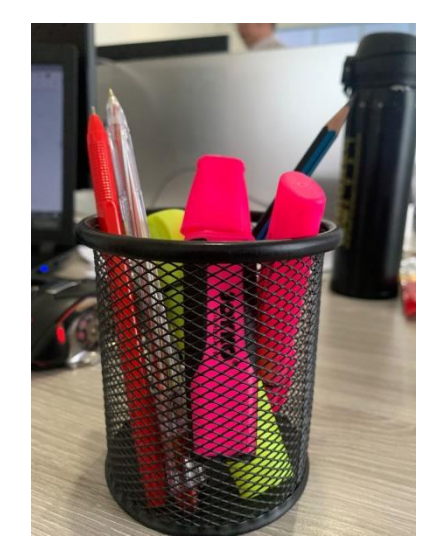

**Gambar 3.23 Alat Tulis Kantor** Sumber: *PT. Sari Dumai Sejati (SDS)*

*3. Stapler* 

Merupakan alat untuk menyatukan dan memisahkan sejumlah kertas. Pada pekerjaan memindai dokumen stapler digunakan untuk menyatukan dokumen yang akan dipindai, diganda dan dicetak. Stapler yang digunakan pada bagian keuangan dapat dilihat pada gambar dibawah ini

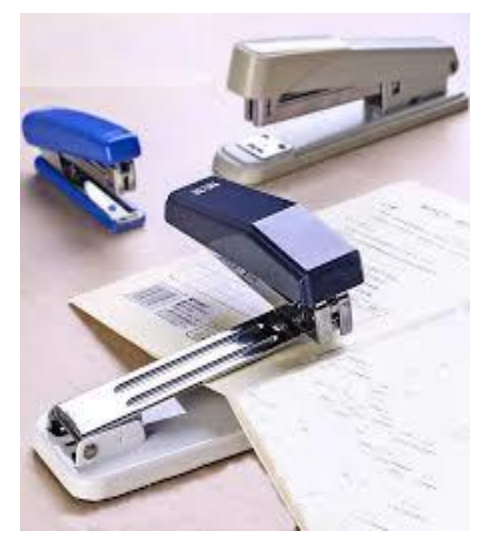

**Gambar 3.24 Stapler** Sumber: *PT. Sari Dumai Sejati (SDS)*

### 4. Penjepit kertas/paper-clip

Penjepit kertas adalah perlengkapan kantor yang digunakan untuk menyatukan lembaran kertas. Apabila dokumen scanan sudah selesai dikerjakan, maka akan kembali disatukan menggunakan paper clip. Penjepit kertas pada fungsi Finance dapat dilihat pada gambar berikut :

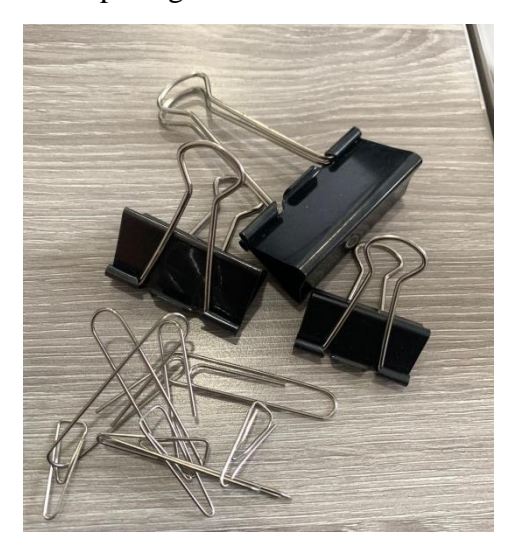

**Gambar 3.25 Penjepit Kertas/Paper Chip** Sumber: *PT. Sari Dumai Sejati (SDS)*

5. Lem

Lem adalah alat yang digunakan untuk mengelem atau melekatkan sesuatu pada barang atau benda tertentu. Pada Bagian Keuangan lem Isolasi digunakan untuk menempelkan barcode asset ke from asset jika barcode nya di print. Lem yang digunakan pada bagian keuangan dapat dilihat pada gambar berikut ini:

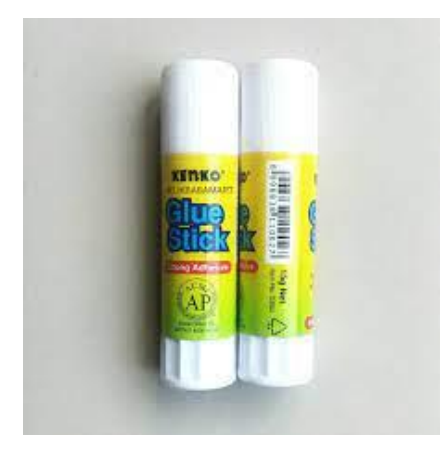

**Gambar 3.26 Lem** Sumber: *PT. Sari Dumai Sejati (SDS)*

## 6. Gunting

Gunting merupakan alat yang digunakan dengan tangan. Alat ini biasa digunakan untuk memotong bahan yang tipis seperti kertas, plastik, tali atau yang lainnya. Pada bagian keuangan gunting ini digunakan untuk memotong barcode yang sudah diprint. gunting yang digunakan pada bagian keuangan dapat dilihat pada gambar berikut ini:

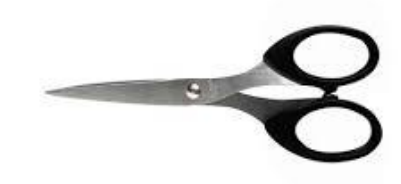

**Gambar 3.27 Gunting** Sumber: *PT. Sari Dumai Sejati (SDS))*

7. Papan karani/ papan ujian

Papan karani adalah papan yang digunakan sebagai alas jika melakukan pengawasan ke gudang-gudang atau melakukan stock opname sambil berjalan sehingga kertas tidak koyak jika ditulis. . papan karani yang digunakan pada bagian keuangan dapat dilihat pada gambar berikut ini:

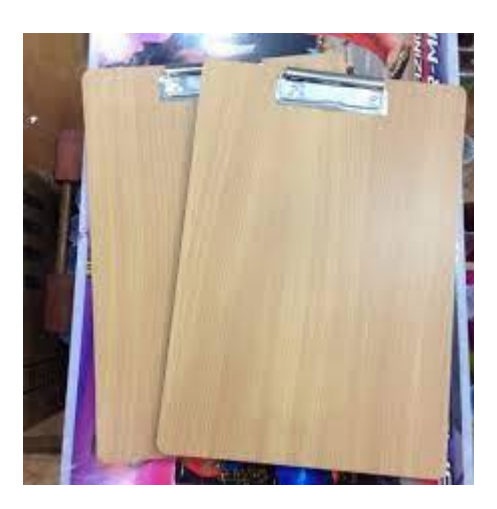

**Gambar 3.28 Papan Karani** Sumber: *PT. Sari Dumai Sejati (SDS)*

### **3. 4. Data-Data Yang Diperlukan**

Adapun bentuk data yang diperlukan dalam penyelesaian tugas yang dilaksanakan ialah sebagai berikut:

- 1. Melakukan Stock Opname mingguan dan bulanan Data yang diperlukan dalam melakukan stock opname yaitu list material yang terdapat di suatu plant.
- 2. Menginput hasil Stock Opname

Data yang diperlukan dalam mengimput hasil stock opname yaitu list material yang sudah di stock opname kemudian di input ke dalam Ms. Excel, setelah itu dilakukannya mengecekan atau pemeriksaan yang membandikan hasil stock opname dengan yang ada di SAP.

3. Menyusun kapitalisasi From Barcode

Data yang diperlukan dalam menyusun kapitalisasi From Barcode yaitu menyusun *from barcode sesuai dengan barcodenya yang terdiri dari barcode DMGATC ( Recurr Doc Request), DMFAMA (Project Order Request), DMFAMB (Fixed Asset Master Data), DMFATE (Project Completion Form), DAGATA ( JV Request), DMGATE (SKF Maintenance Request), DMGAMG (Profit Centre Maintenance), DMGAMC (IO Maint Request)* dan sebagainya.

- 4. Menscan HR Averis Batch invoice Inprasional SDS dan Projek SDO Data yang diperlukan dalam Menscan HR Averis Batch invoice Inprasional yaitu menyiapkan dokumen yang akan dipindai seperti Invoice, Kwitansi, Faktur Pajak, Purchase Order, Delivery Order dan lainlain.
- 5. Menyusun invoice yang sudah di payment/bayar

Data yang diperlukan dalam menyususun invoice yang sudah di payment/bayar yaitu menyusun invoice mulai dari no Payment Reference dari yang terkecil sampai dengan yang terbesar.

6. Mengecek Faktur Pajak, Npwp dan alamatnya

Data yang digunakan untuk mengecek Faktur Pajak, Npwp dan alamatnya adalah dengan membuka daftar pajak keluaran atas penyerahan dalam negeri dengan faktur pajak yang ada pada sistem SAP dan Ms. Excel.

- 7. Merekap data packaging material stock Data yang diperlukan dalam merekap data packaging material stock adalah menyiapkan bukti permintaan pemakaian barang (bppb) yang telah diberikan semua plant kepada pihak Finance & Accounting.
- 8. Merekap data pengambilan stationery Data yang diperlukan dalam merekap data pengambilan stationery adalah menyiapkan bukti permintaan pemakaian barang (bppb) yang telah diberikan semua plant kepada pihak Finance & Accounting.
- 9. Menempelkan barcode asset ke semua plan Data yang dibutuhkan dalam penempelan barcode asset yaitu list yang telah disediakan oleh sistem yang kenudian akan dilakukannya penempelan barcode asset.
- 10. Mengecek dokumen tanda terima ekspor 2022-2023 Data yang dibutuhkan dalam Mengecek dokumen tanda terima ekspor 2022-2023 yaitu dengan memeriksa apakah dokumennya sudah lengkap atau belum yang dapat dilihat dari adanya name of vessel, commodity, Qty, date, report, NPE, no. invoice, no. PEB, BL, Invoice, contract dan notul.
- 11. Mengecek dokumen penagihan Data yang dibutuhkan dalam melakukan Mengecek dokumen penagihan dengan membuka daftar utang yang akan ditagih yang ada pada sistem SAP dan Ms. Excel.
- 12. Merekap lowrisk SDS 2022 atau koreksi negative 2022-2023

Data yang dibutuhkan dalam Merekap lowrisk SDS 2022 atau koreksi negative 2022-2023 yaitu dengan memeriksa dokumen yang didalamnya terdapat NPWP, DPP, Lapor/Belum, mengecak pembetulan ke berapa, dan mengecek tanggal dengan menggunakan Ms. Excel

- 13. Mengimput pajak potong di SAP dan Ms. Excel Data yang diperlukan untuk Menginput pajak potong adalah no G/L, offat.acct, rev.with, document header text, BusA, reference, assignment, document no, document date, pstng date, text dan lain-lain.
- 14. Mengecek dokumen proses ongkos angkut
- 15. Data yang digunakan dalam Mengecek dokumen proses ongkos angkut adalah dokumen yang diberikan oleh tim Logistic kepada tim Account Payable yang terdiri dari, Invoice, Faktur Pajak, Kwitansi, Bukti Cangkang, GR (GL, PO,PC), Purchase Order, Deliveri Order, Buku Timbang dan lampiran pendukung lainnya.

### **3. 5. Dokumen-Dokumen Yang Dihasilkan**

Dokumen-dokumen yang dihasilkan selama kerja praktik pada Departement Finance & Accounting adalah sebagai berikut:

1. Menginput hasil Stock Opname pada tanggal 28 Februari 2023. Hasil

|                |                   |                      | <b>Stock Opname Sparepart</b>                       |                               |            |                 |                                    |             |     |
|----------------|-------------------|----------------------|-----------------------------------------------------|-------------------------------|------------|-----------------|------------------------------------|-------------|-----|
|                |                   |                      | 28-Feb-2023                                         |                               |            |                 |                                    |             |     |
| N <sub>0</sub> | Loc               | <b>Material Code</b> | <b>Material Description</b>                         | <b>Stock SAP UoM</b> Phisical |            | <b>Variance</b> | Price/Unit (IDR TOTAL (IDR) Remark |             |     |
|                | $GSIA3-04LT$      |                      | 975175 Cplg, Shaft, Flax;SIEMENS;2LC0100-3AG11-0A   |                               | 11 EA      |                 | 7,240,000                          | 79,640,000  | 10  |
|                | $2 GS1A3-04LT$    |                      | 972208 Stuffing Box, KOHOKOMP;13.510.1535.420       |                               | $2$ EA     |                 | 36,462,617                         | 72,925,233  |     |
|                | 3GS1B3-01LT       |                      | X01-000590 SEAL TOP COV NIAGARA TYP V 10x20MM-VITON | 200 M                         |            |                 | 145,000                            | 29,000,000  | 198 |
|                | 4 GS1B3-01LT      |                      | 933158 Impeller, Vacu;ROBUSHI;RVS16-SG-06-POS2-C    |                               | $2$ EA     |                 | 68,450,000                         | 136,900,000 |     |
|                | 5 GS1B3-02LT      |                      | 938243 Transmit, Press; YOKOGAWA; EJA210E-JMS4G-91  |                               | <b>IEA</b> |                 | 18,420,000                         | 18,420,000  |     |
|                | $6$ $GS$ 1B3-02LT |                      | 000648343-D1 Actuator; KSB; ACTAIR UN 160           |                               | 4 EA       |                 | 33,600,000                         | 134,400,000 |     |
|                | 7 GS1B3-02LT      |                      | 994868 Converter, Freq; GEAWESTFAL; 0005-5382-180   |                               | <b>IEA</b> |                 | 179,272,700                        | 179,272,700 |     |
|                | 8 GS1B3-03LT      |                      | 973198 Filter Elem, FL; KOHOKOMP; 24.0000.1464.291  |                               | $2$ EA     |                 | 63,823,712                         | 127,647,423 |     |
|                | 9 GS1B3-04LT      |                      | 973216 Conn Rod, Piston, KOHOKOMP;12.550.1625.250   |                               | <b>IEA</b> |                 | 125,781,893                        | 125,781,892 |     |
|                | 10 GS1B3-04LT     |                      | 978657 Cplg, Shaft, Flax;SIEMENS;2LC0100-8AG11-0A   |                               | 3 EA       |                 | 26,080,000                         | 78,240,000  |     |
|                | 11 GS1B3-04LT     |                      | 982756 Cplg, Shaft, Flax; METAFLEX; FX25018001 3442 |                               | $2$ $EA$   |                 | 27,558,600                         | 55,117,200  |     |
|                | 12 GS1C3-02LT     |                      | 947366 Charger, Batt, MASTERCONT; MBC6-24-30        |                               | $2$ EA     |                 | 114,875,000                        | 229,750,000 |     |
|                | 13 GS1C3-02LT     |                      | 960777 Converter, Freq; ABB; AC5580-01-073A-4+L523  |                               | 2EA        |                 | 44,157,000                         | 88,314,000  |     |
|                | 14 GS1C3-03LT     |                      | 937118 Converter, Freq; ABB; AC5580-01-03A4-4+K454  |                               | EA         |                 | 9,895,000                          | 9,895,000   |     |
|                | 15 GS1C3-03LT     |                      | 937140 Converter, Freq; ABB; AC5580-01-12A7-4+K454  |                               | l EA       |                 | 15,392,000                         | 15,392,000  |     |

**Gambar 3.29 Menginput Hasil Stock Opname PT. Sari Dumai Oleo** *Sumber: PT. Sari Dumai Oleo*

2. Menscan HR Averis Batch invoice Inprasional SDS dan Projek SDO. Hasil pekerjaan dapat dilihat dari gambar berikut ini :

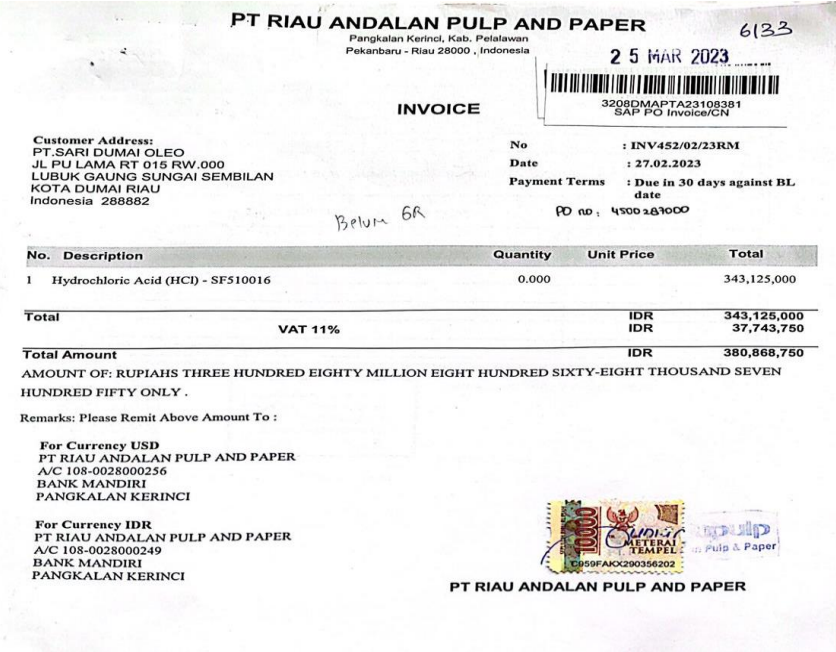

**Gambar 3.30 Hasil Scan Invoice dan Lampirannya** *Sumber : PT. Sari Dumai Sejati*

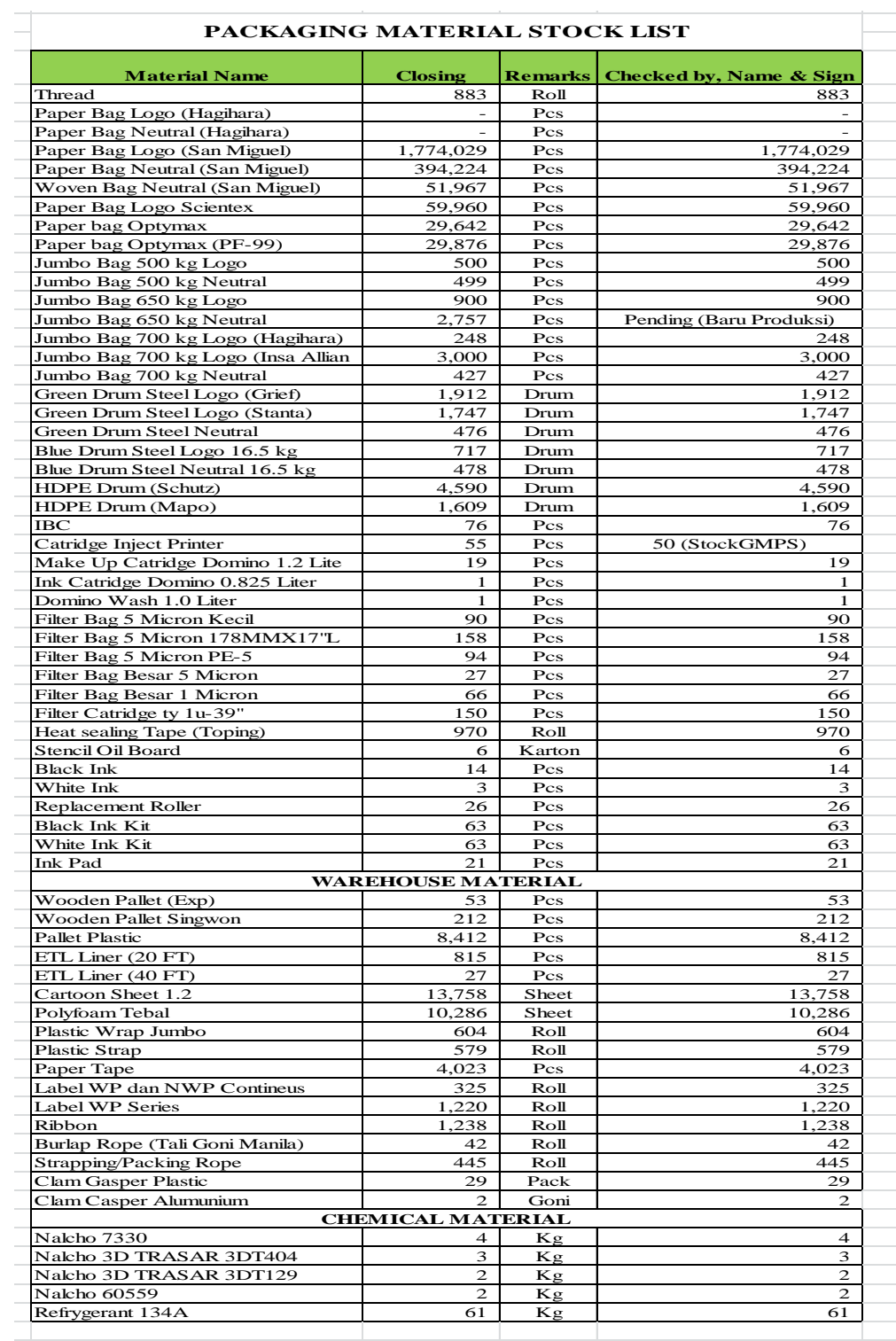

3. Merekap data packaging material stock. Hasil pekerjaan dapat dilihat dari gambar berikut ini :

#### **Gambar 3.31 Merekap Data Packaging Material Stock** *Sumber : PT. Sari Dumai Oleo*

4. Merekap data pengambilan *stationery.* Hasil pekerjaan dapat dilihat dari gambar berikut ini :

|                | A     | R                                                                                | C                | D                | E.           | F          | G         | H     |       |       | K              |              | M                | N          | $\circ$   | P                                          | Q          | R          | $\overline{\mathsf{S}}$ |
|----------------|-------|----------------------------------------------------------------------------------|------------------|------------------|--------------|------------|-----------|-------|-------|-------|----------------|--------------|------------------|------------|-----------|--------------------------------------------|------------|------------|-------------------------|
| 1              | Item  | Nama Barang                                                                      |                  |                  |              |            |           |       |       |       |                |              |                  |            |           |                                            |            | <b>SDO</b> |                         |
| $\overline{2}$ | Code  |                                                                                  | REF <sub>1</sub> | REF <sub>2</sub> | <b>FRACT</b> | <b>BIO</b> | CFA       | F&A   | FA    |       | HYDROG RG OLEO |              | RG BIO RG Sulzer | <b>BFD</b> | QC        | <b>MTC</b>                                 | <b>HRF</b> | <b>HSE</b> | SCM.                    |
| 3              |       | <b>Cost Center</b>                                                               | 3E+07            | $3E+07$          | 3E+07        | $3E+07$    | $3E + 07$ | 3E+07 | 3E+07 | 3E+07 | $3E + 07$      | $3E+07$      | 3E+07            | 3E+07      | $3E + 07$ | 3E+07                                      | $3E+07$    | $3E+07$    | $3E+C$                  |
|                |       | <b>Material Reservation NO</b>                                                   |                  |                  |              |            |           |       |       |       |                |              |                  |            |           |                                            |            |            |                         |
|                |       | 34ST0000 KERTAS A4                                                               |                  |                  |              |            |           |       |       |       |                |              |                  |            |           |                                            |            |            |                         |
|                |       | 34ST0000 KERTAS F4                                                               |                  |                  |              |            |           |       |       |       |                |              |                  |            |           |                                            |            |            |                         |
|                |       | #4ST0000: PAPAN LANDASAN KERTAS                                                  |                  |                  |              |            |           |       |       |       |                |              |                  |            |           |                                            |            | 19         |                         |
|                |       | 34ST0000 HVS KUNING                                                              |                  |                  |              |            |           |       |       |       |                |              |                  |            |           |                                            |            |            |                         |
| 9              |       | 34ST0000 KERTAS HVS UBI                                                          |                  |                  |              |            |           |       |       |       |                |              |                  |            |           |                                            |            |            |                         |
|                |       | 10 34ST0000 KARTU BIN WARNA                                                      |                  |                  |              |            |           |       |       |       |                |              |                  |            |           |                                            |            |            |                         |
|                |       | 11 34ST0000 KARTU STOCK WARNA                                                    |                  |                  |              |            |           |       |       |       |                |              |                  |            |           |                                            |            |            |                         |
|                |       | 12 34ST0000 KERTAS BUFALO                                                        |                  |                  |              |            |           |       |       |       |                |              |                  |            |           |                                            |            |            |                         |
|                |       | 13 34ST00001 KERTAS A3                                                           |                  |                  |              |            |           |       |       |       |                |              |                  |            |           |                                            |            |            |                         |
|                |       | 14 34ST00010 KARBON GLOBE                                                        |                  |                  |              |            |           |       |       |       |                |              |                  |            |           |                                            |            |            |                         |
|                |       | 15 B4ST0001 KOP SURAT                                                            |                  |                  |              |            |           |       |       |       |                |              |                  |            |           |                                            |            |            |                         |
|                |       | 16 34ST0001 KERTAS MILI METER A3                                                 |                  |                  |              |            |           |       |       |       |                |              |                  |            |           |                                            |            |            |                         |
|                |       | 17 34ST00014 KERTAS F4 ( WARNA )                                                 |                  |                  |              |            |           |       |       |       |                |              |                  |            |           |                                            |            |            |                         |
|                |       | 18 84st00015 Paku Pencoblos Kertas                                               |                  |                  |              |            |           |       |       |       |                |              |                  |            |           |                                            |            |            |                         |
|                |       | 19 34ST0001 MAGNET DINDING                                                       |                  |                  |              |            |           |       |       |       |                |              |                  |            |           |                                            |            |            |                         |
|                |       | 20 34ST00018 CUTTER L-300                                                        |                  |                  |              |            |           |       |       |       |                |              |                  |            |           |                                            |            |            |                         |
|                |       | 21 34ST00019 LABEL 12 X 30 MM                                                    |                  |                  |              |            | 14        |       |       |       |                |              |                  |            | 20        |                                            |            |            |                         |
|                |       | 22 34ST0002 MAP TULANG PLASTIK                                                   |                  |                  |              |            |           |       |       |       |                |              |                  |            |           |                                            |            |            |                         |
|                |       | 23 34ST00021 FORM DUAL MEDIA FILTER REPORT                                       |                  |                  |              |            |           |       |       |       |                |              |                  |            |           |                                            |            |            |                         |
|                |       | 24 34ST0002 FORM SERVICE SEA WATER TRANSFER PUMP                                 |                  |                  |              |            |           |       |       |       |                |              |                  |            |           |                                            |            |            |                         |
|                |       | 25 34ST0002 FORM SERVICE DUAL MEDIA FILTER                                       |                  |                  |              |            |           |       |       |       |                |              |                  |            | त्तारत    | 77.                                        |            |            |                         |
|                |       | 26 34ST0002 FORM SERVICE SWRO CATRIDGE FILTERS                                   |                  |                  |              |            |           |       |       |       |                |              |                  |            |           |                                            |            |            |                         |
|                |       | -- MATASAN FABU AFRUIAE ALIAN ATELIA MAAREMAMM<br>$H + H$ Sheet1 Sheet2 Sheet3 2 |                  |                  |              |            |           |       |       | li 4  |                | $\mathbb{R}$ |                  |            |           | <b>DO TO PETITION TO HOUVALE TAILIOOAN</b> |            |            |                         |
|                | Ready |                                                                                  |                  |                  |              |            |           |       |       |       |                |              |                  |            |           | 田 回 凹 90%                                  | $(-)$      |            | ⊕                       |

**Gambar 3 Merekap Data Pengambilan Stationary** *Sumber : PT. Sari Dumai Oleo*

5. Menempelkan barcode asset ke semua plan. Hasil pekerjaan dapat dilihat dari gambar berikut ini :

|                 |                       |                                                                                      | <b>ASET BARCODE</b> |            |            |                                               |      |
|-----------------|-----------------------|--------------------------------------------------------------------------------------|---------------------|------------|------------|-----------------------------------------------|------|
| N <sub>0</sub>  | <b>Asset Nbr</b>      | <b>Asset Name</b>                                                                    | Oty                 | <b>UOM</b> |            | Capitalisation E. Balance (IDR) Barcode Chack |      |
|                 |                       | 12000000401 AC 1 PK PANASONIC-BFD                                                    | 3                   | <b>UN</b>  | 26.12.2022 | 12,580,000                                    | Done |
| $\overline{c}$  |                       | 12000000402 Kursi Staff Threaland Hitam-BFD                                          | 8                   | UN         | 26.12.2022 | 9,480,000                                     | Done |
| 3               |                       | 12000000403 Preasure Gauge Wika Service Air                                          | 4                   | PC         | 26.12.2022 | 5,600,000                                     | Done |
| 4               |                       | 12000000404 Printer HP LJ M404 DN-BFD                                                | 1                   | EA         | 26.12.2022 | 6,000,000                                     | Done |
| 5               | 12000000405 Spray Gun |                                                                                      | 1                   | EA         | 26.12.2022 | 325,000                                       | Done |
| 6               |                       | 12000000406 Timbangan Presica 75 KG                                                  | 2                   | EA         | 26.12.2022 | 6,800,000                                     | Done |
|                 |                       | 12000000407 Dispenser Miyako-BFD                                                     | $\overline{c}$      | EA         | 26.12.2022 | 340,000                                       | Done |
| 8               |                       | 12000000408 Hand Trolley barang krisbow 300kg                                        | $\overline{2}$      | EA         | 26.12.2022 | 1,271,000                                     | Done |
| 9               |                       | 12000000409 Hand Trolley Pallet Big 3T uk 685x1220mm                                 | 1                   | EA         | 26.12.2022 | 4,576,400                                     | Done |
| 10 <sup>1</sup> |                       | 12000000432 Meja Staff Brand Uno Type MP140                                          | 6                   | EA         | 26.12.2022 | 10,950,000                                    | Done |
|                 |                       | 11 12000000433 Meja Meeting Brand Uno Type UCT 1733                                  | $\overline{2}$      | EA         | 26.12.2022 | 4,500,000                                     | Done |
| 12 <sup>1</sup> |                       | 12000000434 Meja Manager Brand Expo Type MP160                                       | 1                   | EA         | 26.12.2022 | 4,250,000                                     | Done |
|                 |                       | 13 12000000435 Kursi Manager Indachi Hitam                                           | 1                   | EA         | 26.12.2022 | 1,200,000                                     | Done |
| 14 <sup>1</sup> |                       | 12000000436 Meja Printer Brand Expo Type MPS 05                                      | 3                   | EA         | 26.12.2022 | 3,750,000                                     | Done |
|                 |                       | 15 12000000453 PROJECTOR EPSON EB972 XGA 3 LCD & A                                   | $\mathbf{1}$        | EA         | 07.01.2023 | 10,120,000                                    | Done |
|                 |                       | Gambar 3.33 Menempelkan Barcode Asset ke semua Plant<br>Sumber : PT. Sari Dumai Oleo |                     |            |            |                                               |      |

**Gambar 3.33 Menempelkan Barcode Asset ke semua Plant** *Sumber : PT. Sari Dumai Oleo*

6. Merekap list bppb dari semua plan. Hasil pekerjaan dapat dilihat dari gambar berikut ini :

|                | A5                | fx 84CL00003<br>$\mathbf{v}$ (m)                |                         |                  |              |                |                                              |                 |                                      |                |                                                                         |                    |           |                  |                  |                              |               | $\checkmark$                |
|----------------|-------------------|-------------------------------------------------|-------------------------|------------------|--------------|----------------|----------------------------------------------|-----------------|--------------------------------------|----------------|-------------------------------------------------------------------------|--------------------|-----------|------------------|------------------|------------------------------|---------------|-----------------------------|
|                | A                 | B                                               | $\mathsf{C}$            | D                | Ε            | F              | G                                            | H               |                                      | J.             | K.                                                                      | L                  | M         | N                | $\circ$          | P                            | $\alpha$      | E                           |
| 1              | <b>Material</b>   |                                                 |                         |                  |              |                | 30133300 30133301 30133100 30134601 30133400 |                 |                                      |                | 3.01E+08 30133411 30133412 30134600 30133413 30133700 30133704 30133800 |                    |           |                  |                  | 30133800<br>(2)              | 30133801 3013 |                             |
| $\overline{2}$ | Code              | <b>Material</b>                                 | REF <sub>1</sub>        | REF <sub>2</sub> | <b>FRACT</b> | <b>BIO</b>     | Oleo<br><b>Splitter</b>                      |                 | FA<br><b>Fatty Acid HYDROGE</b><br>N | <b>RG OLEO</b> | <b>RG BIO</b>                                                           | <b>BFD</b>         | <b>OC</b> | <b>OC FF</b>     | <b>MTC</b>       | <b>HRF</b>                   | <b>HSE</b>    | $SC =$<br><b>SHIPI</b>      |
|                | 84CL00001         | <b>SAPU PLASTIK NAGATA</b>                      | 6                       | 6                |              |                | 3                                            |                 |                                      |                |                                                                         | 15                 | 1         |                  | 4                |                              |               |                             |
|                | 84CL00002         | SUPER PEL @ 4LTR                                | 1                       |                  |              | $\overline{2}$ | 3                                            | 6               |                                      |                |                                                                         | 8                  | 1         |                  | $\overline{2}$   |                              |               |                             |
|                | 84CL00003         | <b>RUBBER MOP</b>                               | 6                       | 6                |              | 12             | 3                                            | 12              |                                      |                | $\overline{2}$                                                          |                    |           |                  |                  |                              |               |                             |
| 6              | 84CL00004         | SABUN B-29                                      |                         |                  |              | 50             | 5                                            | 10 <sup>1</sup> |                                      |                |                                                                         |                    |           |                  | 10 <sup>10</sup> |                              |               |                             |
|                | 84CL00005         | <b>DETERGENT WOW</b>                            | 75                      | 75               |              | 60             | 3                                            | 10 <sup>°</sup> |                                      |                |                                                                         |                    | 10        | 25               | $\overline{2}$   | 3                            |               |                             |
|                | 84CL00006         | PLASTIK BENING @1KG                             |                         |                  |              |                |                                              |                 |                                      |                |                                                                         |                    | 3         | 3                |                  |                              |               |                             |
| 9.             | 84CL00007         | <b>PLASTIK BENING @2KG</b>                      |                         |                  |              |                |                                              |                 |                                      |                |                                                                         |                    | 4         | 5                |                  |                              |               |                             |
|                | 10 84CL00008      | <b>PLASTIK BENING @ 5KG</b>                     |                         |                  |              |                |                                              |                 |                                      |                |                                                                         |                    | 10        | 10 <sup>10</sup> |                  |                              |               |                             |
|                | 11 84CL00009      | <b>MOP PEL</b>                                  | 18                      | 30               |              | 20             | 5                                            | 5               |                                      |                | $\overline{2}$                                                          | 10                 |           |                  | $\overline{2}$   |                              |               |                             |
|                | 12 84CL00010      | <b>TISSUE GULUNG</b>                            |                         |                  |              |                | Δ                                            | 8               |                                      |                |                                                                         | 25                 | 280       | 260              |                  |                              |               |                             |
|                | 13 84CL00011      | <b>BRUSH GAGANG PANJANG</b>                     | $\overline{\mathbf{2}}$ | $\overline{2}$   |              |                | 5                                            | 11              |                                      |                |                                                                         |                    | 1         |                  |                  |                              |               |                             |
|                | 14 84CL00012      | <b>DETERGENT RINSO @1KG</b>                     |                         |                  |              |                | 5                                            | 10              |                                      |                |                                                                         | $\overline{2}$     | 30        | 25               | $\overline{2}$   |                              |               |                             |
|                | 15 84CL00013      | <b>CLING PEMBERSIH KACA</b>                     | и                       |                  |              |                |                                              | 4               |                                      |                |                                                                         |                    |           |                  |                  |                              |               |                             |
|                | 16 84CL00014      | KAIN LAP/SERBET KOTAK-KOTAK                     | 12                      | 12               |              |                |                                              |                 |                                      |                |                                                                         |                    | 6         | 3                |                  | $\overline{\mathbf{3}}$      |               |                             |
|                | 17 84CL00015      | <b>KANTONG PLASTIK HITAM UK.35CM</b>            | и                       |                  |              |                | $\overline{2}$                               | $\overline{2}$  |                                      |                |                                                                         | $\overline{2}$     | 20        | 15               |                  |                              |               |                             |
|                | 18 84CL00016      | RUBBER MOP PEMBERSIH KACA                       |                         |                  |              |                |                                              | Δ               |                                      |                |                                                                         |                    |           |                  | $\overline{2}$   |                              |               |                             |
|                | 19 84CL00017      | MAMA LEMON REFILL @810 ML                       | 5                       | 5                |              | $\overline{2}$ | 6                                            | 14              |                                      |                |                                                                         | Δ                  | 25        | 35               | 16               | $\overline{2}$               |               |                             |
|                | 20 84CL00018      | HAND SOAP REFILL @300ML                         | $\overline{2}$          | $\overline{2}$   |              |                | 6                                            | 12              |                                      |                |                                                                         | 15                 | 8         | 4                | 16               |                              |               |                             |
|                | 21 84CL00019      | <b>JARING U/CUCI PIRING</b>                     |                         |                  |              |                |                                              | $\overline{2}$  |                                      |                |                                                                         |                    | 6         | 1                |                  |                              |               |                             |
|                | 22 84CL00020      | KESET KAKI KAIN                                 |                         |                  |              |                | $\overline{2}$                               | $\overline{2}$  |                                      |                |                                                                         |                    |           |                  | Activate Windows |                              |               |                             |
|                | 23 84CL00021      | KARROL AVIPOL<br>H + ▶ H Sheet1 Sheet2 Sheet3 2 |                         |                  |              | $\sim$         |                                              |                 |                                      | $\Box$ 4       |                                                                         | ĸ.<br>$\mathbb{R}$ |           |                  |                  | Go to Settings to activate V | Vindows.      | $\mathbb{F}$                |
|                | Ready Scroll Lock |                                                 |                         |                  |              |                |                                              |                 |                                      |                |                                                                         |                    |           |                  |                  | 田 回 凹 100% (一)               |               | $\left( \widehat{+}\right)$ |

**Gambar 3.34 Merekap List BPPB dari Semua Plant** *Sumber : PT. Sari Dumai Oleo*

7. Mengecek dokumen tanda terima ekspor 2022-2023 Hasil pekerjaan dapat dilihat dari gambar berikut ini :

| Nomer Pengajuan<br>A. ICANTOR PABEAN<br>1. Kantor Paboan Pomuntan<br>$+ 0009000$<br>1.020900<br>2. Econtor Policom Ekopioc<br>B. JENIS EKSPOR<br>: Elespor biase        | UZOVOD-UUDOS L-20130120-UUDOS L                                                                                                    |                                                                                                    |                                                                                                    |                                                                                                    |
|----------------------------------------------------------------------------------------------------|----------------------------------------------------------------------------------------------------|----------------------------------------------------------------------------------------------------|----------------------------------------------------------------------------------------------------|----------------------------------------------------------------------------------------------------|
|                                                                                                    |                                                                                                    |                                                                                                    |                                                                                                    | Plainman 1 dari 11                                                                                                    |
| C. KATEGORI EKSPOR<br><b>D. CARA PERDAGANGAN</b><br>Lainnya<br>E. CARA PEMBAYARAN<br>: Lainnya<br>EKSPORTIR<br>: 14pwp 15 Digit<br>PT SARI DUMAI SEJATI<br><b>PHSAT</b> | TERRITORY TROUGH<br><b>KINDER COOM</b><br>TPB dari Kawasan Berikat                                                                                         | H. KOLOM KHUSUS BEA DAN CUKAL<br>1. Nomor Pendaftaran<br>Temegnal<br>2. Nomor BC 1.1<br>Tanggal<br>Post Sub Pos<br><b>FENDINALA</b><br><b>St. Pilements</b><br>IQ. Afamant<br>048024<br>11. Togura                                         | 000488<br>$20 - 01 - 2018$                                                                               |                                                                                                    |
| PMA (non migas)                                                                                                    |                                                                                                    |                                                                                                    |                                                                                                    |                                                                                                    |
|                                                                                                    |                                                                                                    | <b>PENINELI</b>                                                                                                    |                                                                                                    |                                                                                                    |
|                                                                                                    |                                                                                                    | 33. Absente<br><b>CARRICOLE</b>                                                                                                    |                                                                                                    |                                                                                                    |
|                                                                                                    |                                                                                                    |                                                                                                    |                                                                                                    |                                                                                                    |
| 15. Cora Pequinagentan<br>16. Nama & Benders Sarass Pengangkat<br>UACC RAS TANURA (LR - Liberia)<br>17. No.Pengnaglas (Vos) Flight/Nopal)                               |                                                                                                    | 10, Del. Mont Anal<br>21. Pel. Bonekar<br>22. Pal. Tigiums                                                                                                    | <b>IDDIAT</b><br>Tuesday<br>TERRITORI ENGINEE<br><b>PEOCT</b><br>PEOCT Queins International              | Clarim Interrogional                                                                                                    |
|                                                                                                    |                                                                                                    |                                                                                                    |                                                                                                    |                                                                                                    |
| 124. Nomor & Tg! Invoice<br>25. Nomor & Tgl Packing<br>26. Jenis, No & Tel Dok. lainnya.                                                                                |                                                                                                    | 29. Chidana PLB                                                                                                    | : 0. генции Pennstranan Berthat<br>: 020900 KPPBC Duma<br>a residence in the content of the complete and |                                                                                                    |
|                                                                                                    |                                                                                                    |                                                                                                    |                                                                                                    |                                                                                                    |
| 31. Hanic Devisa Hasil Ekspor<br><b>TISES</b><br>32 Jenin Valuta Asing                                                                                                  | US Dollar<br>6.490.003.7500                                                                                                    | 3d. Frought.<br>35. Amaransi (LN/DN)                                                                                                    |                                                                                                    | 130 000 nn<br>13.591.30<br>0,0000                                                                                                    |
|                                                                                                    |                                                                                                    |                                                                                                    |                                                                                                    |                                                                                                    |
| 37, Josefele Frit Kenner                                                                                                    | : 0 Fett Kennes/Koonsiner                                                                                                    | 39. Jenia, Jembsh dan Morch Kemaano :<br>VL / Bulle, Report, 1                                                                                                    |                                                                                                    |                                                                                                    |
| 33. Nonsor, Ukaran dan<br>$\frac{1}{2}$ $\approx$<br>Status pori Kernas                                                                                                 |                                                                                                    |                                                                                                    |                                                                                                    |                                                                                                    |
| <b>DATA BARANG EKSPOR</b>                                                                                                    |                                                                                                    |                                                                                                    |                                                                                                    |                                                                                                    |
| 103399384630000<br>40. Berut Kotor (kg)                                                                                                    | 41. Berat Bersih (kg)                                                                                                    | <b>10.399.846.0000</b>                                                                                                    |                                                                                                    |                                                                                                    |
| 32. Por Tarifith, araba jantab dan jenis<br>barang occars lengkap, merk, tipe,<br>alcures, openifikaci lain dan kode barang                                             | 4.4. EFF Issurance class<br>Tarif DK onda<br>tangeni pendaftaran                                                                                           | Arco uteral di derivati con-<br>Rosat Stevalls (kg).<br>Vistance (m9)                                                                                                    | 46. - Negauru Anul Bustang<br>47. - Daeroh Anul Borang                                                   | 4 St. Xang Judy 2-211 all<br><b>EFICIES</b>                                                                                                    |
|                                                                                                    |                                                                                                    | -48 item barang. Linat Lembar Lanjulan-                                                                                                    |                                                                                                    |                                                                                                    |
|                                                                                                    | <b>DATA PENGANGICUTAN</b><br>19. Tanggal Perkiraan Ekepor<br>DORTBEEN PELEMONAP PARTAN<br>answers are collected prescentive and control<br>DATA PETLICEMAS | 01 740 833 7-073 000<br>31. NEEL YELANGEDE NES. 33 YANARE ABLANCE, JAKARYA<br>$F$ $T$ asset<br>27-01-2018<br>- Librar Leasters Forget -<br>041/PL/SOS/1/2018<br>: MOU PDE (Elaportir)<br>$01.740.022.7-073.000$<br>-Librat Lembar Lanjutan | 10. Nonces<br>14 regum<br>19-01-2018<br>$05 - 11 - 2000$<br><b>DATA KEMASAN</b>                          | : AAA OILS & FATS FTE LTD<br>: 69 KAPPLES PLACE # 50-01 UOB PLAZA / SINGAPORE<br>$(11C) - 51$ ingapore<br>AAA OILS & FATS FTL LTD<br><b>BO RAFFLER FLACE # 90-01 UOB FLAZA 1 SEKSAPORE</b><br>1NC1 - Blugsporw<br>DATA PELABURAN/TEMPAT MUAT EKSPOR<br>20. Pet./Tempat Munt Elcapor<br>23. Negara Tojono Eburpor<br>- PEC Polcotosa<br>DATA TEMPAT PEMPERESAAN<br>47. LOKAH Penneriksons<br>28. Kantor Pabean Pemerikanan<br><b>DATA PENYERAHAN</b><br>UNICE A LINEAR IP WARP OF ANALOGS, A SHOE HOUSE<br>36. Milni Meddon (Jiles Arla) |

**Gambar 3.35 Mengecek Dokumen Tanda Terima Ekspor 2022-2023** *Sumber : PT. Sari Dumai Sejati*

8. Mengecek dokumen penagihan. Hasil pekerjaan dapat dilihat dari gambar berikut ini :

PT. SARI DUMAI SEJATI<br>Kantor Pusat:<br>Jl Palembang Kav 35-37<br>Kota Adm. Jakarta Pusat, DKI Jakarta 10230 Apical Indonesia nindonesia<br>TEL: +6221-2301119 FAX: +6221-2301120 Lokasi Pabrik :<br>Desa Lubuk Gaung, Kec. Sungai Sembilan Externally Motamadya Dumai 28882, Riau<br>Tel : +62-765 4370180/4370181 Fax : +62-765 38098 **INVOICE** NO.4000037384<br>PAYMENT REFERENCE NO. 3200024788 DATE 11.03.2023 : APICAL MIDDLE EAST FZCO<br>303, 6EA BUILDING, DAFZA, DUBAI, UAE MESSR **DUBAI 371380** LC NO LC NO<br>PER MS/MV/MT : MT TTC PIONEER V07/2023<br>SHIPMENT FROM : DUMAI, INDONESIA TO PHU MY, VIETNAM<br>AS PER BILL OF LADING NO : DUM/PMY-02 DATED 11.03.2023 : P/95/23/000181 DD. 06.03.2023 YOUR CONTRACT NO. MARK & NUMBER DESCRIPTION OF GOODS AMOUNT WITHOUT MARKS RBD PALM OLEIN yst 414.000 410,895.00 **GROSS WEIGHT** MT NETT WEIGHT<br>
UNIT PRICE 992.50 USD PER MT REG PEB NO 901262 DATED 11.03 2023 USD 410,895.00 TOTAL AMOUNT SAYS: US DOLLAR FOUR HUNDRED TEN THOUSAND EIGHT HUNDRED NINETY-FIVE ONLY KINDLY REMIT PAYMENT BY SWIFT TO : FOR CREDIT TO PT. BANK PANIN INDONESIA TBK, MEDAN - INDONESIA SWIFT - PINBIDJA A/C NO. 500.600.0616 (USD) OR FOR CREDIT TO PT. BANK CENTRAL ASIA TBK (KCU DIPONEGORO), MEDAN - INDONESIA SWIFT - CENAIDJAXXX<br>A/C NO. 022.256.9000 (USD) OR 022.256.6060 (IDR) OF SARI DUMAI SEJATI, PT. OR OR<br>FOR CREDIT TO PT. BANK RAKYAT INDONESIA TBK (CAB. PUTRI HIJAU), MEDAN -<br>INDONESIA SWIFT # BRINIDJA A/C NO. 0053-02-000156-30-5 (USD) OF SARI DUMAI SEJATI, PT. OR FOR CREDIT TO PT. BANK MANDIRI MEDAN, MEDAN - INDONESIA SWIFT # BMRIIDJA<br>A/C NO. 1060030070083 (USD) OF SARI DUMAI SEJATI, PT. Alappan sişaran CamScanner جدا

> **Gambar 3.36 Mengcek Dokumen Penagihan** *Sumber : PT. Sari Dumai Sejati*

9. Merekap lowrisk SDS 2022 atau koreksi negative 2022-2023. Hasil pekerjaan dapat dilihat dari gambar berikut ini :

| X Cut<br>Calibri<br><b>ER</b> Copy<br>Paste<br>B I U<br>$\bullet$<br><sup>S</sup> Format Painter<br>Clipboard<br>$\Gamma_{\mathbf{z}}$ | $-11$<br>A <sup>*</sup><br>A<br>田 -<br>$A - A$<br>Font<br>G. | $\frac{80}{2}$ .<br><b>THE</b><br>哥哥<br>亳<br>恒亚 | Wrap Text<br>Merge & Center -<br>Alignment | General<br>$s -$<br>G.          | $-8$<br>%<br>Number | F.<br>Conditional<br>Format as<br>Cell<br>Table -<br>Formatting -<br>Styles -<br><b>Styles</b><br>$\mathbf{r}_\mathbf{z}$ | 語<br>Insert | 家<br>D<br>Delete Format<br>Cells | $\Sigma$ AutoSum<br>$\overline{+}$ Fill -<br>Clear -<br>Editing | Sort & Find &<br>Filter - Select - |
|----------------------------------------------------------------------------------------------------|--------------------------------------------------------------|-------------------------------------------------|--------------------------------------------|---------------------------------|---------------------|----------------------------------------------------------------------------------------------------|-------------|----------------------------------|-----------------------------------------------------------------|------------------------------------|
| <b>B57</b><br>٠<br>$\mathbb{N}$<br>fx                                                                                                  |                                                              |                                                 |                                            |                                 |                     |                                                                                                    |             |                                  |                                                                 |                                    |
| $\mathbf{A}$ $\mathbf{A}$<br>B                                                                                                    | C.                                                           | D                                               | E                                          | F.                              | G                   | H                                                                                                    |             |                                  | а                                                               | ĸ                                  |
| W۳<br>$\ddot{}$<br><b>NAMA PKP</b>                                                                                                    | ŀ۰<br><b>NPWP PKP</b>                                        | $\overline{\phantom{a}}$<br>NO. FP              | TANGGAL <sup>V</sup>                       | $\overline{\phantom{a}}$<br>DPP | $\mathbf{r}$<br>PPN | Material / Keterangan                                                                                                    | $\check{}$  | <b>STATUS</b>                    | PEMBETULAN                                                      | TANGGAL BI -                       |
| 1 JAYA MANDIRI SUKSES                                                                                                    | 02 354 536 1-058 000                                         | 010.003.23-86747077                             | 08-Feb-23                                  | 20,471,400,000                  | 2,251,854,000 CPO   |                                                                                                    |             |                                  |                                                                 |                                    |
| 2 JASA LINGKUNGAN INDONESIA                                                                                                    | 74.719.169.0-101.000                                         | 010.003.23-97583997                             | $01$ -Feb-23                               | 45,000,000                      | 4,950,000           | Persetuluan Teknis Pemenuhan Baku                                                                                         |             |                                  |                                                                 |                                    |
| $\mathbf{R}$<br>MUTIARA DELISHA PERMAI                                                                                                 | 74.707.594.3-212.000                                         | 010.004.23-51908704                             | 01-Feb-23                                  | 35.030.790                      |                     | 3.853.387 Repair & replace insulation RG                                                                                  |             |                                  |                                                                 |                                    |
| 4 CONSULT INTERNATIONAL INDONESIA02.087.777.5-609.001                                                                                  |                                                              | 010.004.23-68901944                             | 07-Feb-23                                  | 4,000,000                       |                     | 440,000 SURVEY FEE                                                                                                    |             |                                  |                                                                 |                                    |
| 5 CONSULT INTERNATIONAL INDONESIA02.087.777.5-609.001                                                                                  |                                                              | 010.004-23.38901945                             | 07-Feb-23                                  | 5.000,000                       |                     | 550,000 SURVEY FEE                                                                                                    |             |                                  |                                                                 |                                    |
| <b>6 GLOBAL KREASINDO INTERNUSA</b>                                                                                                    | 96.733.419.4-216.000                                         | 010.005-23.01688025                             | $11 - Jan - 23$                            | 136,000,000                     | 14,960,000          | <b>SEWA GUDANG</b>                                                                                                    |             |                                  | $\Omega$                                                        | $3-May-23$                         |
| 7 GLOBAL KREASINDO INTERNUSA                                                                                                    | 96.733.419.4-216.000                                         | 010.005-23.01688026                             | $11$ -Jan-23                               | 151,372,655                     | 16,650,992          | TIMBANGAN                                                                                                    |             | Lapor<br>Lapor                   | $\mathbf{o}$                                                    | 3-May-23                           |
| <b>8 GLOBAL KREASINDO INTERNUSA</b>                                                                                                    | 96.733.419.4-216.000                                         | 010.005-23.01688027                             | $01-Feb-23$                                | 136,000,000                     | 14,960,000          | <b>SEWA GUDANG</b>                                                                                                    |             | Lapor                            |                                                                 |                                    |
| 9 SUBUR SARANA SEJAHTERA                                                                                                    | 02 203 302 1-307 000                                         | 010.006-23.65098748                             | 06-Feb-23                                  | 5,045,700                       | 555,027             | <b>INLAND FREIGHT</b>                                                                                                    |             |                                  |                                                                 | 3-May-23                           |
| 10 SUBUR SARANA SEJAHTERA                                                                                                    | 02 203 302 1-307 000                                         | 010.006-23.65098749                             | 06-Feb-23                                  | 2,467,900                       | 271,469             | <b>INLAND FREIGHT</b>                                                                                                    |             |                                  |                                                                 |                                    |
| 11 SUBUR SARANA SEJAHTERA                                                                                                    | 02 203 302 1-307 000                                         | 010.006-23.65098750                             | 06-Feb-23                                  | 17,285,450                      | 1,901,399           | <b>INLAND FREIGHT</b>                                                                                                    |             |                                  |                                                                 |                                    |
| 12 SUBUR SARANA SEJAHTERA                                                                                                    | 02 203 302 1-307 000                                         | 010.006-23.65098751                             | 06-Feb-23                                  | 53,184,550                      | 5,850,300           | <b>INLAND FREIGHT</b>                                                                                                    |             |                                  |                                                                 |                                    |
| 13 GLOBAL KREASINDO INTERNUSA                                                                                                    | 96.733.419.4-216.000                                         | 010.007-22.45266513                             | 01-Dec-22                                  | 146,304,890                     | 16.093.538          | TIMBANGAN                                                                                                    |             |                                  | $\Omega$                                                        |                                    |
| 14 GLOBAL KREASINDO INTERNUSA                                                                                                    | 96.733.419.4-216.000                                         | 010.007-22.45266514                             | 01-Dec-22                                  | 242,533,795                     | 26, 678, 717        | TIMBANGAN DAN ALAT BERAT                                                                                                  |             | Lapor                            | $\Omega$                                                        | $3-May-23$                         |
| CONSULT INTERNATIONAL INDONESU02.087.777.5-609.001<br>15                                                                               |                                                              | 010.007-23.21199809                             | 07-Feb-23                                  | 5.000.000                       |                     | 550,000 SURVEY FEE                                                                                                    |             | Lapor                            |                                                                 | 3-May-23                           |
| 16 CONSULT INTERNATIONAL INDONESIA02 087.777.5-609.001                                                                                 |                                                              | 010.007-23.21199812                             | 07-Feb-23                                  | 4,500,000                       |                     | 495,000 SURVEY FEE                                                                                                    |             |                                  |                                                                 |                                    |
| 8 17 PUTRA HANG TUAH                                                                                                    | 02.061.790.8-331.000                                         | 011.001-23.87739798                             | 13-Feb-23                                  | 70,755,400                      | 7,783,094           | <b>ONGKOS ANGKUT</b>                                                                                                    |             |                                  | $\alpha$                                                        |                                    |
| 18 PUTRA HANG TUAH                                                                                                    | 02 061 790 8-331 000                                         | 011.001-23.87739808                             | 03-Feb-23                                  | 54, 631, 800                    | 6.009.498           | <b>ONGKOS ANGKUT</b>                                                                                                    |             | Lapor                            | $\mathbf{0}$                                                    | 15-Apr-23 Trisna                   |
| <b>19 PUTRA HANG TUAH</b>                                                                                                    | 02.061.790.8-331.000                                         | 011.001-23.87739809                             | 03-Feb-23                                  | 5,291,500                       | 582.065             | <b>ONGKOS ANGKUT</b>                                                                                                    |             | Lapor                            | $\alpha$                                                        | 15-Apr-23 Trisna                   |
| 20 JASA RAYA SENTOSA                                                                                                    | 03.306.610.1-211.000                                         | 011.002-23.26895974                             | 01-Feb-23                                  | 17,007,900                      | 1,870,869           | <b>INLAND FREIGHT</b>                                                                                                    |             | Lapor                            |                                                                 | 15-Apr-23 Trisna                   |
| 21<br><b>JAYA MANDIRI SUKSES</b>                                                                                                    | 02.354.536.1-058.000                                         | 011.003-23.86747071                             | $31$ -Jan-23                               | 20,251,800,000                  | 2,227.698.000       | CPO                                                                                                    |             |                                  |                                                                 |                                    |
| 22 PERMATA JASA CENTURY                                                                                                    | 03.146.866.3-201.000                                         | 011.009-22.79085071                             | 01-Feb-23                                  | 23,764,000                      | 2,614,040           | <b>INLAND FREIGHT</b>                                                                                                    |             |                                  |                                                                 |                                    |
| 23 TRIGUNA KARYA MANDIRI                                                                                                    | 02.097.117.2-218.000                                         | 011.009-22.87528092                             | $03$ -Jan-23                               | 570,000,000                     | 62,700,000          | <b>REPAINTING TANK</b>                                                                                                    |             | Lapor <sub>C</sub>               |                                                                 | 27-Apr-23                          |
| 24 PELINDO MULTI TERMINAL                                                                                                    |                                                              |                                                 |                                            |                                 |                     |                                                                                                    |             |                                  |                                                                 |                                    |
| 25 PEL NDO MULTI TERMINAL                                                                                                    | 43.762.252.5-112.000                                         | 010.001-22.00000643<br>010.001-23.00006769      | 29-Dec-22                                  | 136,800,000                     |                     | 15,048,000 SEWA GUDANG                                                                                                    |             |                                  |                                                                 |                                    |
|                                                                                                    | 43.762.252.5-112.000                                         |                                                 | <b>30-Nov-22</b>                           | 91,421,000                      |                     | 3,456,310 SEWA GUDANG                                                                                                    |             |                                  |                                                                 |                                    |
| Korel si Negitif November 252?                                                                                                    |                                                              |                                                 |                                            |                                 |                     | Koteksi Negatif Desamber 2022   Loreksi Negatif Januari 2023   Koreksi Negatif Februari 2023                              | $\bigcirc$  | $\sqrt{4}$                       |                                                                 |                                    |
|                                                                                                    |                                                              |                                                 |                                            |                                 |                     |                                                                                                    |             | 朋                                | 吅                                                               |                                    |

**Gambar 3.37 Merekap Lowrisk SDS 2022 atau koreksi negatuf 2022-2023** *Sumber : PT. Sari Dumai Sejati*

10. Menginput pajak potong di SAP dan Ms. Excel. Hasil pekerjaan dapat dilihat dari gambar berikut ini :

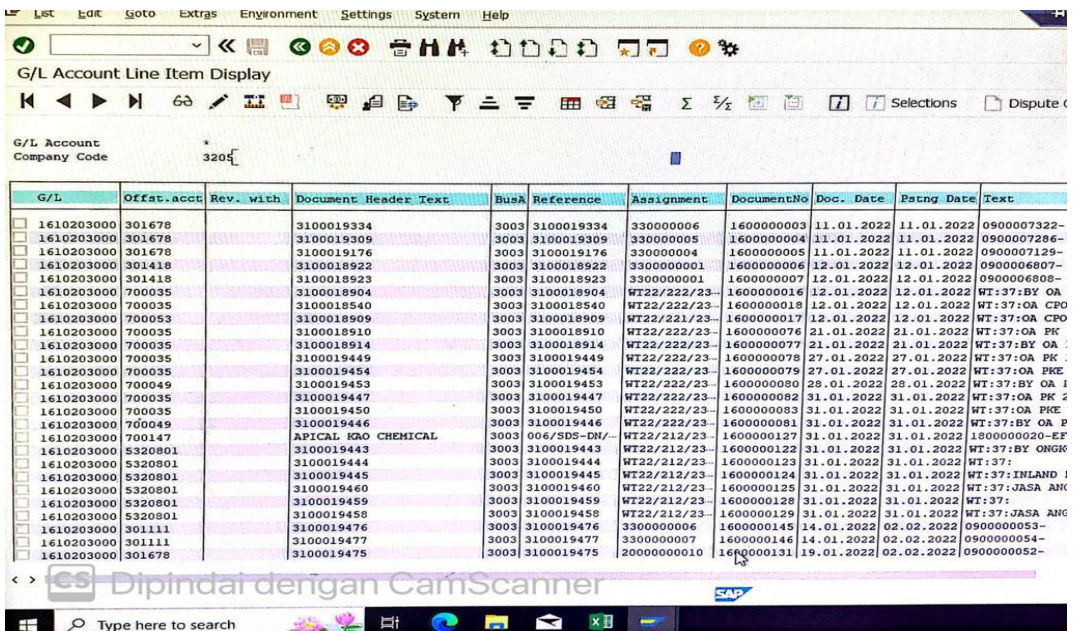

| <b>Copy</b>                                                                                    | 〓<br>多<br>Wrap Text<br>$\equiv$              | General                                    |                         |                             | Cell                             | 骨<br>臀<br>Insert                   | $\Sigma$ AutoSum<br>闅<br>V Fill -<br>Delete Format | $A_{\nabla\!P}$<br>Sort & Find &      |
|------------------------------------------------------------------------------------------------|----------------------------------------------|--------------------------------------------|-------------------------|-----------------------------|----------------------------------|------------------------------------|----------------------------------------------------|---------------------------------------|
| Paste<br>田<br>B I U<br>Format Painter                                                          | 三三<br>亳<br>中国 中国                             | 图 Merge & Center                           | $-8.28$<br>$5 - 96$ $*$ | Conditional<br>Formatting * | Format as<br>Table -<br>Styles - |                                    | Clear -                                            | Filter - Select -                     |
| Clipboard<br>$\tau_{\rm s}$<br>Font<br>r.                                                      | Alignment                                    | $r_{\rm r}$                                | Number<br>T.            | Styles                      |                                  | Cells                              |                                                    | Editing                               |
| PT. SARI DUMAI OLEO<br><b>B2684</b>                                                            |                                              |                                            |                         |                             |                                  |                                    |                                                    |                                       |
|                                                                                                |                                              |                                            |                         |                             |                                  |                                    |                                                    |                                       |
| A                                                                                              | $\mathbf{C}$                                 | D                                          | E                       | F                           | G                                | H                                  | п                                                  |                                       |
|                                                                                                |                                              |                                            |                         |                             |                                  |                                    |                                                    |                                       |
| Nama Lawan Transaksi<br>NO INV                                                                 | NPWP / Nomor Paspo                           | Nomor Faktur / Dokum                       |                         | Masa P. Thun                |                                  | <b>DPP</b><br>н<br>6779746         | <b>PPN</b>                                         | KET<br>745773 Klaim susut transporter |
| 2672 0044/SDS-DN/III PT PUTRA HANG TUAH                                                        | 02.061.790.8-331.000                         | 010.001-23.57715275                        | 57715275                | 0303<br>0303                | 2023<br>2023                     | 167447                             |                                                    | 18419 Klaim susut transporter         |
| 2673 0045/SDS-DN/III PT PUTRA MANDIRI TRANSPORTASI                                             | 73.059.170.8-201.000                         | 010.001-23.57715276<br>010.001-23.57715277 | 57715276<br>57715277    | 0303                        | 2023                             | 20434823                           |                                                    | 2247830 Klaim susut transporter       |
| #674 0046/SDS-DN/III PT SUMBER DIRI SEMBILAN                                                   | 01.730.271.2-308.000<br>74 719 440 5-213 000 | 010.001-23.57715278                        | 57715278                | 0303                        | 2023                             | 16928332                           |                                                    | 1862118 Klaim susut transporter       |
| 675 0047/SDS-DN/III PT SUMBER KENCANA INHU                                                     | 01.726.259.3-218.000                         | 010.001-23.57715279                        | 57715279                | 0303                        | 2023                             | 37911080                           |                                                    | 4170219 Klaim susut transporter       |
| 576 0048/SDS-DN/III PT SUMBER SURYA KENCANA INHU<br>:677 0049/SDS-DN/III PT TRANS JAYA PERTAMA | 96.249.909.1-125.000                         | 010.001-23.57715280                        | 57715280                | 0303                        | 2023                             | 12835974                           |                                                    | 1411957 Klaim susut transporter       |
| *678 0050/SDS-DN/III PT TRITUNGGAL SAMUDERA MAHAKAM                                            | 02.054.679.2-725.000                         | 010.001-23.57715281                        | 57715281                | 0303                        | 2023                             | 32542565                           |                                                    | 3579682 Klaim susut transporter       |
| 679 0051/SDS-DN/III PT USAHA JAYA EXPRESS                                                      | 73.882.591.8-201.000                         | 010.001-23.57715282                        | 57715282                | 0303                        | 2023                             | 2694390                            |                                                    | 296383 Klaim susut transporter        |
| :680 0052/SDS-DN/III YUSPIANTI                                                                 | 45.053.721.2-115.000                         | 010.001-23.57715283                        | 57715283                | 0303                        | 2023                             | 8367885                            |                                                    | 920467 Klaim susut transporter        |
|                                                                                                |                                              |                                            |                         |                             | <b>Rp</b>                        | 2,360,675,863,666 Rp               | 259.743.425.222                                    |                                       |
|                                                                                                |                                              |                                            |                         |                             |                                  |                                    |                                                    |                                       |
| 3100027779 PT. PRIMA TRANSPORTASI SERVIS INDONESIA                                             | 02 059 070 9-058 000                         | 010.001-23.57712167                        | 57712167                | 0404                        |                                  | 2023 Rp 11,036,206,626.00 Rp       | 1,213,982,729                                      | BN/A                                  |
| 3100027825 PT. SARI DUMAI OLEO                                                                 | 75.440.354.1-212.001                         | 010.001-23.57712175                        | 57712175                | 0404                        |                                  | 2023 Rp 134,878,775,094.00 Rp      | 14,836,665,260 FAME                                |                                       |
| 3100027424 CV. JASA SAHABAT ABADI                                                              | 31.447.502.1-115.000                         | 010.001-23.57715141                        | 57715141                | 0404                        | 2023 Rp                          | 12.750.000.00 Rp                   | 1,402,500 Jasa OA                                  |                                       |
| 3100027425 CV. JASA SAHABAT ABADI                                                              | 31.447.502.1-115.000                         | 010.001-23.57715142                        | 57715142                | 0404                        | 2023 Rp                          | 12,000,000.00 Rp                   | 1,320,000 Jasa OA                                  |                                       |
| 3100027426 ADHIGANA PARADUTA MULYA, PT                                                         | 93.151.772.6-212.001                         | 010.001-23.57715232                        | 57715232                | 0404                        | 2023 Rp                          | 2.961.559.00                       | 325,771<br><b>Rp</b>                               | <b>EN/A</b>                           |
| 3100027427 SAMUDRA SHIPPING AGENCY, PT                                                         | 82 341.631.8-212.000                         | 010.001-23.57715233                        | 57715233                | 0404                        | 2023 Rp                          | 13,026,846.00                      | 1,432,953<br>Rp                                    | <b>BN/A</b>                           |
|                                                                                                | 93.151.772.6-212.001                         | 010.001-23.57715234                        | 57715234                | 0404                        | 2023 Rp                          | 1,450,586.00                       | 159,564<br>Rp                                      | <b>BN/A</b>                           |
| 3100027428 ADHIGANA PARADUTA MULYA, PT                                                         | 41 845 727 1-212 000                         | 010.001-23.57715236                        | 57715236                | 0404                        | 2023 Rp                          | 8,000,000.00 Rp                    | 880,000                                            | m/A                                   |
|                                                                                                |                                              |                                            |                         |                             |                                  | 74,511,357.00 Rp                   | 8,196,249                                          | aN/A                                  |
| 690 04001/IN86/GAR SYAFRUDDIN<br>691 001/SDS-DN/IV/ PT. PELABUHAN TIGA BERSAUDARA              | 03 031 323 3-027 000                         | 010.001-23.57715237                        | 57715237                | 0404                        | 2023 Rp                          |                                    |                                                    |                                       |
| 3100027432 PT SAMUDRA SHIPPING AGENCY                                                          | 82.341.631.8-212.000                         | 010.001-23.57715287                        | 57715287                | 0404                        | 2023 Rp                          | 30,372,307.00 Rp                   | 3,340,954                                          | MN/A                                  |
| 593 04002/IN86/GAR MARDANI                                                                     | 83.499.069.9-212.000                         | 010.001-23.57715288                        | 57715288                | 0404                        | 2023 Rp                          | 8,000,000.00 Rp                    | 880,000                                            | EN/A                                  |
| 3100027737 OOK SUGIARTO                                                                        | 43.135.094.1-212.000                         | 010.001-23.57715290                        | 57715290                | 0404                        | 2023 Rp                          | 8,000,000.00 Rp                    | 880,000                                            | <b>BN/A</b>                           |
| 3100027811 PT. SALAMINDO BERKAH UTAMA                                                          | 94.068.941.7-212.000                         | 010.001-23.57715291                        | 57715291                | 0404                        | 2023 Rp                          | 62,900,000.00 Rp                   | 6,919,000                                          | m/A                                   |
| 596 04002/SDS-INV/IPT, SALAMINDO BERKAH UTAMA                                                  | 94.068.941.7-212.000                         | 010.001-23.57715292                        | 57715292                | 0404                        | 2023 Rp                          | 62,900,000.00 Rp                   | 6,919,000                                          | <b>BN/A</b>                           |
| 3100027812 PT. WICAKSANA ARTHA KAWIJAYAN                                                       | 86.027.436.4-125.000                         | 010.001-23.57715296<br>010.001-23.57715297 | 57715296<br>57715297    | 0404<br>0404                | 2023 Rp<br>2023 Rp               | 2,500,000.00 Rp<br>6.750,000.00 Rp | 275,000<br>742,500                                 | <b>EN/A</b><br>#N/A                   |

**Gambar 3.38 Mengimput Pajak Potong di SAP dan Ms. Excel** *Sumber : PT. Sari Dumai Sejati*

11. Membuat PPT beserta animasinya. Hasil pekerjaan dapat dilihat dari gambar berikut ini :

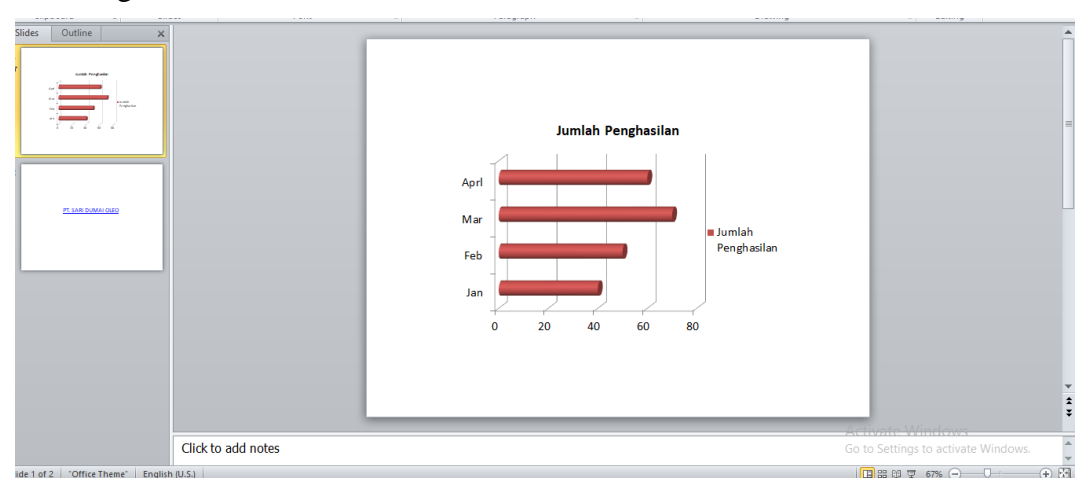

**Gambar 3.39 Mwmbuat PPT beserta Animasinya** *Sumber : PT. Sari Dumai Sejati*
## **3. 6. Kendala-kendala yang dihadapi dan Solusi selama Kerja Praktik di PT. Sari Dumai Sejati**

#### **3.6.1 Kendala-kendala yang dihadapi selama kerja praktek**

Selama melaksanakan Kerja Praktikdi PT. Sari Dumai Sejati pada Departemen *Finance & Accounting* kendala-kendala yang dihadapi dalam menyelesaikan pekerjaan adalah sebagai berikut:

- 1. PC Desktop dalam kondisi tidak stabil, sehingga apabila terjadi error problem maka pekerjaan yang dilakukan penulis terkendala.
- 2. Kendala yang dihadapi dalam mencek no GR dalam pemeriksaan dokumen ongkos angkut dan dalam mengimput pajak potong dengan menggunakan sistem SAP yaitu kurangnya pemahaman mengenai pekerjaan yang diberikan sehingga penulis terkendala dalam mengaplikasikan sistem keuangan perusahaan SAP tersebut.
- 3. Kendala yang dihadapi dalam menscan HR Averis Batch invoice Inprasional SDS dan Projek SDO yaitu kurangnya fasilitas mesin scan di Departemen Finance & Accounting yang mengakibatkan harus antri yang akan mengakibatkan lambatnya pencairan dan mesinscan yang sudah tua mengakibatkan dokumen yang masuk kedalam tersangkut yang dapat mengabiskan waktu yang sangat lama.

#### **3.6.2 Solusi dari Kendala yang dihadapi**

Adapun solusi yang bisa diambil dari kendala yang dihadapi selama Kerja Praktik di PT. Sari Dumai Sejati pada Departemen Finance & Accounting sebagai berikut :

- 1. Memperbaiki atau memperbarui kondisi PC Desktop sehingga tidak menghambat pekerjaan.
- 2. Solusi dari kendala yang dihadapi dalam mencek no GR dalam pemeriksaan dokumen ongkos angkut dan dalam mengimput pajak potong yaitu bertanya langsung kepada pemberi tugas dengan maksud memperjelas tugas yang diberikan dan bertanya kepada karyawan lain yang paham dibidangnya.

3. Solusi dari kendala yang dihadapi dalam memindai dokumen adalah harus extra sabar jika dokumen tersangkut didalam dan solusi yang dihadapi dengan kurangnya mesin scan tim Departemen Finance & Accounting melakukan PO untuk membeli yang baru.

### **BAB 4**

### **PEKERJAAN KHUSUS**

#### **4.1 Spesifikasi Tugas yang Dilaksanakan Selama Kerja Praktik**

Pada bab ini akan diuraikan dan dijelaskan mengenai pilihan tugas yang lebih diprioritaskan dan yang paling dominan selama pelaksanaan KP berupa implementasi, informasi, dokumentasi maupun narasi yang lebih dianggap dominan dari pekerjaan lainnya. Adapun kegiatan atau tugas yang lebih diprioritaskan di PT. Sari Dumai Sejati yaitu melakukan Pemotongan pajak terutang dengan menggunakan sistem aplikasi MYSAP.

Pemotongan pajak memiliki arti memotong atau mengurangi pembayaran atau jumlah yang diterima yang didarkan pada Dasar Pengenaan Pajak (DPP). Sementara itu, pemungutan pajak dapat diartikan sebagai menambah jumlah tagihan atau jumlah yang seharusnya diterima. Pemotongan dan pemungutan adalah dua istilah yang berbeda. Pemotongan dapat berarti memotong atau mengurangi pembayaran yang berkaitan dengan jumlah yang diterima atau dapat juga dikatakan sebagai Dasar Pengenaan Pajak (DPP). Pemotongan pajak biasanya dilakukan oleh pihak pemberi penghasilan atau pihak yang membayarkan. Dan jenis pajak yang dipotong adalah Pajak Penghasilan (PPh) Pasal 4 ayat (2), Pajak Penghasilan (PPh) Pasal 21/26, Pajak Penghasilan (PPh) Pasal 23, dan Pajak Penghasilan (PPh) Pasal 15. Tugas ini diberikan oleh karyawan di departemen finance khususnya di fungsi Tax.

Format Ekualisasi baru dapat di download melalui MYSAP. MYSAP merupakan singkatan dari System Aplication and Product in Data Processing yaitu software yang berbasis ERP (Enterprise Resource Planning) yang digunakan sebagai alat untuk membantu manajemen perusahaan, perencanaan, hingga melakukan operasionalnya secara efektif dan efisien. ntuk langkah-langkah membuat pajak potong yang lebih lengkap dapat dijelaskan sebagai berikut :

## a. Buka file Ekualisasi (Ms. Excel)

|                | Sort & Find &<br>Filter · Select · | $\sum$ AutoSum<br>$\overline{F}$ Fill -<br>Clear - | 歌<br>Ξ<br><b>Delete</b> Format<br>$\sim$ | ŧ<br>Cell<br>Insert<br>Styles - | Conditional Format as<br>Formatting *<br>Table * | General<br>.99<br>$+2$<br>$S - 96$<br>$\cdot$                | Wrap Text<br>Merge & Center | 冨<br>표 품 분<br>相手                                | A                      | Times New Roma * 10<br>田<br>B I U                                                                      | X <sub>Cut</sub><br><b>Copy</b><br>Format Painter |
|----------------|------------------------------------|----------------------------------------------------|------------------------------------------|---------------------------------|--------------------------------------------------|--------------------------------------------------------------|-----------------------------|-------------------------------------------------|------------------------|----------------------------------------------------------------------------------------------------|---------------------------------------------------|
|                |                                    | Editing                                            | Cells                                    |                                 | <b>Styles</b>                                    | $\sim$<br>Number<br>G.                                       |                             | Alignment                                       | r.                     | c.<br>Font                                                                                             | Clipboard                                         |
|                |                                    |                                                    |                                          |                                 |                                                  |                                                              |                             | =IFERROR(VLOOKUP(E230,'GL PREPAID'!F:H,3,0),"") |                        |                                                                                                    |                                                   |
| M              |                                    | ĸ                                                  | м                                        |                                 | H                                                | G.                                                           |                             |                                                 |                        |                                                                                                    |                                                   |
|                |                                    |                                                    |                                          |                                 |                                                  |                                                              | <b>Sales</b>                |                                                 |                        |                                                                                                    | $NQ$ .                                            |
| GL No -        |                                    | Art 23/Art 4(2) - Tax Ra v                         | Amount (IDF                              | Amount (USD)                    | Information                                      | $\ddot{}$<br><b>Buyer Name</b>                               | Posting Date                | Invoice                                         | Doo No D               | $\overline{\phantom{a}}$<br><b>GL Name</b>                                                             | GL No.                                            |
| $\theta$       |                                    |                                                    | (34,803,770)                             | [2, 257, 35]                    | SV. JDDCKAGE                                     | PT SAMUDRA SHIPPING AGENCY                                   | 19/03/2023                  | 3100027044                                      | 900002139              | 5075450000 Income from Port Services - 3rd Party                                                       |                                                   |
| $\overline{0}$ |                                    |                                                    | (27.310,706)                             | (1.771.35)                      | SV_JDOCKAGE                                      | PT SAMLIDRA SHIPPING AGENCY                                  | 20/03/2023                  | 3100027046                                      | 900002141              | 5075450000 Income from Port Services - 3rd Party                                                       |                                                   |
| $\mathbf{0}$   |                                    |                                                    | (73.132.290)                             | 14,743.31                       | SV. JDOCKAGE                                     | PT SAMUDRA SHIPPING AGENCY                                   | 20/03/2023                  | 3100027047                                      | 900002142              | 5075450000 Income from Port Services - 3rd Party                                                       |                                                   |
| $\overline{0}$ |                                    |                                                    | (64,767,291)                             | (4, 213, 33)                    | SV_JDOCKAGE                                      | PT SAMLORA SHIPPING AGENCY                                   | 22/03/2023                  | 3100027057                                      | 900002152              | Income from Port Service t - 3rd Party                                                                 | 5075450000                                        |
| $\mathbf{0}$   |                                    |                                                    | (1,785,237)                              | (116.14)                        | SV_JDOCKAGE                                      | PT ADHIGANA PARADUTA MLLYA                                   | 22/03/2023                  | 3100027058                                      | 900002153              | Income from Port Services - 3rd Party                                                                  | 5075450000                                        |
| $\mathbf{0}$   |                                    |                                                    | (8.126.781)                              | (528.67)                        | SV_JDOCKAGE                                      | PT SAMUDRA SHIPPING AGENCY                                   | 23/03/2023                  | 3130027060                                      | 900002155              | Income from Port Services - 3rd Party                                                                  | 5075450000                                        |
| $\overline{0}$ |                                    |                                                    | (2,919,070)                              | (189.90)                        | SV_JDOCKAGE                                      | PT ADHIGANA PARADUTA MLLYA                                   | 23/03/2023                  | 3100027059                                      | 900002154              | Income from Port Services - 3rd Party                                                                  | 5075450000                                        |
| $\overline{0}$ |                                    |                                                    | (1.507.404)                              | (38.06)                         | SV_JDOCKAGE                                      | ADHIGANA PARADUTA MULYA, PT                                  | 24/03/2023                  | 3100027128                                      | 900002233              | 5075450000   Income from Port Services - 3rd Party                                                     |                                                   |
| $\mathbf{G}$   |                                    |                                                    | (4.506.187)                              | (293.58)                        | SV. JDDCKAGE                                     | ADHIGANA PARADUTA MEEYA PT                                   | 26/03/2023                  | 3100027129                                      | 900002234              | Income from Port Services - 3rd Party                                                                  | 5075450000                                        |
| $\overline{0}$ |                                    |                                                    | (5.514,704)                              | (363.43)                        | SV_JDOCKAGE                                      | PT ADHIGANA PARADUTA MULVA                                   | 29/03/2023                  | 3100027216                                      | 900002337              | Income from Port Services - 3rd Party                                                                  | 5075450000                                        |
| 7050013000     | 10%                                | Finaltax (PPh 23)                                  | (101.652.600)                            | (6, 737, 31)                    | SV. SEWATANGKI                                   | PT.INTHNDOSAVIT SUBUR                                        | 30/03/2023                  | 3100027301                                      | 900002422              | Income from Tank Rental - Related Par                                                                  | 5031145000                                        |
| 7050013000     | 10%                                | Final tax (PPh 23)                                 | (5.010,600)                              | (332.09)                        | SV_SEWATANGKI                                    | PT.INTINDOSAWIT SUBUR<br>PT GUNUNG MELAYU                    | 30/03/2023                  | 3100027300                                      | 900002421              | ncome from Tank Rental - Related Par                                                                   | 5091145000                                        |
| 7050013000     | YOV.                               | Final tax (PPh 23)                                 | (16.314.900)                             | (1.081.32)                      | SV_SEWATANGKI                                    | PT.SUPRAMATRA ABADI                                          | 30/03/2023<br>30/03/2023    | 3100027297<br>3100027306                        | 900002418              | 5091145000 Income from Tank Rental - Related Part                                                      |                                                   |
| 7050013000     | 10%                                | Final tax (PPh 23)                                 | (75.865.300)                             | (5,028.19)                      | <b>SV_SEWATANGKI</b>                             | PT HARI SAWIT JAYA                                           | 30/03/2023                  | 3100027298                                      | 900002427<br>900002419 | 5091145000 income from Tank Rental - Related Part<br>5091145000 income from Tank Rental - Related Part |                                                   |
| 7050013000     | YOV.                               | Finaltax(PPh 23)                                   | (44,777,600)                             | (2, 367, 76)                    | SV_SEWATANGKI                                    | PT INDO SEPADAN JAYA                                         | 30/03/2023                  |                                                 |                        |                                                                                                    |                                                   |
| 7050013000     | 10%                                | Finaltax (PPh 23)                                  | (39.872.700)                             | (2.642.68)                      | SV. SEVATANGKI                                   | PT. SAUDARA SEJATILUHUR                                      | 30/03/2023                  | 3100027299<br>3100027305                        | 900002420<br>900002426 | 5091145000 Income from Tank Rental - Related Part                                                      | 5091145000                                        |
| 7050013000     | 10%                                | Finaltai(PPh 23)                                   | (36.863.400)                             | [2,443,23]                      | <b>SV_SEWATANGKI</b>                             |                                                              |                             |                                                 |                        | hoome from Tank Rental - Related Part                                                                  |                                                   |
| 7050013000     | YCC/                               | Final tax (PPh 23)                                 | (69.782.300)                             | (4.625.02)                      | SV_SEWATANGKI                                    | PT.MTRAUNGGUL PUSAKA<br>PT.TUNGGAL YUNUS ESTATE              | 30/03/2023<br>30/03/2023    | 3100027302<br>3100027307                        | 900002423              | S091145000 Income from Tank Rental - Related Part                                                      | 5091145000                                        |
| 7050013000     | 10%                                | Finaltax (PPh 23)                                  | (25.713.800)                             | (1.704.26)                      | <b>SV_SEWATANGKI</b>                             |                                                              |                             |                                                 | 900002428              | ncome from Tank Rental - Related Part                                                                  |                                                   |
| 7050013000     | 10%                                | Final tax (PPh 23)                                 | (8.136.800)                              | (539.29)                        | SV. SEWATANGKI                                   | PT.RIGUNAS.AGRI UTAMA<br>PT RIGINAS AGRUITAMA                | 30/03/2023<br>30/03/2023    | 3100027304                                      | 900002425              | Income from Tank Rental - Related Part                                                                 | 5091145000                                        |
| 7050013000     | 10%                                | Finaltax (PPh 23)                                  | (16,210,600)                             | (1.074.40)                      | SV_SEWATANGKI                                    | PT.DASA ANLIGRAH SEJATI                                      | 30/03/2023                  | 3100027303<br>3100027296                        | 900002424              | 5091145000 income from Tank Rental - Related Part                                                      | 5091145000                                        |
| 7050013000     | 10%                                | Final tax (PPh 23)                                 | (11.895.800)                             | $T$ $788.43$                    | SV_SEWATANGKI                                    |                                                              | 31/03/2023                  | 3100027415                                      | 900002417              | Income from Tank Rental - Related Part                                                                 | 5075280000                                        |
|                |                                    |                                                    | (1.136.700)                              | (75.47)                         | SV_SEWATANGKI                                    | PT. ARCHIPELAGO TIMUR ABADI<br>PT.KARYA DEWIPUTRA            | 31/03/2023                  | 3100027416                                      | 900002559<br>900002560 | Income from Tank Rental - 3rd Party<br>Income from Tank Rental - 3rd Party                             | 5075280000                                        |
|                |                                    |                                                    | (32.104.800)                             | (2.131.51)                      | <b>SV_SEWATANGKI</b>                             |                                                              | 31/03/2023                  | 3100027417                                      |                        | Income from Tank Rental - 3rd Partu                                                                    | 5075280000                                        |
|                |                                    |                                                    | (4.641.750)                              | (308.18)                        | <b>SV_SEWATANGKI</b>                             | PT.KALIMANTAN RIA SEJAHTERA<br>PT PELAYARAN CAHAYA PAPUA     |                             | 3100027319                                      | 900002561<br>900002447 | Income from Port Services - 3rd Party                                                                  | 5075450000                                        |
|                |                                    |                                                    | (3.514.893)                              | (233.36)                        | SV_JDOCKAGE                                      |                                                              | 31/03/2023                  |                                                 | 900002446              | Income from Port Services - 3rd Partu                                                                  | 5075450000                                        |
| $\mathbf{0}$   |                                    |                                                    | (31,386,288)                             | (2,083.81)                      | SV_JDOCKAGE                                      | PT ADHIGANA PARADUTA MULYA                                   | 31/03/2023                  | 3100027318                                      |                        | Income from Tank Rental - 3rd Party                                                                    | 5075280000                                        |
|                |                                    |                                                    | (20.978.550)                             | (1.392.81)<br>(1,210.72)        | SV_SEWATANGKI<br>SV_SEWATANGKI                   | <b>PT.PANCAMITRAKATIVGAN</b><br>PT HANAU PANENRAYA SEJAHTERA | 31/03/2023<br>31/03/2023    | 3100027413<br>3100027414                        | 900002557<br>900002558 | Income from Tark Rental - 3rd Partu                                                                    | 5075280000                                        |
|                |                                    |                                                    | (18,235,800)                             |                                 |                                                  |                                                              |                             |                                                 |                        |                                                                                                    |                                                   |

**Gambar 4.1Tampilan Buka File Ekualisasi** *Sumber: Fungsi Tax*

b. Download file Potong Pajak (dari aplikasi MYSAP oleh karyawan)

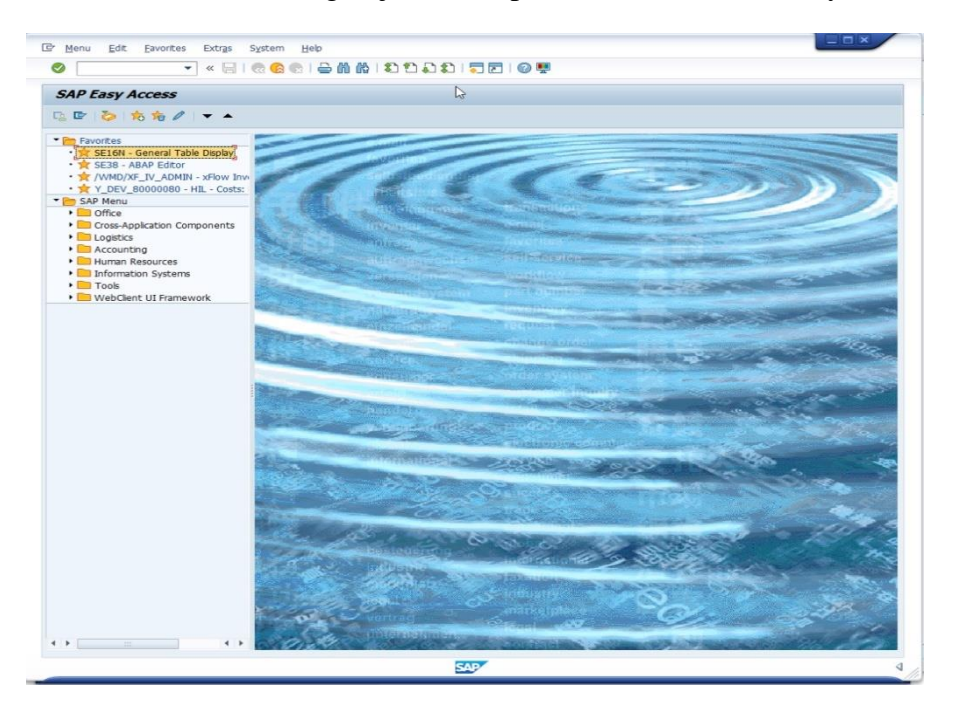

**Gambar 4.2 Tampilan Aplikasi MYSAP** *Sumber: Fungsi Tax*

c. Klik fbl3N $\rightarrow$ Pilih All item $\rightarrow$ kemudian atur tanggal  $\rightarrow$ selanjutnya klik multiple selection for G/L account yang diatas

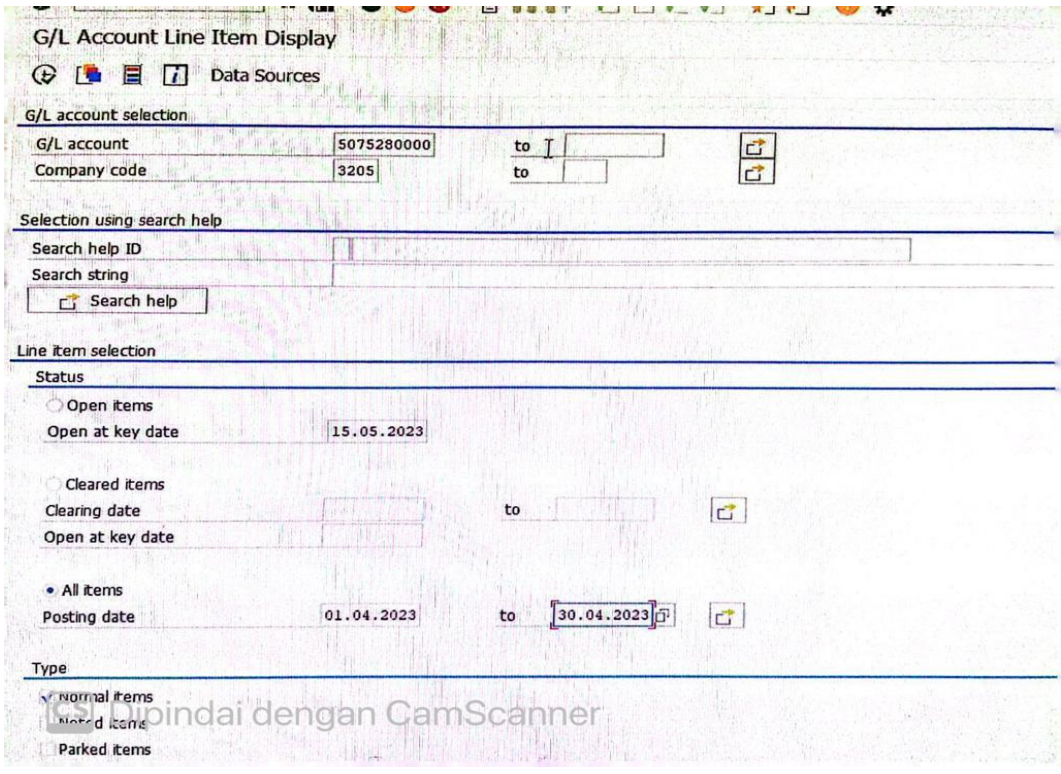

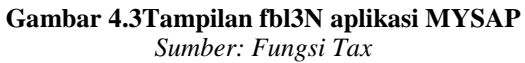

d. Kemudian isi single value dengan mengcopy No. GL pada file Ekualisasi

(Ms. Excel) $\rightarrow$ selanjutnya upload from clipboard  $\rightarrow$ klik copy

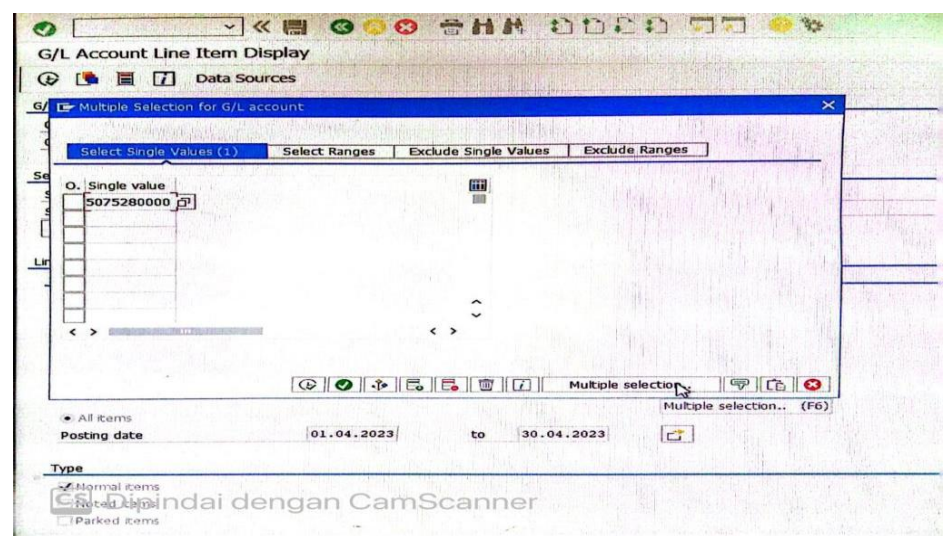

**Gambar 4.4Tampilan fbl3N Apliksi MYSAP** *Sumber: Fungsi Tax*

e. Klik select layout->kemudian ctrl f klik fer->klik GL Prepaid $\rightarrow$ copy $\rightarrow$ Klik GL yang berwarna biru  $\rightarrow$  kemudian sort

|                                           | <b>G/L Account Line Item Display</b> |                              |                                |        |                       |                         |                                                                                               |                                    |                                               |               |
|-------------------------------------------|--------------------------------------|------------------------------|--------------------------------|--------|-----------------------|-------------------------|-----------------------------------------------------------------------------------------------|------------------------------------|-----------------------------------------------|---------------|
| K<br>▸                                    | $\blacktriangleright$<br>69          | $\overline{a}$<br>$\epsilon$ | <b>COD</b><br>œ<br>€<br>E<br>P | ÷<br>₹ | e.<br><b>Fre</b>      | $\sigma_{\rm eff}$<br>Σ | $\frac{5}{2}$<br>问                                                                            | <b>7</b><br>$\left  \cdot \right $ | Selections                                    | Dispute (     |
| <b>G/L Account</b><br><b>Company Code</b> |                                      | 3205                         |                                |        |                       | 莆                       |                                                                                               |                                    |                                               |               |
| G/L                                       | Offst.acct                           | Rev. with                    | Document Header Text           |        | <b>BusA</b> Reference | Assignment              | DocumentNo                                                                                    | Doc. Date                          | <b>Pstng Date</b>                             | Text          |
| 1610203000 301678                         |                                      |                              | 3100019334                     | 3003   | 3100019334            | 330000006               |                                                                                               |                                    | 1600000003 11.01.2022 11.01.2022              | 0900007322-   |
| 1610203000 301678                         |                                      |                              | 3100019309                     | 3003   | 3100019309            | 330000005               |                                                                                               |                                    | 1600000004 11.01.2022 11.01.2022 0900007286-  |               |
| 1610203000                                | 301678                               |                              | 3100019176                     | 3003   | 3100019176            | 330000004               |                                                                                               | 1600000005 11.01.2022              | 11.01.2022                                    | 0900007129-   |
| 1610203000 301418                         |                                      |                              | 3100018922                     | 3003   | 3100018922            | 3300000001              |                                                                                               |                                    | 1600000006 12.01.2022 12.01.2022 0900006807-  |               |
| 1610203000 301418                         |                                      |                              | 3100018923                     | 3003   | 3100018923            | 3300000001              |                                                                                               |                                    | 1600000007 12.01.2022 12.01.2022 0900006808-  |               |
| 1610203000 700035                         |                                      |                              | 3100018904                     |        | 3003 3100018904       | WT22/222/23             |                                                                                               |                                    | 1600000016 12.01.2022 12.01.2022 WT:37:BY OA  |               |
| 1610203000 700035                         |                                      |                              | 3100018540                     |        | 3003 3100018540       | WT22/222/23             |                                                                                               |                                    | 1600000018 12.01.2022 12.01.2022 WT:37:0A CPO |               |
| 1610203000 700053                         |                                      |                              | 3100018909                     |        | 3003 3100018909       | WT22/221/23             |                                                                                               |                                    | 1600000017 12.01.2022 12.01.2022 WT:37:0A CPO |               |
| 1610203000                                | 700035                               |                              | 3100018910                     |        | 3003 3100018910       | WT22/222/23             |                                                                                               |                                    | 1600000076 21.01.2022 21.01.2022 WT:37:OA PK  |               |
| 1610203000                                | 700035                               |                              | 3100018914                     | 3003   | 3100018914            | WT22/222/23             | 1600000077 21.01.2022 21.01.2022                                                              |                                    |                                               | $WT:37:BY$ OA |
| 1610203000 700035                         |                                      |                              | 3100019449                     | 3003   | 3100019449            | WT22/222/23             | 1600000078 27.01.2022 27.01.2022 WT:37:0A PK                                                  |                                    |                                               |               |
| 1610203000 700035                         |                                      |                              | 3100019454                     | 3003   | 3100019454            | WT22/222/23             | 1600000079 27.01.2022 27.01.2022 WT:37:OA PKE                                                 |                                    |                                               |               |
| 1610203000 700049                         |                                      |                              | 3100019453                     | 3003   | 3100019453            | WT22/222/23-            | 1600000080 28.01.2022                                                                         |                                    | 28.01.2022 WT:37:BY OA I                      |               |
| 1610203000 700035                         |                                      |                              | 3100019447                     | 3003   | 3100019447            | WT22/222/23             | 1600000082 31.01.2022                                                                         |                                    | 31.01.2022 WT:37:OA PK 2                      |               |
| 1610203000                                | 700035                               |                              | 3100019450                     | 3003   | 3100019450            | WT22/222/23-            | 1600000083 31.01.2022                                                                         |                                    | 31.01.2022 WT:37:OA PKE                       |               |
| 1610203000 700049                         |                                      |                              | 3100019446                     | 3003   | 3100019446            | WT22/222/23             | 1600000081 31.01.2022 31.01.2022 WT:37:BY OA P                                                |                                    |                                               |               |
| 1610203000                                | 700147                               |                              | APICAL KAO CHEMICAL            |        | 3003 006/SDS-DN/      | WT22/212/23             | 1600000127                                                                                    |                                    | 31.01.2022 31.01.2022 1800000020-EF           |               |
| 1610203000 5320801                        |                                      |                              | 3100019443                     |        | 3003 3100019443       | WT22/212/23-            | 1600000122                                                                                    |                                    | 31.01.2022 31.01.2022 WT:37:BY ONGK           |               |
| 1610203000 5320801                        |                                      |                              | 3100019444                     | 3003   | 3100019444            | WT22/212/23             | 1600000123                                                                                    | 31.01.2022                         | 31.01.2022 WT:37:                             |               |
| 1610203000 5320801                        |                                      |                              | 3100019445                     |        | 3003 3100019445       | WT22/212/23             | 1600000124 31.01.2022 31.01.2022 WT:37: INLAND 1                                              |                                    |                                               |               |
| 1610203000 5320801                        |                                      |                              | 3100019460                     | 3003   | 3100019460            | WT22/212/23             | 1600000125                                                                                    |                                    | 31.01.2022 31.01.2022 WT:37:JASA ANO          |               |
| 1610203000 5320801                        |                                      |                              | 3100019459                     |        | 3003 3100019459       | WT22/212/23             | 1600000128 31.01.2022 31.01.2022 WT:37:                                                       |                                    |                                               |               |
| 1610203000 5320801                        |                                      |                              | 3100019458                     |        | 3003 3100019458       | WT22/212/23             | 1600000129 31.01.2022 31.01.2022 WT:37:JASA ANG                                               |                                    |                                               |               |
| 1610203000                                | 301111                               |                              | 3100019476                     |        | 3003 3100019476       | 3300000006              | 1600000145   14.01.2022   02.02.2022   09000000053-                                           |                                    |                                               |               |
| 1610203000 301111                         |                                      |                              | 3100019477                     | 3003   | 3100019477            | 3300000007              | 1600000146 14.01.2022 02.02.2022 0900000054-<br>1600000131 19.01.2022 02.02.2022 09000000052- |                                    |                                               |               |
|                                           | 1610203000 301678                    |                              | 3100019475                     |        | 3003 3100019475       | 20000000010             |                                                                                               |                                    |                                               |               |

**Gambar 4.5 Data Pajak Potong** *Sumber: Fungsi Tax*

f. Pastikan bahwa datanya sudah sesuai dengan yang telah ditentukan. Berikut contoh data pajak potong yang telah disusun :

| PT. SARI DUMAI OLEO<br>$\mathcal{L}$<br>$\propto$<br>H<br>G<br>F<br>$\mathsf{C}$<br>E<br>$\mathbf{D}$<br>$\mathbf{r}$<br>А<br><b>PPN</b><br><b>DPP</b><br>ы<br><b>KET</b><br>Masa Page hun<br>Nama Lawan Transaksi<br>NPWP / Nomor Paspo 2 Nomor Faktur / Dokum<br>NO INV<br>745773 Klaim susut transporter<br>6779746<br>2023<br>0303<br>57715275<br>02.061.790.8-331.000<br>010.001-23.57715275<br>2672 0044/SDS-DN/II PT PUTRA HANG TUAH<br>167447<br>18419 Klaim susut transporter<br>57715276<br>0303<br>2023<br>73.059.170.8-201.000<br>010.001-23.57715276<br>2673 0045/SDS-DN/III PT PUTRA MANDIRI TRANSPORTASI<br>20434823<br>2247830 Klaim susut transporter<br>0303<br>2023<br>57715277<br>010.001-23.57715277<br>01.730.271.2-308.000<br>1674 0046/SDS-DN/IIIPT SUMBER DIRI SEMBILAN<br>16928332<br>1862118 Klaim susut transporter<br>2023<br>57715278<br>0303<br>010.001-23.57715278<br>74.719.440.5-213.000<br><b>1675 0047/SDS-DN/III PT SUMBER KENCANA INHU</b><br>4170219 Klaim susut transporter<br>0303<br>2023<br>37911080<br>57715279<br>010.001-23.57715279<br>01.726.259.3-218.000<br>676 0048/SDS-DN/III PT SUMBER SURYA KENCANA INHU<br>0303<br>2023<br>12835974<br>1411957 Klaim susut transporter<br>57715280<br>96.249.909.1-125.000<br>010.001-23.57715280<br>:677 0049/SDS-DN/III PT TRANS JAYA PERTAMA<br>3579682 Klaim susut transporter<br>32542565<br>57715281<br>0303<br>2023<br>010.001-23.57715281<br>02.054.679.2-725.000<br>678 0050/SDS-DN/III PT TRITUNGGAL SAMUDERA MAHAKAM<br>2694390<br>296383 Klaim susut transporter<br>57715282<br>0303<br>2023<br>010.001-23.57715282<br>73.882.591.8-201.000<br>679 0051/SDS-DN/III PT USAHA JAYA EXPRESS<br>8367885<br>920467 Klaim susut transporter<br>57715283<br>0303<br>2023<br>010.001-23.57715283<br>45.053.721.2-115.000<br>680 0052/SDS-DN/III YUSPIANTI<br>2.360.675.863.666 Rp<br>259,743,425,222<br>Rp<br>1,213,982,729<br>11.036.206.626.00 Rp<br><b>BN/A</b><br>57712167<br>0404<br>2023 Rp<br>02.059.070.9-058.000<br>010.001-23.57712167<br>3100027779 PT. PRIMA TRANSPORTASI SERVIS INDONESIA<br>0404<br>14 836 665 260 FAME<br>57712175<br>2023 Rp 134,878,775,094.00 Rp<br>010.001-23.57712175<br>75.440.354.1-212.001<br>3100027825 PT. SARI DUMAI OLEO<br>0404<br>2023 Rp<br>1,402,500 Jasa OA<br>57715141<br>12,750,000.00 Rp<br>010.001-23.57715141<br>31.447.502.1-115.000<br>3100027424 CV. JASA SAHABAT ABADI<br>0404<br>2023 Rp<br>12 000 000 00<br>1.320.000 Jasa OA<br>010 001-23 57715142<br>57715142<br>Rp<br>31.447.502.1-115.000<br>3100027425 CV. JASA SAHABAT ABADI<br>0404<br><b>BN/A</b><br>57715232<br>2023 Rp<br>2.961.559.00<br>325,771<br>010.001-23.57715232<br><b>Ro</b><br>93.151.772.6-212.001<br>3100027426 ADHIGANA PARADUTA MULYA, PT<br>57715233<br>0404<br>2023 Rp<br>1.432.953<br><b>BN/A</b><br>010.001-23.57715233<br>13 026 846 00<br>Rp<br>82 341 631 8-212 000<br>3100027427 SAMUDRA SHIPPING AGENCY, PT<br>0404<br>57715234<br>2023 Rp<br>159,564<br><b>#N/A</b><br>010.001-23.57715234<br>1,450,586.00 Rp<br>93.151.772.6-212.001<br>3100027428 ADHIGANA PARADUTA MULYA, PT<br>2023 Rp<br><b>BN/A</b><br>57715236<br>0404<br>8,000,000.00 Rp<br>880,000<br>010.001-23.57715236<br>41.845.727.1-212.000<br>690 04001/IN86/GAR SYAFRUDDIN<br>0404<br>2023 Rp<br>8,196,249<br><b>BN/A</b><br>57715237<br>74.511.357.00 Rp<br>010.001-23.57715237<br>03.031.323.3-027.000<br>691 001/SDS-DN/IV/ PT. PELABUHAN TIGA BERSAUDARA<br>2023 Rp<br>3,340,954<br>aN/A<br>57715287<br>0404<br>30,372,307.00 Rp<br>010.001-23.57715287<br>82 341 631 8-212 000<br>3100027432 PT SAMUDRA SHIPPING AGENCY<br>57715288<br>2023 Rp<br>8,000,000.00 Rp<br>880,000<br>$2N/A$<br>010.001-23.57715288<br>0404<br>83.499.069.9-212.000<br>593 04002/IN86/GAR MARDANI<br>880,000<br>BN/A<br>0404<br>2023 Rp<br>8.000.000.00<br>010.001-23.57715290<br>57715290<br>R <sub>D</sub><br>43 135 094 1-212 000<br>3100027737 OOK SUGIARTO<br>6.919.000<br>EN/A<br>0404<br>2023 Rp<br>62,900,000.00<br>Rp<br>010.001-23.57715291<br>57715291<br>94.068.941.7-212.000<br>3100027811 PT. SALAMINDO BERKAH UTAMA<br>6,919,000<br>EN/A<br>0404<br>2023 Rp<br>62.900.000.00<br>Rp<br>010.001-23.57715292<br>57715292<br>94.068.941.7-212.000<br>596 04002/SDS-INV/IPT, SALAMINDO BERKAH UTAMA<br>275,000<br><b>BN/A</b><br>57715296<br>0404<br>2023 Rp<br>2,500,000.00<br><b>Rp</b><br>010.001-23.57715296<br>86.027.436.4-125.000<br>3100027812 PT. WICAKSANA ARTHA KAWIJAYAN<br>6.750,000.00 Rp | $X_2$ Cut<br><b>Copy</b><br>Paste<br>Format Painter<br>Clipboard | Calibri<br>$\lambda$<br>A<br>田<br>Font<br>$\tau_{\rm m}$ | Wrap Text<br>忽<br>一<br>環<br>$+1$<br>Alignment | Merge & Center<br>$\Gamma_{\mathbf{z}}$ | General<br>$-28$<br>$^{\bullet}$<br>s<br>$-96$<br>٠<br>Number<br>r. | Conditional<br>Formatting *<br>Styles | Format as<br>Table - | 罷<br>歌<br>Cell<br>Insert<br>Styles-<br>Cells | $\Sigma$ AutoSum<br>Fill -<br>Delete Format<br>Clear . | Ave<br>Sort & Find &<br>Filter * Select *<br>Editing |
|----------------------------------------------------------------------------------------------------|------------------------------------------------------------------|----------------------------------------------------------|-----------------------------------------------|-----------------------------------------|---------------------------------------------------------------------|---------------------------------------|----------------------|----------------------------------------------|--------------------------------------------------------|------------------------------------------------------|
|                                                                                                    | <b>B2684</b>                                                     |                                                          |                                               |                                         |                                                                     |                                       |                      |                                              |                                                        |                                                      |
|                                                                                                    |                                                                  |                                                          |                                               |                                         |                                                                     |                                       |                      |                                              |                                                        |                                                      |
|                                                                                                    |                                                                  |                                                          |                                               |                                         |                                                                     |                                       |                      |                                              |                                                        |                                                      |
|                                                                                                    |                                                                  |                                                          |                                               |                                         |                                                                     |                                       |                      |                                              |                                                        |                                                      |
|                                                                                                    |                                                                  |                                                          |                                               |                                         |                                                                     |                                       |                      |                                              |                                                        |                                                      |
|                                                                                                    |                                                                  |                                                          |                                               |                                         |                                                                     |                                       |                      |                                              |                                                        |                                                      |
|                                                                                                    |                                                                  |                                                          |                                               |                                         |                                                                     |                                       |                      |                                              |                                                        |                                                      |
|                                                                                                    |                                                                  |                                                          |                                               |                                         |                                                                     |                                       |                      |                                              |                                                        |                                                      |
|                                                                                                    |                                                                  |                                                          |                                               |                                         |                                                                     |                                       |                      |                                              |                                                        |                                                      |
|                                                                                                    |                                                                  |                                                          |                                               |                                         |                                                                     |                                       |                      |                                              |                                                        |                                                      |
|                                                                                                    |                                                                  |                                                          |                                               |                                         |                                                                     |                                       |                      |                                              |                                                        |                                                      |
|                                                                                                    |                                                                  |                                                          |                                               |                                         |                                                                     |                                       |                      |                                              |                                                        |                                                      |
|                                                                                                    |                                                                  |                                                          |                                               |                                         |                                                                     |                                       |                      |                                              |                                                        |                                                      |
|                                                                                                    |                                                                  |                                                          |                                               |                                         |                                                                     |                                       |                      |                                              |                                                        |                                                      |
|                                                                                                    |                                                                  |                                                          |                                               |                                         |                                                                     |                                       |                      |                                              |                                                        |                                                      |
|                                                                                                    |                                                                  |                                                          |                                               |                                         |                                                                     |                                       |                      |                                              |                                                        |                                                      |
|                                                                                                    |                                                                  |                                                          |                                               |                                         |                                                                     |                                       |                      |                                              |                                                        |                                                      |
|                                                                                                    |                                                                  |                                                          |                                               |                                         |                                                                     |                                       |                      |                                              |                                                        |                                                      |
|                                                                                                    |                                                                  |                                                          |                                               |                                         |                                                                     |                                       |                      |                                              |                                                        |                                                      |
|                                                                                                    |                                                                  |                                                          |                                               |                                         |                                                                     |                                       |                      |                                              |                                                        |                                                      |
|                                                                                                    |                                                                  |                                                          |                                               |                                         |                                                                     |                                       |                      |                                              |                                                        |                                                      |
|                                                                                                    |                                                                  |                                                          |                                               |                                         |                                                                     |                                       |                      |                                              |                                                        |                                                      |
|                                                                                                    |                                                                  |                                                          |                                               |                                         |                                                                     |                                       |                      |                                              |                                                        |                                                      |
|                                                                                                    |                                                                  |                                                          |                                               |                                         |                                                                     |                                       |                      |                                              |                                                        |                                                      |
|                                                                                                    |                                                                  |                                                          |                                               |                                         |                                                                     |                                       |                      |                                              |                                                        |                                                      |
|                                                                                                    |                                                                  |                                                          |                                               |                                         |                                                                     |                                       |                      |                                              |                                                        |                                                      |
|                                                                                                    |                                                                  |                                                          |                                               |                                         |                                                                     |                                       |                      |                                              |                                                        |                                                      |
|                                                                                                    |                                                                  |                                                          |                                               |                                         |                                                                     |                                       |                      |                                              |                                                        |                                                      |
|                                                                                                    |                                                                  | 3:00037813 T. SADANA TRANS BERSAMA JAYA                  | 94.898.139.4-405.000                          | 010.001-23.57715297                     | 57715297                                                            | 0404                                  | 2023 Rp              |                                              | 742,500                                                | EN/A                                                 |

**Gambar 4.6 Data Potong Pajak** *Sumber: Fungsi Tax*

#### **4.2 Target yang diharapkan**

Adapun target-target yang diharapkan dari beberapa jenis pembelajaran dan pekerjaan yang telah dilaksanakan yaitu Menyalin data Pajak Potong membuat penulis memahami Dasar Pengenaan Pajak (DPP) di dunia usaha yang sebenarnya sebagaimana penulis pernah mempelajari proses perhitungan DPP sebelumnya di mata kuliah Akuntansi Perpajakan. Selain itu, penulis semakin memahami penggunaan rumus Excel secara nyata untuk keuangan perusahaan seperti SUM, IF, AND, VLOOKUP, HLOOKUP dan lain sebagainya sesuai dengan mata kuliah spreadsheet di semester awal.

## **4.3 Perangkat Keras dan Lunak yang Digunakan selama Kerja Praktik di PT. Sari Dumai Sejati**

## **4.3.1 Perangkat Keras yang digunakan selama kerja praktik di PT. Sari Dumai Sejati**

Perangkat keras merupakan semua bagian fisik yang terdapat pada computer yang dapat dirasakan oleh pancaindera. Adapun perangkat keras yang digunakan pada saat melakukan Kerja Praktik yaitu PC Desktop yang terdiri dari perangkat hardware yang terpisah. Seperti gambar di bawah berikut berupa Monitor, CPU, Keyboard dan Mouse. PC desktop digunakan untuk keperluan kantor yang memerlukan stabilitas dan waktu kerja yang lama.

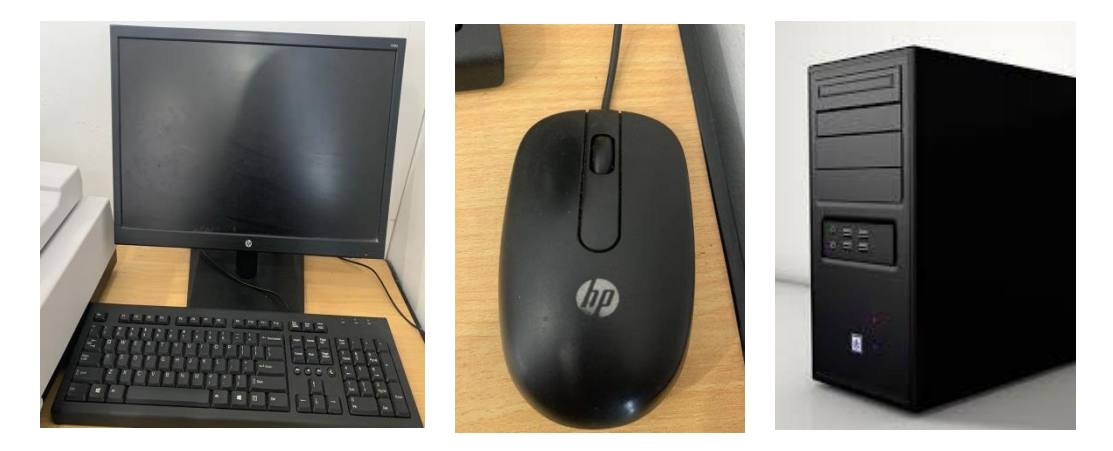

**Gambar 4.7 PC Desktop** Sumber: PT. Sari Dumai Sejati

## **4.3.2 Perangkat Lunak yang digunakan selama Kerja Praktik di PT. Sari Dumai Sejati**

Perangkat lunak (software) adalah perangkat yang ada didalam komputer yang disimpan secara digital guna untuk mengolah dan menyimpan data. Adapun perangkat lunak yang digunakan pada saat melakukan Kerja Praktik di PT. Sari Dumai Sejati, yaitu:

1. Microsoft Excel

Merupakan salah satu program aplikasi for windows yang dapat mengolah dan mengoperasikan data (Processing). Program ini digunakan setiap pekerja karena memudahkan dalam proses perhitungan. Dalam penggunaannya, program ini terintegrasi dengan system aplikasi MYSAP. Inputan atau Output dari MYSAP berupa data Ms. Excel, sehingga penulispun bekerja menyusun Pajak Potong dan menggunakan program Ms. Excel beserta dengan rumusnya. Berikut adalah gambar dari program Ms. Office Excel :

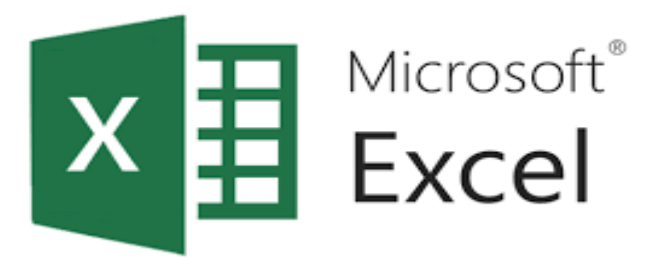

**Gambar 4.8 Program Ms. Excel** *Sumber: PC PT. Sari Dumai Sejati*

### 2. *System Aplication and Product in Data Processing (MYSAP)*

MYSAP adalah software yang berbasis ERP *(Enterprise Resource Planning)* yang digunakan sebagai alat untuk membantu manajemen perusahaan, perencanaan, hingga melakukan operasionalnya secara efektif dan efisien. Aplikasi ini di fungsi Finance digunakan mulai dari penyusunan anggaran, verifikasi berkas sampai dengan dengan pembayaran atas transaksi keuangan. Penulis menggunakan aplikasi untuk membuat Pajak Potong. Berikut adalah tampilan dari aplikasi MYSAP :

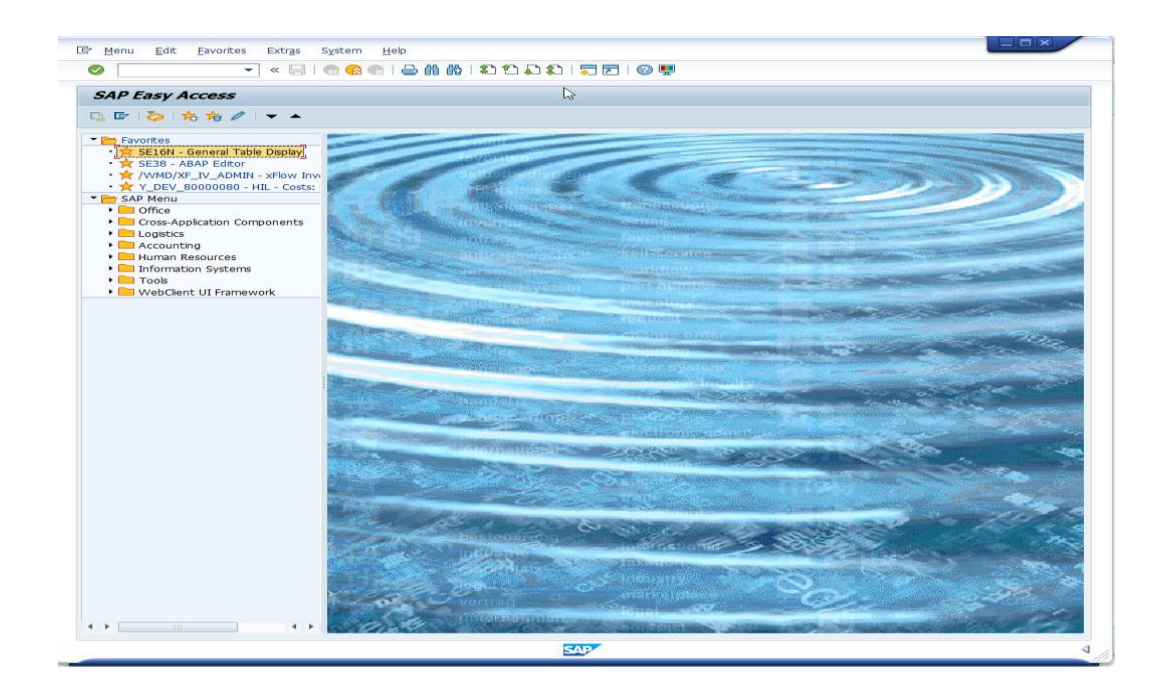

**Gambar 4.9 MYSAP** *Sumber: PC PT. Sari Dumai Sejati*

## **4.4 Data-data dan Dokumen-dokumen yang dihasilkan**

Adapun dokumen atau file yang dihasilkan dapat dilihat pada gambar dibawah ini :

1) Membuat data Pajak Potong. Hasil pekerjaan dapat dilihat dari gambar berikut ini :

| 8<br>$\ddot{\phantom{1}}$<br>Home<br>File             | Formulas<br>Data<br>Page Layout<br>Insert                                  | View<br>Review                                                 | Q Tell me what you want to do               | Ekualisasi sales service & interest inc 2023 - Anita - Excel (Product Activation Failed) |                                                        |                             | ++ աՈ                     | $172.21.28.1 = 57.$ X                                  | 面<br>б<br><b>Q</b> Share                                      |
|-------------------------------------------------------|----------------------------------------------------------------------------|----------------------------------------------------------------|---------------------------------------------|------------------------------------------------------------------------------------------|--------------------------------------------------------|-----------------------------|---------------------------|--------------------------------------------------------|---------------------------------------------------------------|
| & Cut<br>Copy<br>Paste<br>Format Painter<br>Clipboard | $\equiv$<br>A<br>Calibri<br>$-111$<br>A<br>三<br>$\mathbf{r}$<br>Font<br>G, | Wrap Text<br>$\equiv$<br>喜<br>亳<br>$\overline{+}$<br>Alignment | 目 Merge & Center<br>程                       | General<br>$-8.2$<br>$s -$<br>96.9<br>Number                                             | Conditional<br>Format<br>Formatting *<br><b>Styles</b> | Cell<br>Table -<br>Styles - | F<br>P<br>Insert<br>Cells | E AutoSum -<br>Ţ<br>Fill -<br>Delete Format<br>Clear - | $A_{\nabla}$<br>Sort & Find &<br>Filter - Select -<br>Editing |
| <b>B2684</b>                                          | PT. SARI DUMAI OLEO<br>f.                                                  |                                                                |                                             |                                                                                          |                                                        |                             |                           |                                                        |                                                               |
| A                                                     |                                                                            | $\mathbf{C}$                                                   | D                                           | E.                                                                                       | $\mathbf{F}$                                           | G                           | H                         | п                                                      |                                                               |
|                                                       |                                                                            |                                                                |                                             |                                                                                          | Masa Page hun 2                                        |                             | <b>DPP</b><br>Е           | <b>PPN</b>                                             | KET                                                           |
| <b>NO INV</b>                                         | Nama Lawan Transaksi<br>2672 0044/SDS-DN/III PT PUTRA HANG TUAH            | NPWP / Nomor Paspo<br>02.061.790.8-331.000                     | Nomor Faktur / Dokum<br>010.001-23.57715275 | 57715275                                                                                 |                                                        | 0303 2023                   | 6779746                   |                                                        | 745773 Klaim susut transporter                                |
|                                                       | 2673 0045/SDS-DN/III PT PUTRA MANDIRI TRANSPORTASI                         | 73.059.170.8-201.000                                           | 010.001-23.57715276                         | 57715276                                                                                 | 0303                                                   | 2023                        | 167447                    |                                                        | 18419 Klaim susut transporter                                 |
|                                                       | 2674 0046/SDS-DN/III PT SUMBER DIRI SEMBILAN                               | 01.730.271.2-308.000                                           | 010.001-23.57715277                         | 57715277                                                                                 | 0303                                                   | 2023                        | 20434823                  |                                                        | 2247830 Klaim susut transporter                               |
|                                                       | <b>*675 0047/SDS-DN/III PT SUMBER KENCANA INHU</b>                         | 74.719.440.5-213.000                                           | 010.001-23.57715278                         | 57715278                                                                                 | 0303                                                   | 2023                        | 16928332                  |                                                        | 1862118 Klaim susut transporter                               |
|                                                       | 576 0048/SDS-DN/III PT SUMBER SURYA KENCANA INHU                           | 01.726.259.3-218.000                                           | 010.001-23.57715279                         | 57715279                                                                                 | 0303                                                   | 2023                        | 37911080                  |                                                        | 4170219 Klaim susut transporter                               |
|                                                       | *677 0049/SDS-DN/III PT TRANS JAYA PERTAMA                                 | 96.249.909.1-125.000                                           | 010.001-23.57715280                         | 57715280                                                                                 | 0303                                                   | 2023                        | 12835974                  |                                                        | 1411957 Klaim susut transporter                               |
|                                                       | *678 0050/SDS-DN/III PT TRITUNGGAL SAMUDERA MAHAKAM                        | 02.054.679.2-725.000                                           | 010.001-23.57715281                         | 57715281                                                                                 | 0303                                                   | 2023                        | 32542565                  | 3579682                                                | Klaim susut transporter                                       |
|                                                       | *679 0051/SDS-DN/III PT USAHA JAYA EXPRESS                                 | 73.882.591.8-201.000                                           | 010.001-23.57715282                         | 57715282                                                                                 | 0303                                                   | 2023                        | 2694390                   | 296383                                                 | Klaim susut transporter                                       |
| :680 0052/SDS-DN/III YUSPIANTI                        |                                                                            | 45.053.721.2-115.000                                           | 010.001-23.57715283                         | 57715283                                                                                 | 0303                                                   | 2023                        | 8367885                   |                                                        | 920467 Klaim susut transporter                                |
| :681                                                  |                                                                            |                                                                |                                             |                                                                                          |                                                        | <b>Rp</b>                   | 2,360,675,863,666 Rp      | 259.743.425.222                                        |                                                               |
| .682                                                  |                                                                            |                                                                |                                             |                                                                                          |                                                        |                             |                           |                                                        |                                                               |
|                                                       | 3100027779 PT. PRIMA TRANSPORTASI SERVIS INDONESIA                         | 02 059 070 9-058 000                                           | 010.001-23.57712167                         | 57712167                                                                                 | 0404                                                   | 2023 Rp                     | 11,036,206,626.00 Rp      | 1,213,982,729                                          | <b>BN/A</b>                                                   |
| 684                                                   | 3100027825 PT. SARI DUMAI OLEO                                             | 75.440.354.1-212.001                                           | 010.001-23.57712175                         | 57712175                                                                                 | 0404                                                   | 2023                        | Rp 134.878.775.094.00 Rp  | 14,836,665,260 FAME                                    |                                                               |
|                                                       | 3100027424 CV. JASA SAHABAT ABADI                                          | 31.447.502.1-115.000                                           | 010 001-23.57715141                         | 57715141                                                                                 | 0404                                                   | 2023 Rp                     | 12.750.000.00 Rp          | 1,402,500 Jasa OA                                      |                                                               |
|                                                       | 3100027425 CV. JASA SAHABAT ABADI                                          | 31.447.502.1-115.000                                           | 010.001-23.57715142                         | 57715142                                                                                 | 0404                                                   | 2023 Rp                     | 12,000,000.00 Rp          | 1,320,000 Jasa OA                                      |                                                               |
|                                                       | 3100027426 ADHIGANA PARADUTA MULYA, PT                                     | 93.151.772.6-212.001                                           | 010.001-23.57715232                         | 57715232                                                                                 | 0404                                                   | 2023 Rp                     | 2,961,559.00 Rp           | 325,771                                                | <b>#N/A</b>                                                   |
|                                                       | 3100027427 SAMUDRA SHIPPING AGENCY. PT                                     | 82.341.631.8-212.000                                           | 010.001-23.57715233                         | 57715233                                                                                 | 0404                                                   | 2023 Rp                     | 13,026,846.00 Rp          | 1,432,953                                              | #N/A                                                          |
|                                                       | 3100027428 ADHIGANA PARADUTA MULYA, PT                                     | 93.151.772.6-212.001                                           | 010.001-23.57715234                         | 57715234                                                                                 | 0404                                                   | 2023 Rp                     | 1,450,586.00 Rp           | 159,564                                                | #N/A                                                          |
| 690 04001/IN86/GARSYAFRUDDIN                          |                                                                            | 41.845.727.1-212.000                                           | 010 001-23 57715236                         | 57715236                                                                                 | 0404                                                   | 2023 Rp                     | 8,000,000.00 Rp           | 880,000                                                | <b>BN/A</b>                                                   |
|                                                       | 691 001/SDS-DN/IV/ PT. PELABUHAN TIGA BERSAUDARA                           | 03.031.323.3-027.000                                           | 010.001-23.57715237                         | 57715237                                                                                 | 0404                                                   | 2023 Rp                     | 74,511,357.00 Rp          | 8,196,249                                              | <b>BN/A</b>                                                   |
| 692                                                   | 3100027432 PT SAMUDRA SHIPPING AGENCY                                      | 82.341.631.8-212.000                                           | 010.001-23.57715287                         | 57715287                                                                                 | 0404                                                   | 2023 Rp                     | 30,372,307.00 Rp          | 3,340,954                                              | AN/A                                                          |
| 593 04002/IN86/GAR MARDANI                            |                                                                            | 83.499.069.9-212.000                                           | 010.001-23.57715288                         | 57715288                                                                                 | 0404                                                   | 2023 Rp                     | 8,000,000.00 Rp           | 880,000                                                | $an/a$                                                        |
|                                                       | 3100027737 OOK SUGIARTO                                                    | 43.135.094.1-212.000                                           | 010.001-23.57715290                         | 57715290                                                                                 | 0404                                                   | 2023 Rp                     | 8,000,000.00 Rp           | 880,000                                                | aN/A                                                          |
|                                                       | 3100027811 PT. SALAMINDO BERKAH UTAMA                                      | 94.068.941.7-212.000                                           | 010.001-23.57715291                         | 57715291                                                                                 | 0404                                                   | 2023 Rp                     | 62.900.000.00 Rp          | 6,919,000                                              | #N/A                                                          |
|                                                       | 596 04002/SDS-INV/ PT. SALAMINDO BERKAH UTAMA                              | 94.068.941.7-212.000                                           | 010.001-23.57715292                         | 57715292                                                                                 | 0404                                                   | 2023 Rp                     | 62,900,000.00 Rp          | 6,919,000                                              | EN/A                                                          |
| 597                                                   | 3100027812 PT. WICAKSANA ARTHA KAWIJAYAN                                   | 86.027.436.4-125.000                                           | 010.001-23.57715296                         | 57715296                                                                                 | 0404                                                   | 2023 Rp                     | 2,500,000.00 Rp           | 275,000                                                | #N/A                                                          |
| 598                                                   | 3:00037813 T. SADANA TRANS SERSAMA JAYA                                    | 94.898.139.4-405.000                                           | 010.001-23.57715297                         | 57715297                                                                                 | 0404                                                   | 2023 Rp                     | 6.750,000.00 Rp           | 742,500                                                | $2N/A$                                                        |
| Ready                                                 | FEKAP CK<br><b>EXUALISANT</b><br><b>3 RIFAIL</b>                           | pp i hou m eri na                                              | $^{(+)}$<br>$A$ aster                       |                                                                                          | $\overline{\mathbf{A}}$                                |                             |                           | 囲<br>10)<br>щ                                          |                                                               |

**Gambar 4.10 Data Potong Pajak** *Sumber: Fungsi Tax*

## **BAB 5**

### **PENUTUP**

#### **5.1 Kesimpulan**

Dalam pelaksanaan kegiatan Kerja Praktik (KP) di PT. Sari Dumai Sejati (SDS) pada Departement Finance & Accounting maka dapat ditarik beberapa kesimpulan sebagai berikut :

- 1. Kerja Praktik adalah suatu proses pembelajaran dengan cara mengenal langsung ruang lingkup dunia pekerjaan yang sesungguhnya. Melalui kerja praktik mahasiswa mendapat kesempatan untuk menerapkan ilmu pengetahuan teori/konsep dalam dunia pekerjaan secara nyata. Kerja Praktik penulis dilakukan selama 104 (Seratus Empat) hari, terhitung mulai tanggal 20 Februari sampai dengan 20 Juni 2023.
- 2. Jenis pekerjaan yang dilakukan selama kerja praktik di PT. Sari Dumai Sejati pada fungsi Finance adalah Melakukan Stock Opname mingguan dan bulanan, Mengimput hasil Stock Opname, Menyusun kapitalisasi From Barcode sesuai dengan code barcodenya, Menscan HR Averis Batch invoice Inprasional SDS dan Projek SDO, Menyusun invoice yang sudah di payment/bayar, Mengecek Faktur Pajak, Npwp dan alamatnya, Merekap data packaging material stock, Merekap data pengambilan stationery, Menempelkan barcode asset ke semua plan, Merekap list bppb dari semua plan, Mengecek dokumen tanda terima ekspor 2022-2023, Mengecek dokumen penagihan, Merekap lowrisk SDS 2022 atau koreksi negative 2022-2023, Mengimput pajak potong di SAP, Mengecek dokumen proses ongkos angkut, Membuat PPT beserta animasinya
- 3. PT Sari Dumai Sejati dikenal sebagai suatu perusahaan yang bergerak di bidang bidang pengolahan pengolahan *Crude Palm Oil* (CPO) dan *Crude Palm Kernel Oil* (CPKO) dengan status Penanaman Modal Dalam Negeri (PMDN). Kerja Praktik penulis dilakukan di Departement Finance & Accounting PT. Sari Dumai Sejati.

### **5.2 Saran**

Setelah melaksanakan Kerja Praktik (KP) pada PT. Sari Dumai Sejatii, maka dapat diberikan beberapa saran sebagai berikut:

#### **5.2.1 Bagi Mahasiswa**

Saran bagi mahasiswa yang melakukan kerja praktik dibagian Departement Finance & Accounting PT. Sari Dumai Sejati adalah mahasiswa harus mampu beradaptasi dengan lingkungan kerja, dan memiliki hubungan baik dengan rekan kerja. Serta mahasiswa diharapkan untuk sering bertanya terkait tugas-tugas yang diberikan agar tidak terjadi kesalahan pada saat melakukan pekerjaan yang mereka intruksikan. Selain itu mahasiswa juga harus mampu mengoperasikan sistem keuangan perusahaan SAP, Microsoft Word dan Microsoft Excel karena hampir seluruh kegiatan diperusahaan menggunaka aplikasi keuangan SAP.

#### **5.2.2 Bagi PT. Sari Dumai Sejati**

.

Saran kepada instansi agar hubungan karyawan dengan mahasiswa yang melakukan kerja praktik diharapkan selalu terjaga agar menciptakan kerja sama yang baik dan dapat memeberikan peluang kepada mahasiswa/i untuk dapat melakukan kerja praktik di PT. Sari Dumai Sejati.

## **DAFTAR PUSTAKA**

Admin polbeng. (2017) Sejarah Politeknik Negeri Bengkalis,. [\(http://kemahasiswaan.polbeng.ac.id/konten-20160921165631.htm\)](http://kemahasiswaan.polbeng.ac.id/konten-20160921165631.htm). (online). Diakses pada 11 mei 2023

### **LAMPIRAN**

#### **Lampiran 1 Surat Balasan Persetujuan Kerja Praktik**

Internal

: 473/SDS-ALC/EXT/XII/2022 Nomor Dumai, 08 Desember 2022 Perihal : Praktek Kerja Industri (Prakerin)

Kepada Yth: Politeknik Negeri Bengkalis **Wakil Direktur** Armada, ST., MT

Dengan hormat,

Merujuk surat permohonan Politeknik Negeri Bengkalis No: 2144/PL31/TU/2022 tertanggal 15 Juni 2022, dengan ini disampaikan bahwa perusahaan dapat menerima siswa yang diajukan dan tanggal pelaksanaan dilakukan pada 20 Februari S/d 20 Juni 2023 untuk melaksanakan kegiatan sesuai prihal yang dimaksud di PT. Sari Dumai Sejati dengan data siswa sebagai berikut:

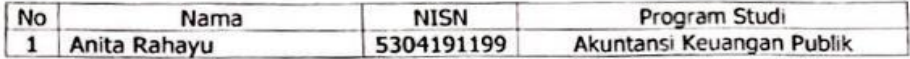

Sesuai dengan ketentuan perusahaan, peserta PKL harus mempunyai Kartu BPJS Ketenagakerjaan dan perusahaan hanya dapat memberikan fasilitas tempat Kuliah Kerja Praktek dan bimbingan di lapangan serta data yang dapat diberikan, sedangkan mengenai akomodasi, biaya, dan resiko yang mungkin timbul tidak menjadi tanggung jawab perusahaan. Diwajibkan kepada mahasiswa/siswa yang melaksanakan Kerja Praktek (KP) untuk mengikuti semua aturan perusahaan dan<br>melaksanakan Kerja Praktek (KP) untuk mengikuti semua aturan perusahaan dan menggunakan perlengkapan safety. Minimal Safety Shoes dan Safety helmet berwarna Biru.

Demikian disampaikan, atas perhatiannya diucapkan terima kasih.

Hormat kami,

**Nanang Arif Mahmudi L&D Manager** 

: • File  $cc$ 

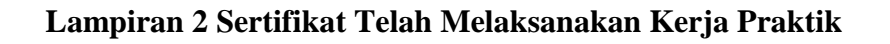

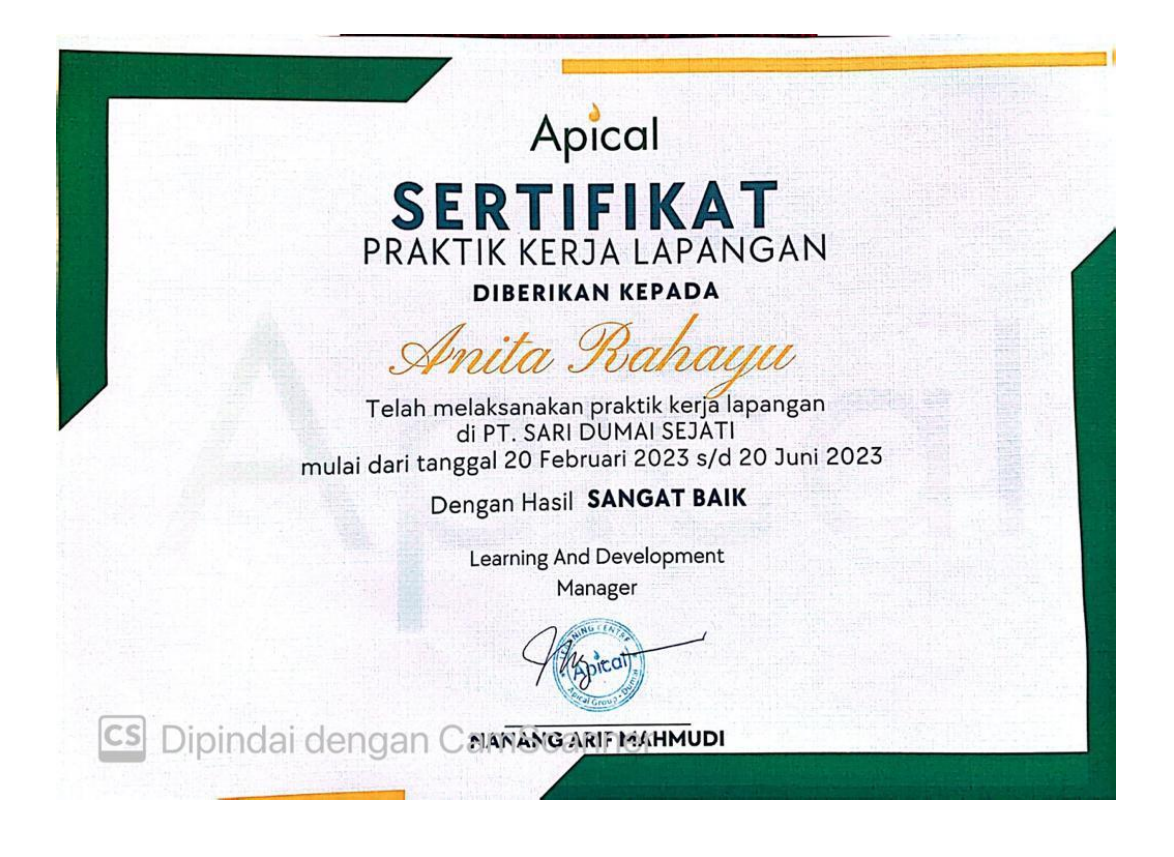

## **Lampiran 3 Lembar Penilaian Kerja Praktik**

#### PENILAIAN DARI PERUSAHAAN KERJA PRAKTIK PT. SARI DUMAI SEJATI

Nama **NIM** 

: Anita Rahayu : 5304191199

Program Studi

: Akuntansi Keuangan Publik

Politeknik Negeri Bengkalis

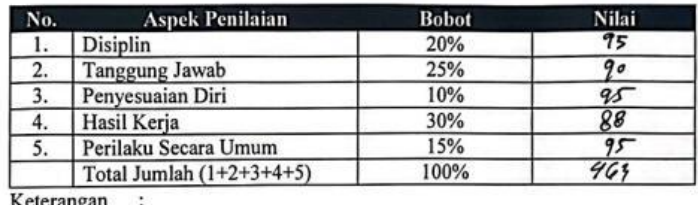

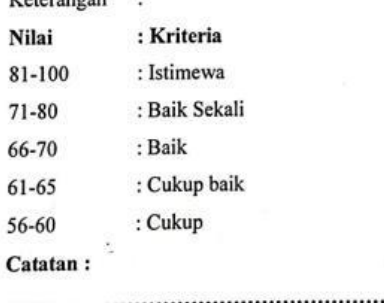

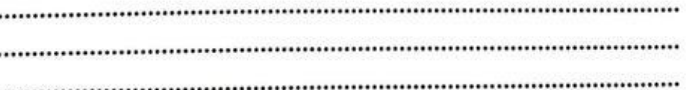

ï

Dumai, 20 Juni 2023

PT SARIDAMAI SEJATI

Yudi Herlambang Pembimbing Lapangan<br>PT. Sar Dumai Sejati

74

#### **Lampiran 4 Surat Keterangan Kerja Praktik dari Perusahaan**

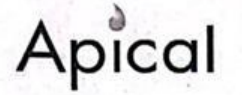

Internal

## **SURAT KETERANGAN**

Nomor: 484/SDS-ALC/EXT/1/2023

PT. Sari Dumai Sejati - Apical Group yang beralamat di Desa Lubuk Gaung Kec. Sei Sembilan Kota Dumai - Riau, menerangkan dengan sebenarnya bahwa nama yang tersebut di bawah ini :

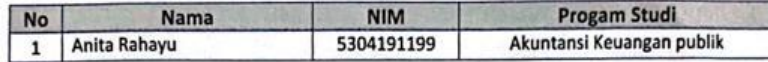

Adalah benar telah melakukan PKL di PT. Sari Dumai Sejati - Apical Group pada tanggal 20 Februari s/d 20 Juni 2023 dan nama tersebut di atas telah melaksanakan PKL dengan BAIK atau dengan penilaian (A) dan bertanggung jawab.

Demikian Surat Keterangan dibuat untuk dapat disampaikan kepada yang berkepentingan. Apabila terdapat kekurangan atau kekeliruan didalam Surat Keterangan ini, maka akan dilakukan peninjauan dan perubahan sebagaimana diperlukan.

Lubuk Gaung, 22 Juni 2023

PT. Sari Dumai Sejati - Apical Group

Nanang Arif Ma imudi

**L&D Manager** 

· file

PT. SARI DUMAI SEJATI

Office:

Ji Palembang Kav 35-37 Kebon Melati Tanah Abang Jakarta Pusat DKI Jakarta 10230 | Tel: (62-21) 392 3189 Mill:

Jalan Raya Lubuk Gaung RT 06, Kel Lubuk Gaung Kec. Sungai Sembilan, Dumai 28882, Riau | Tel: (62-765) 4370180

WWW.apicalgroup.com

CS Dipindai dengan CamScanner

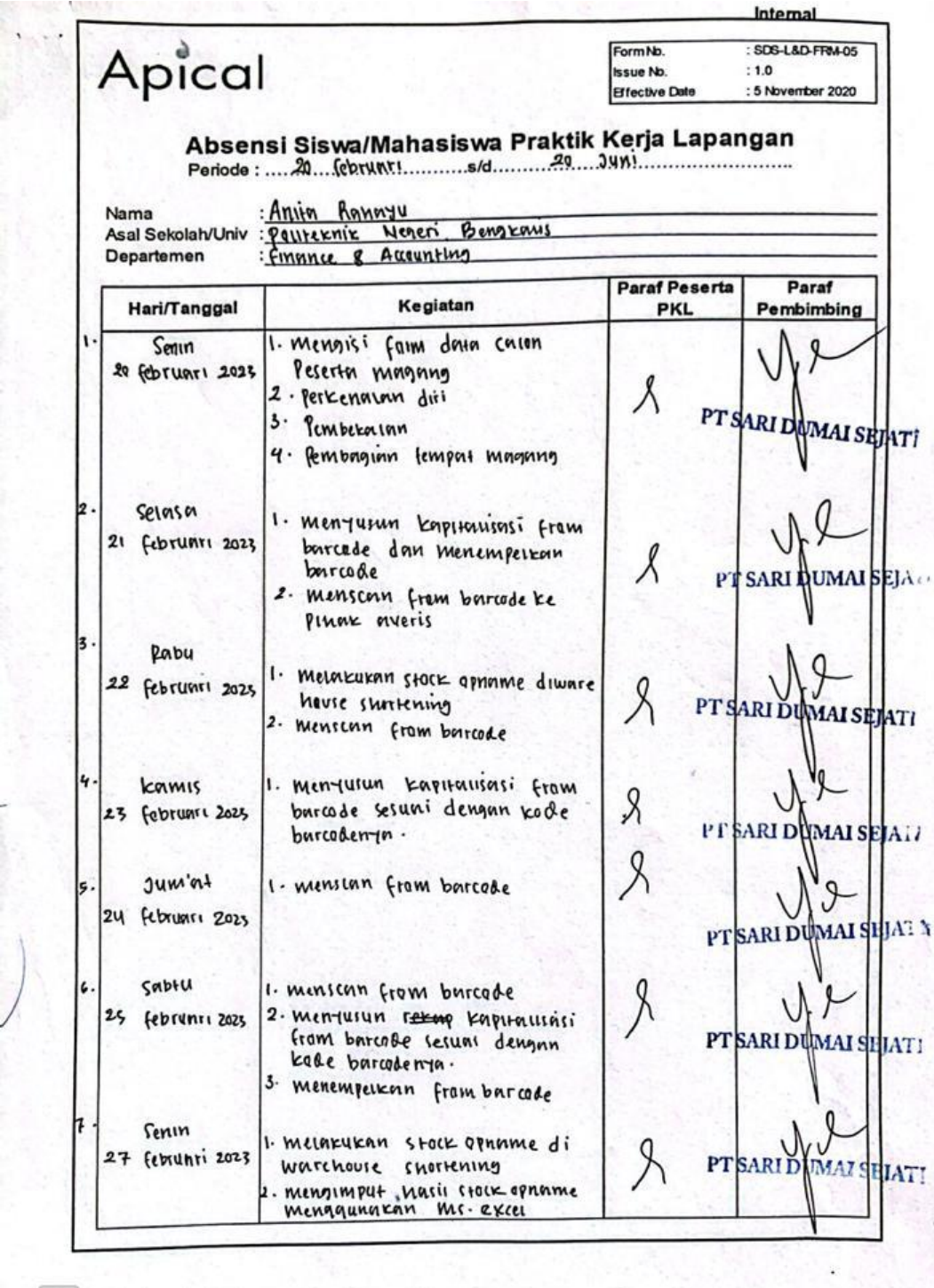

**Lampiran 5 Daftar Absensi Kegiatan Kerja Praktik**

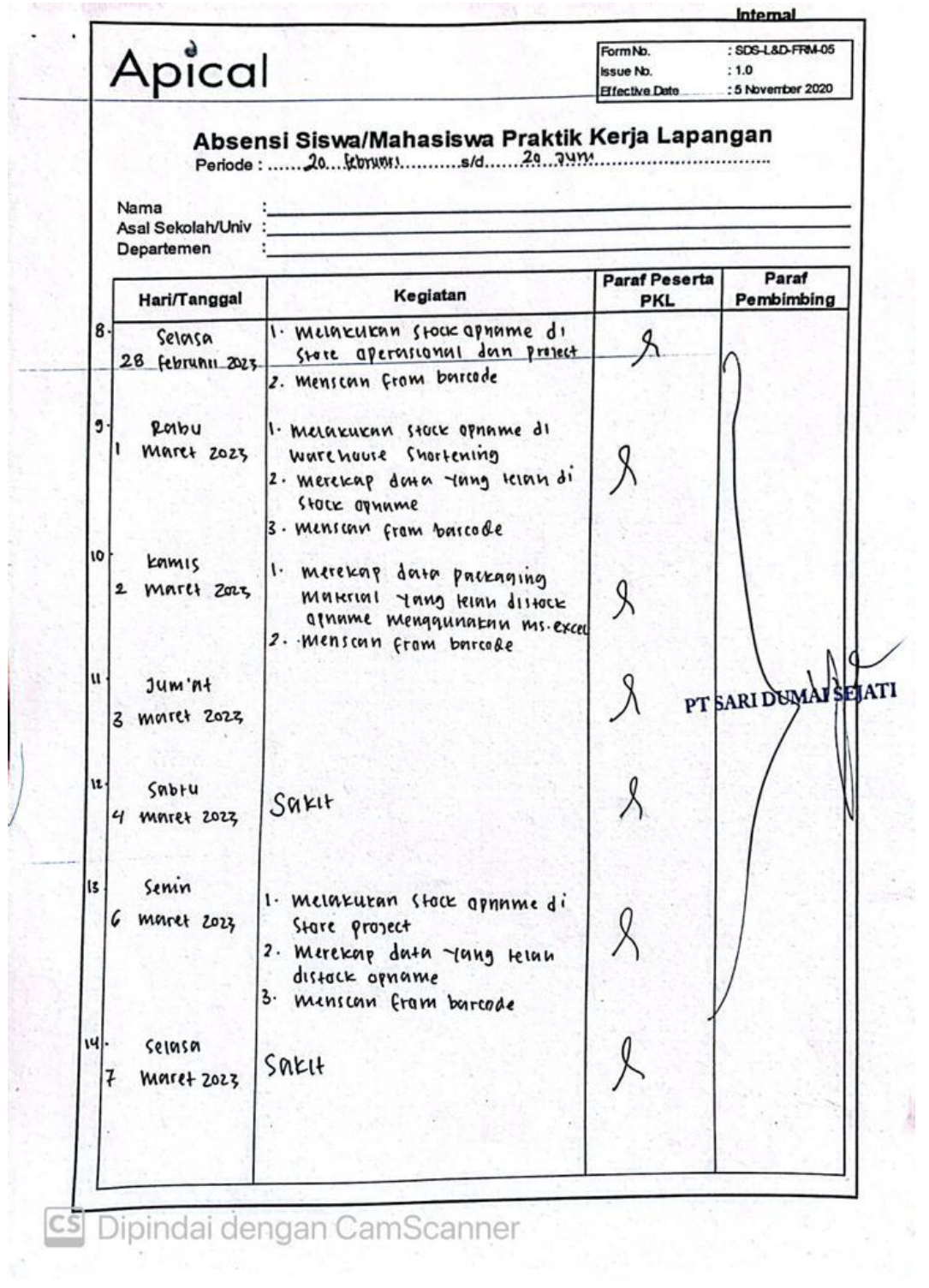

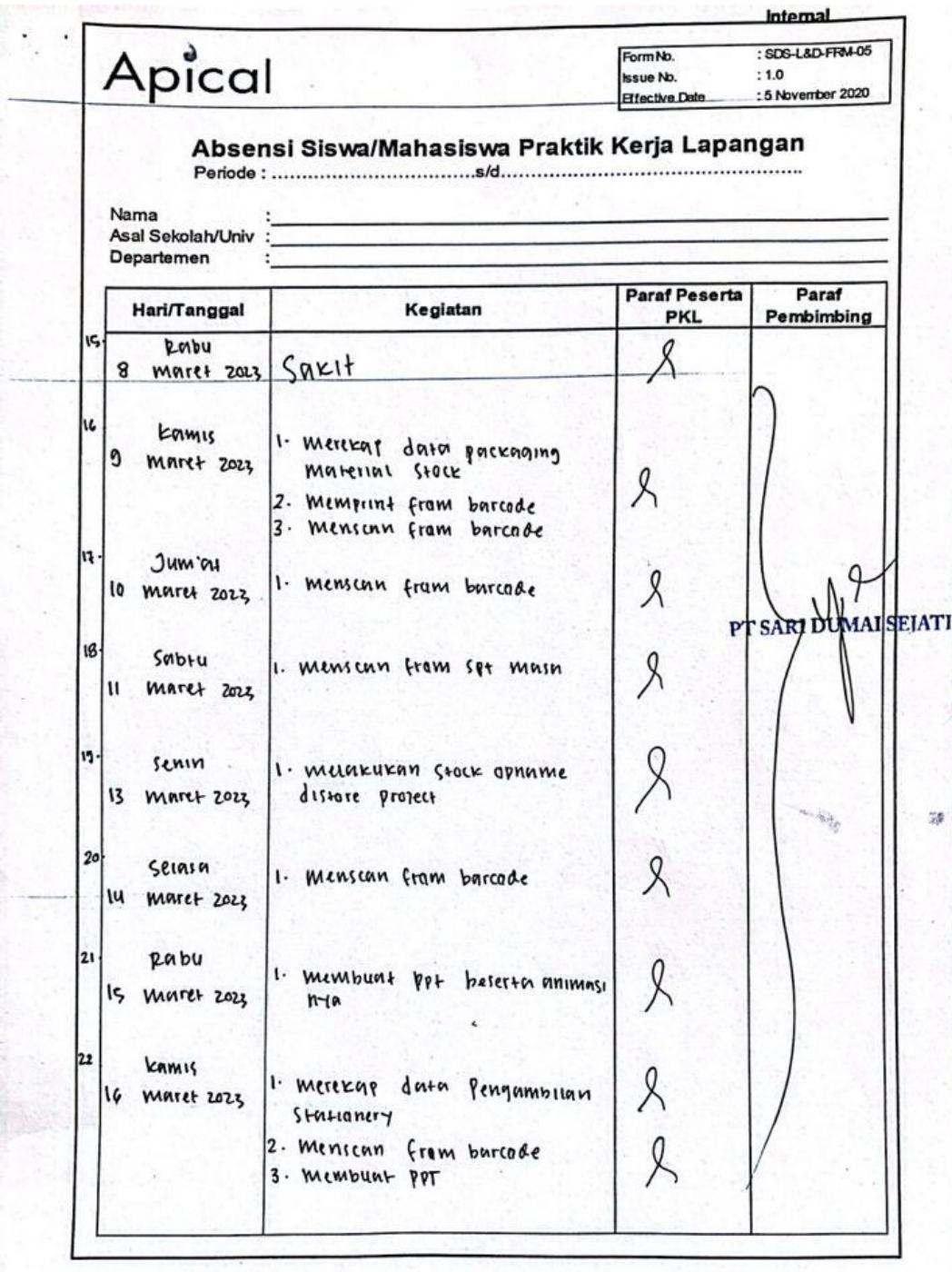

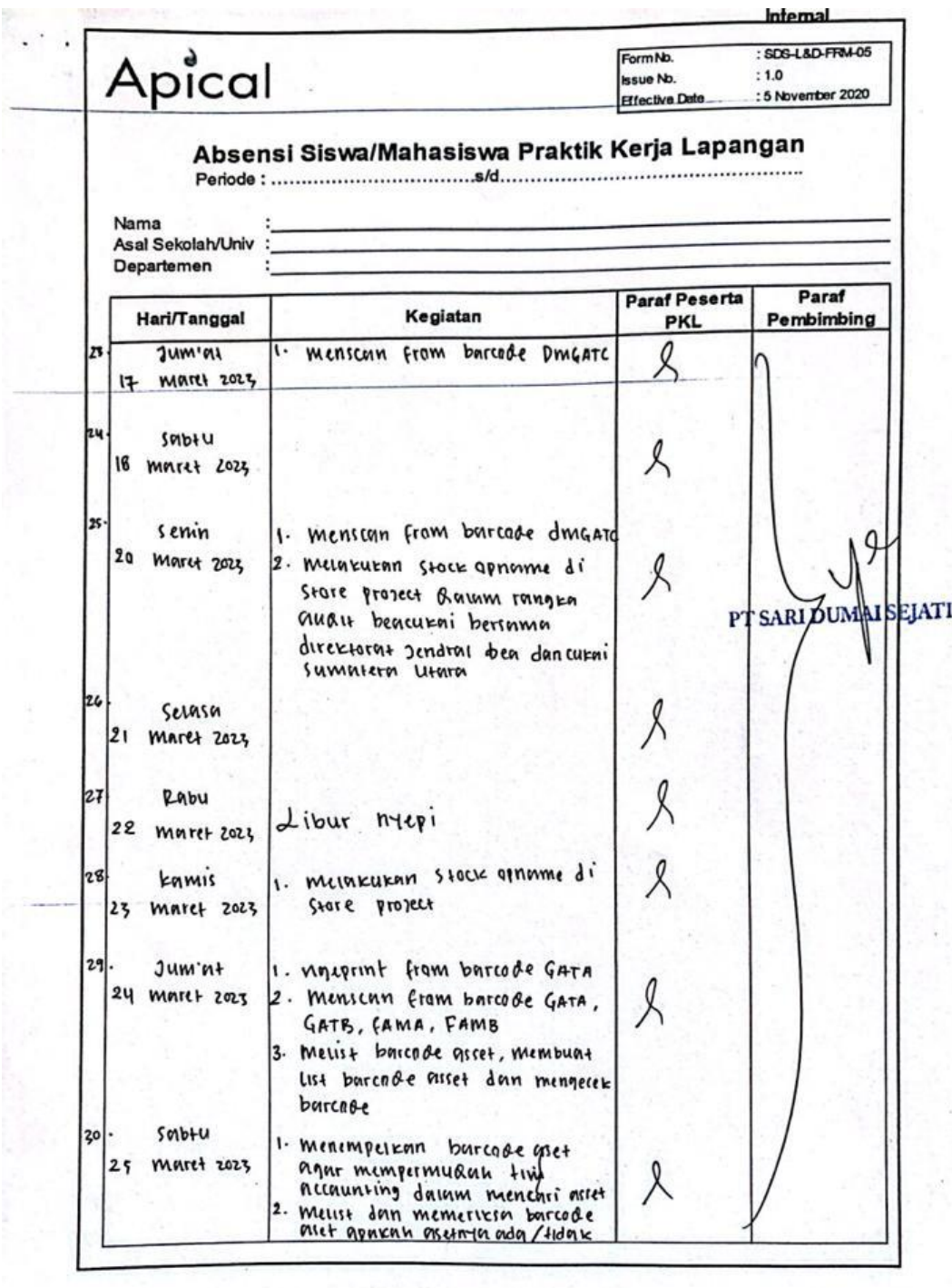

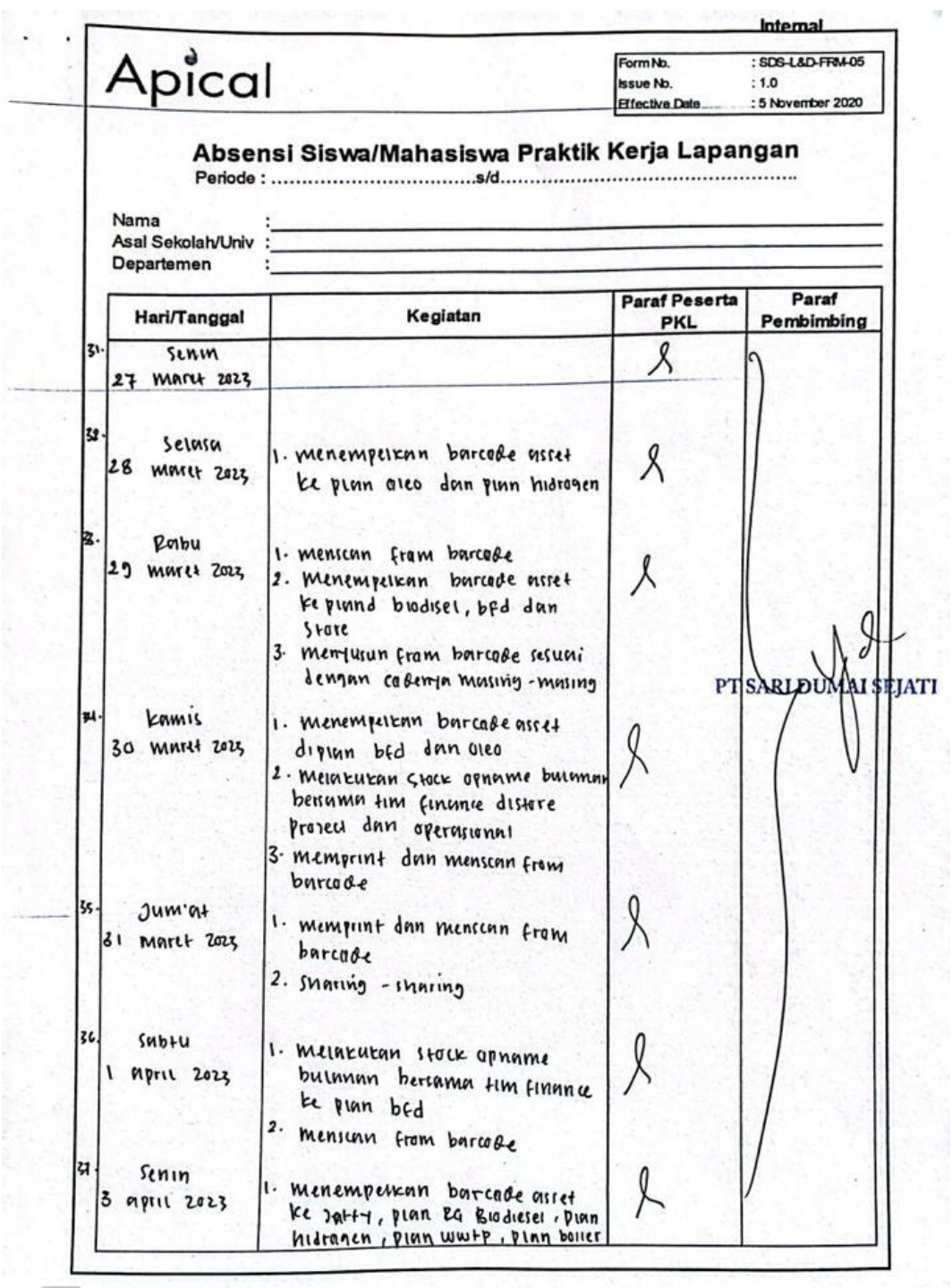

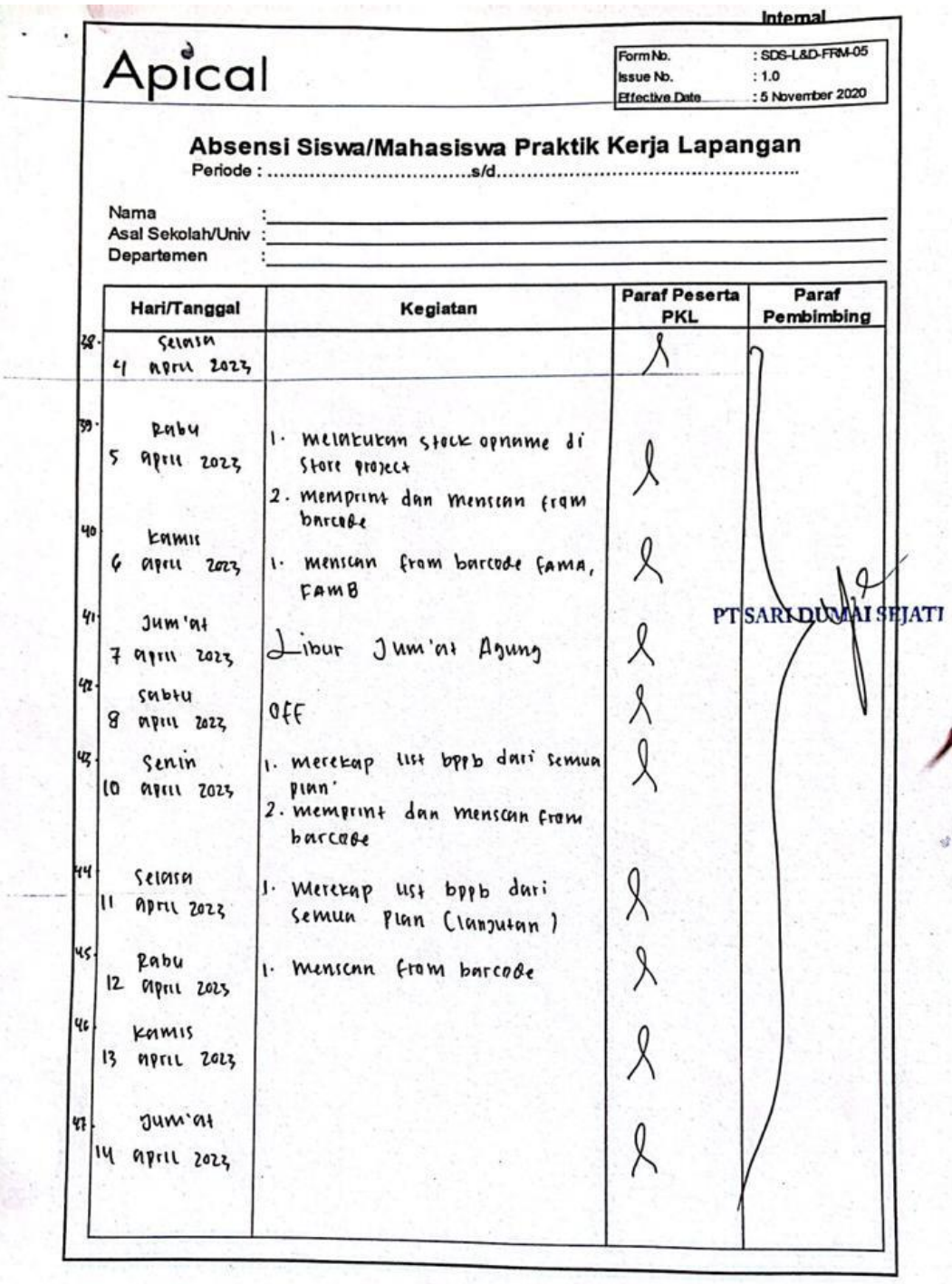

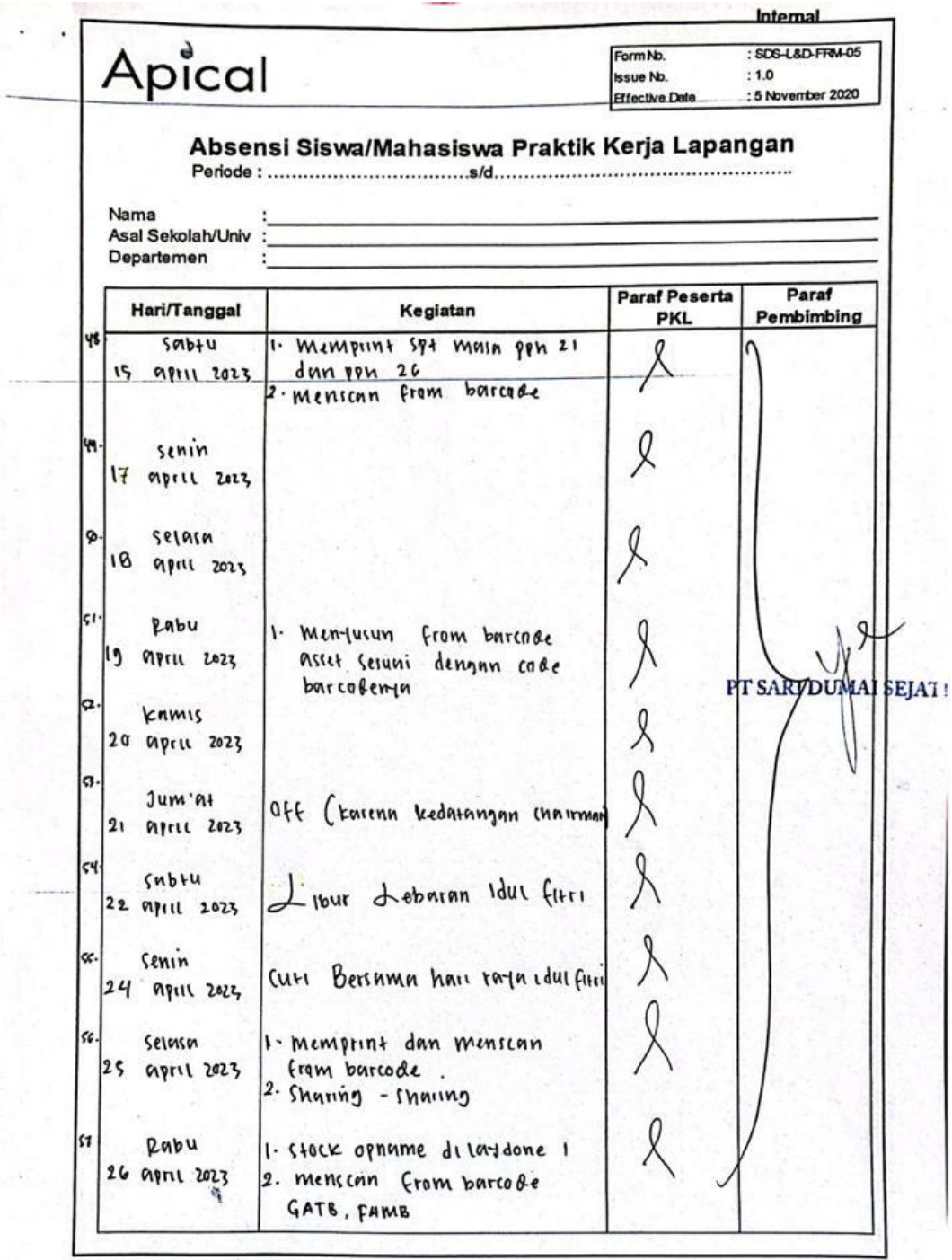

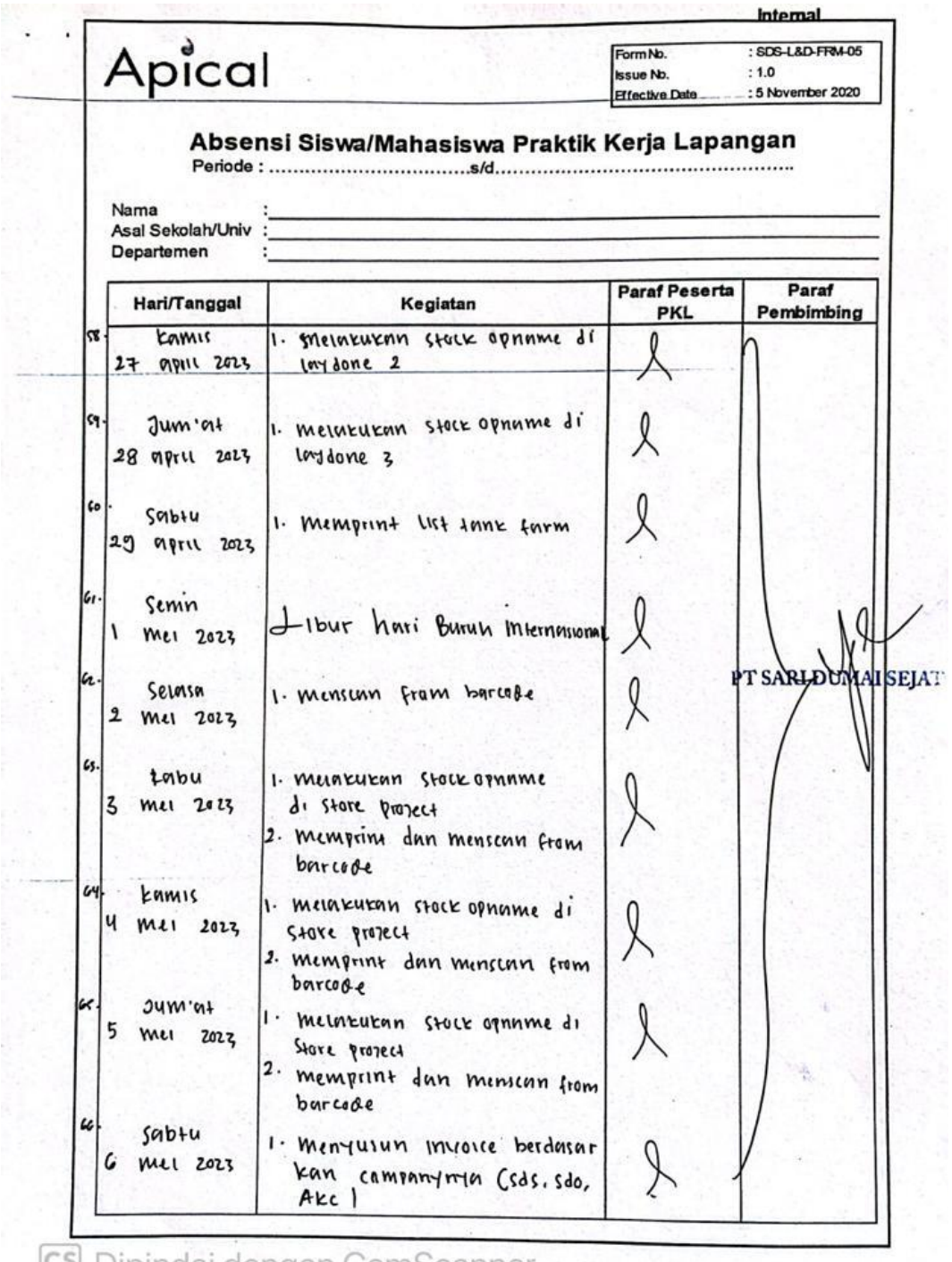

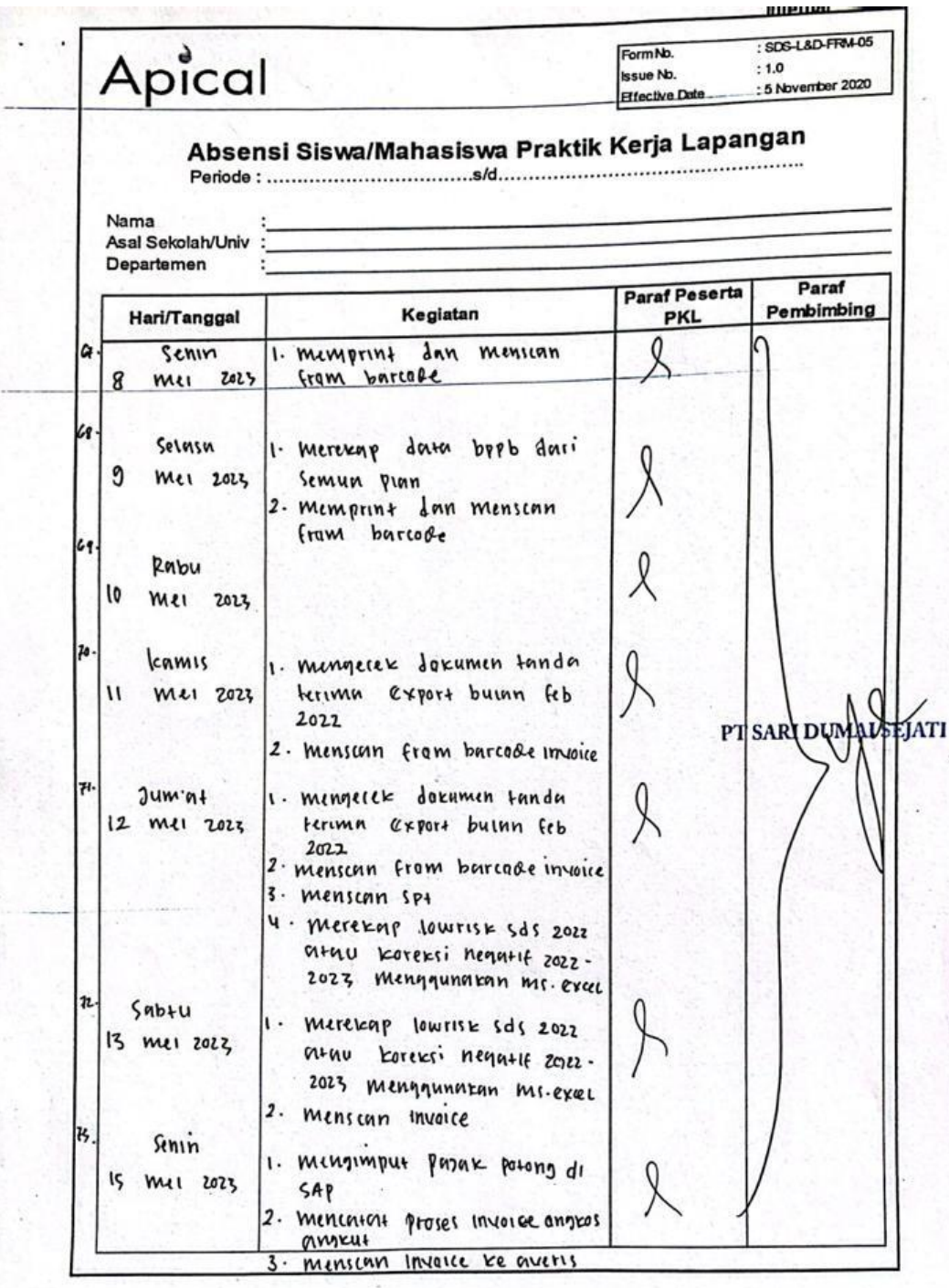

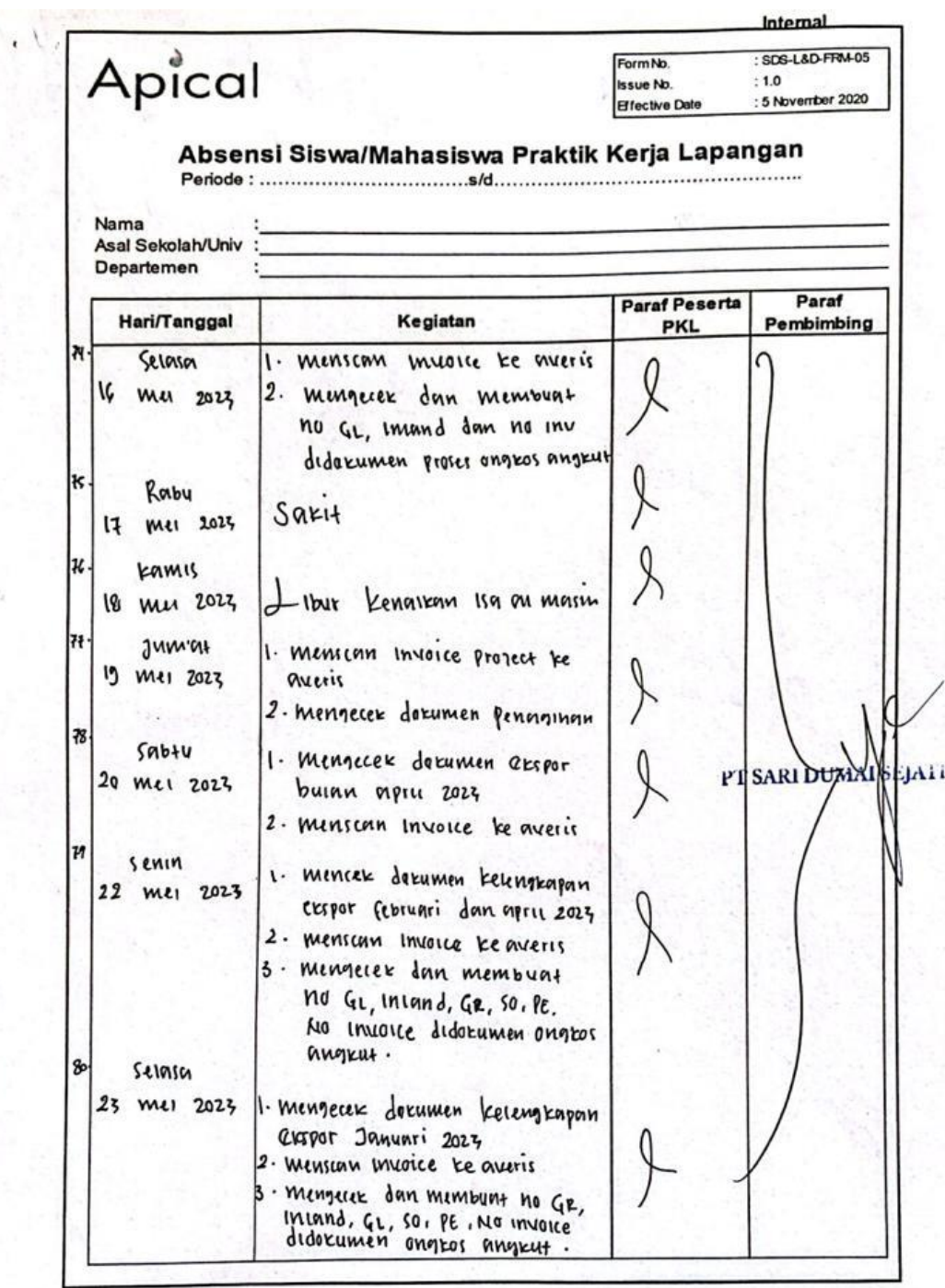

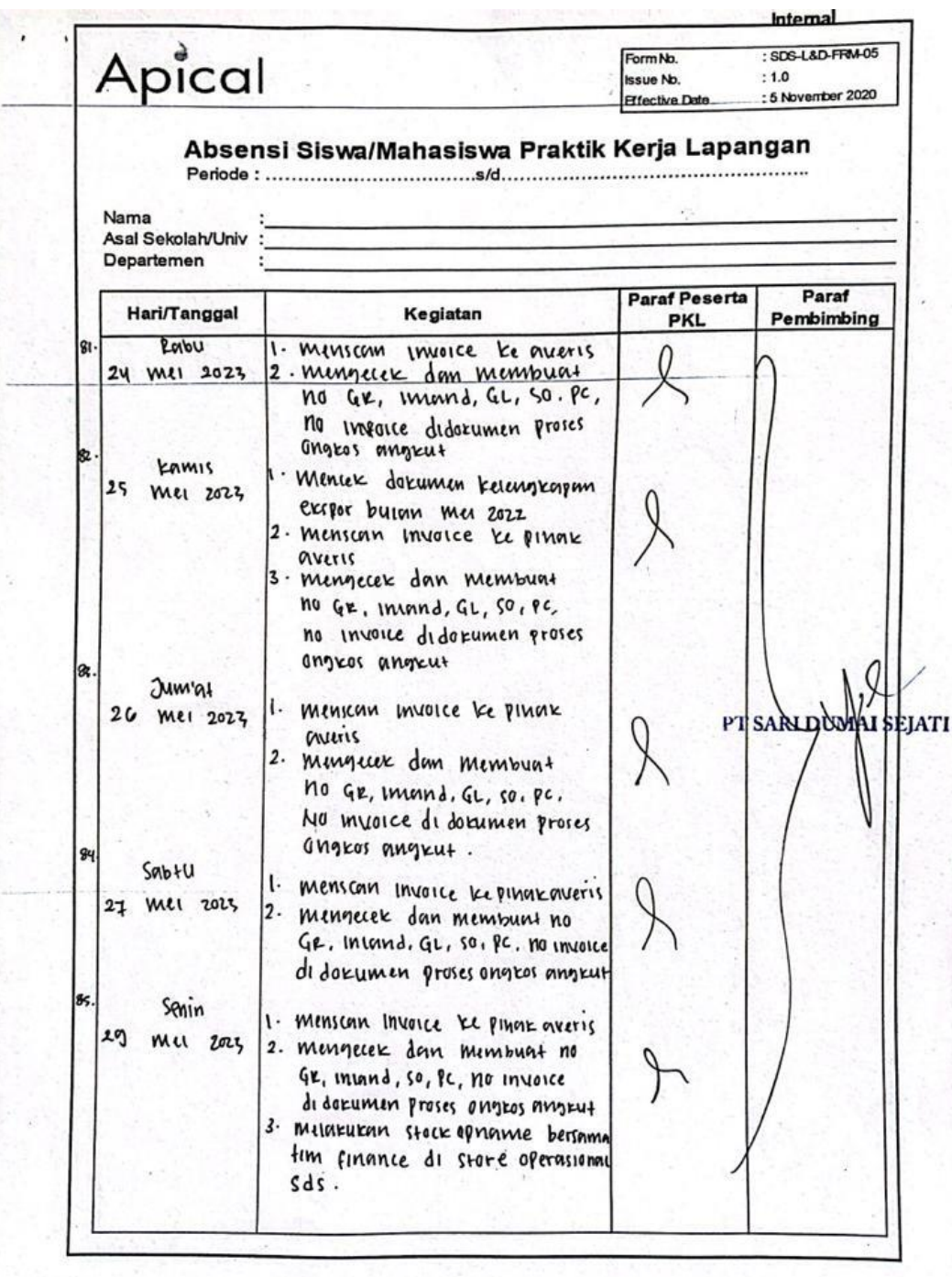

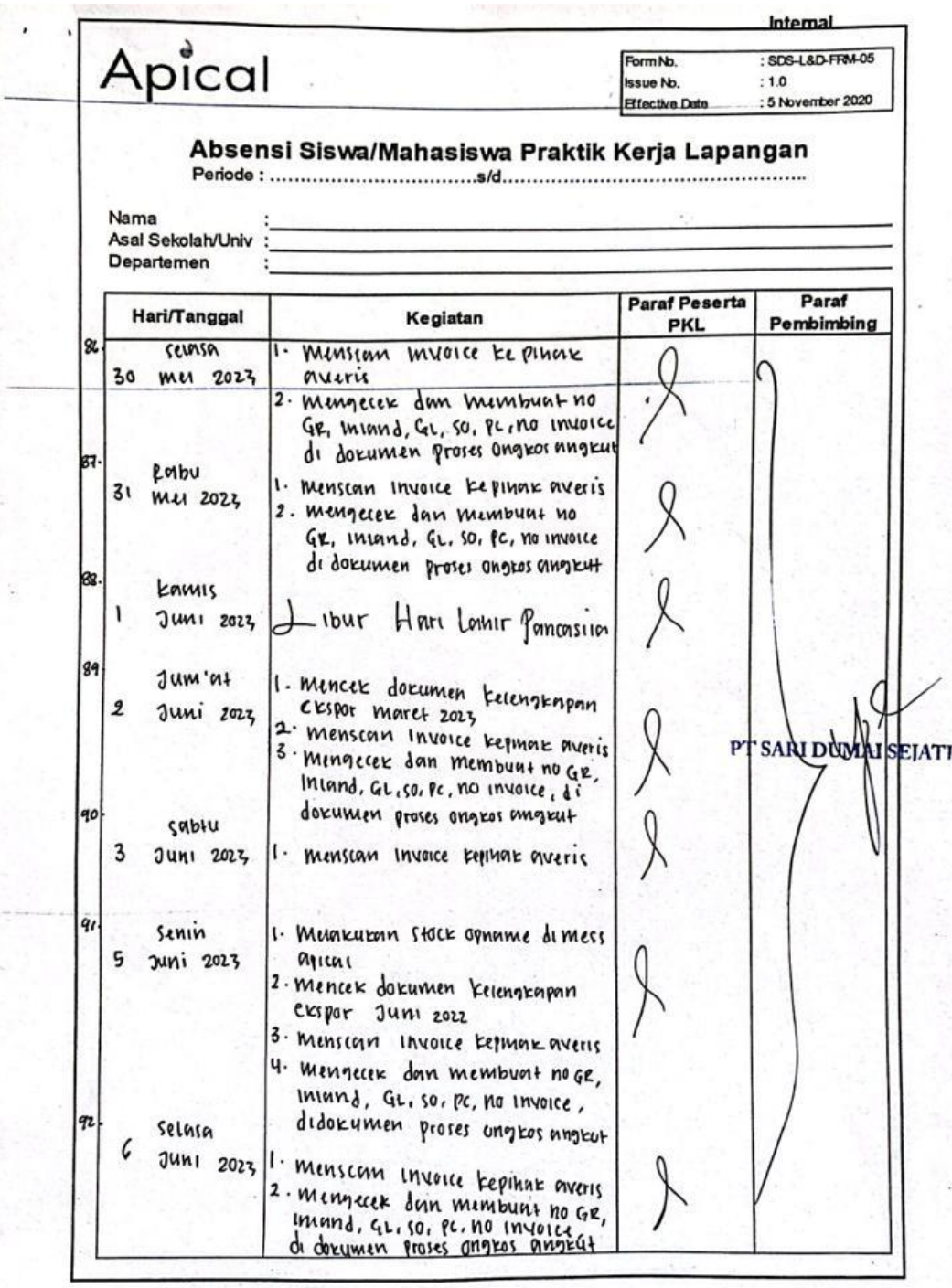

**College** 

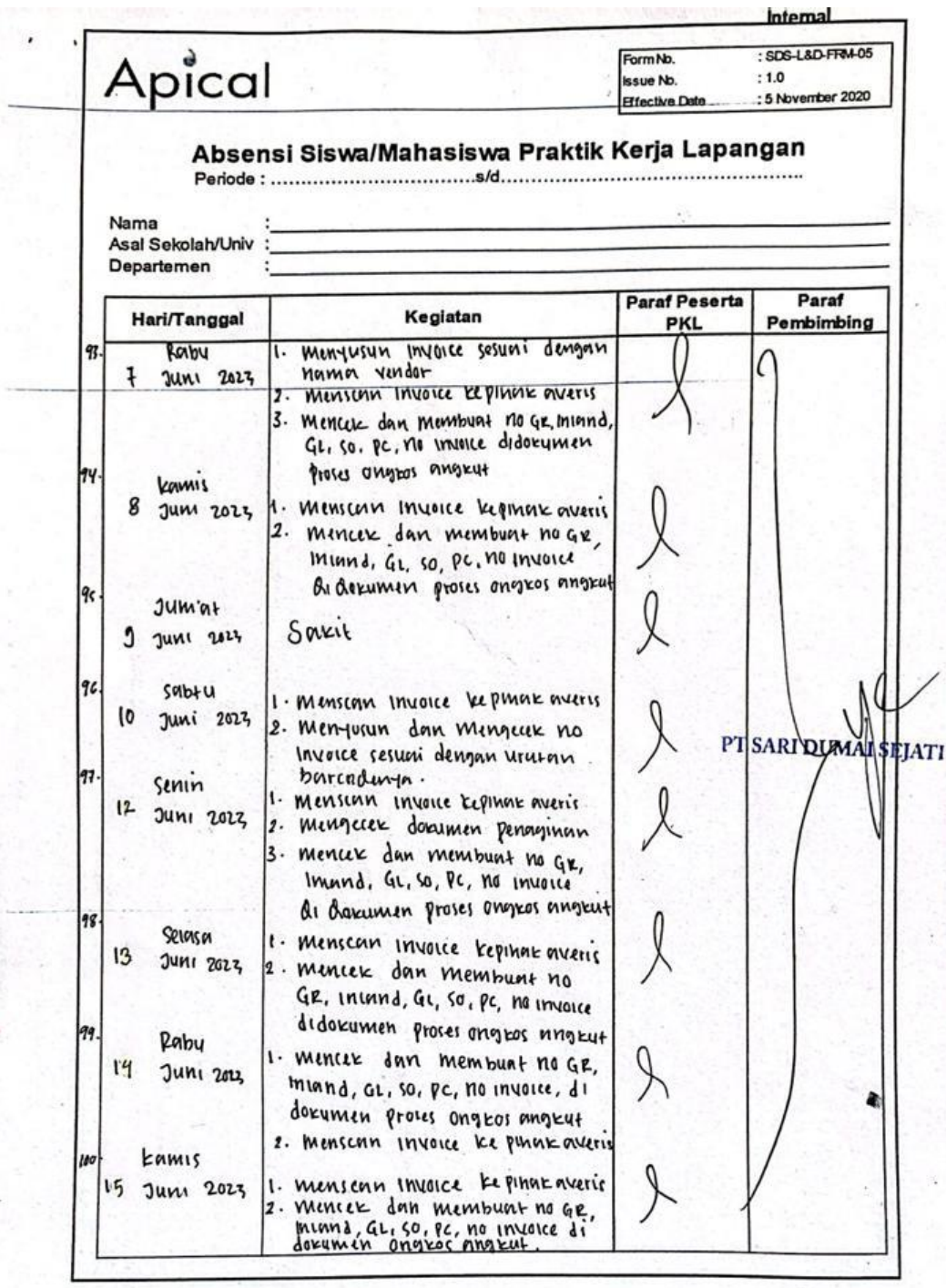

i<br>Ka

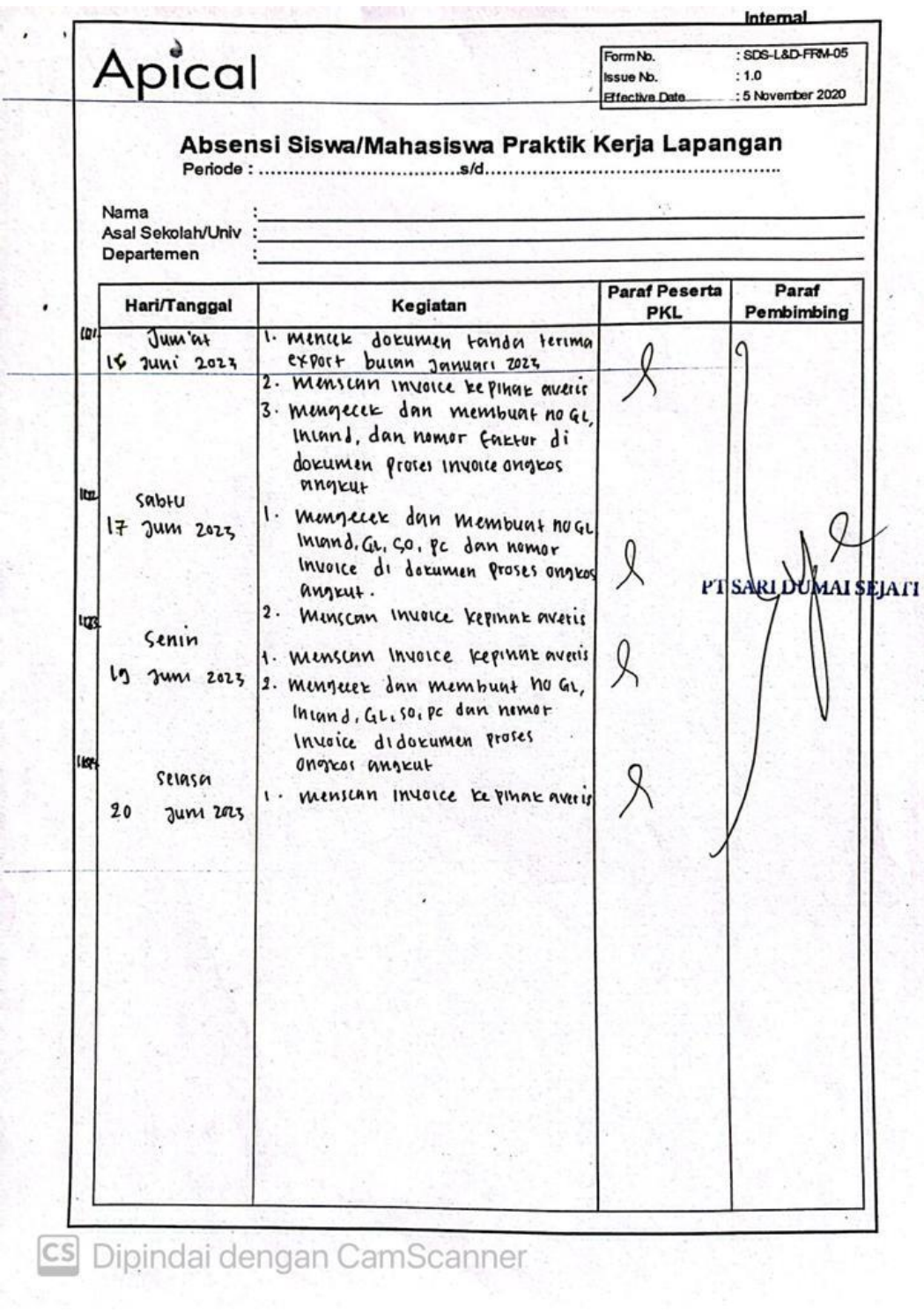

# **Lampiran 6 Foto Bersama Staff Finance & Staff Training Center**

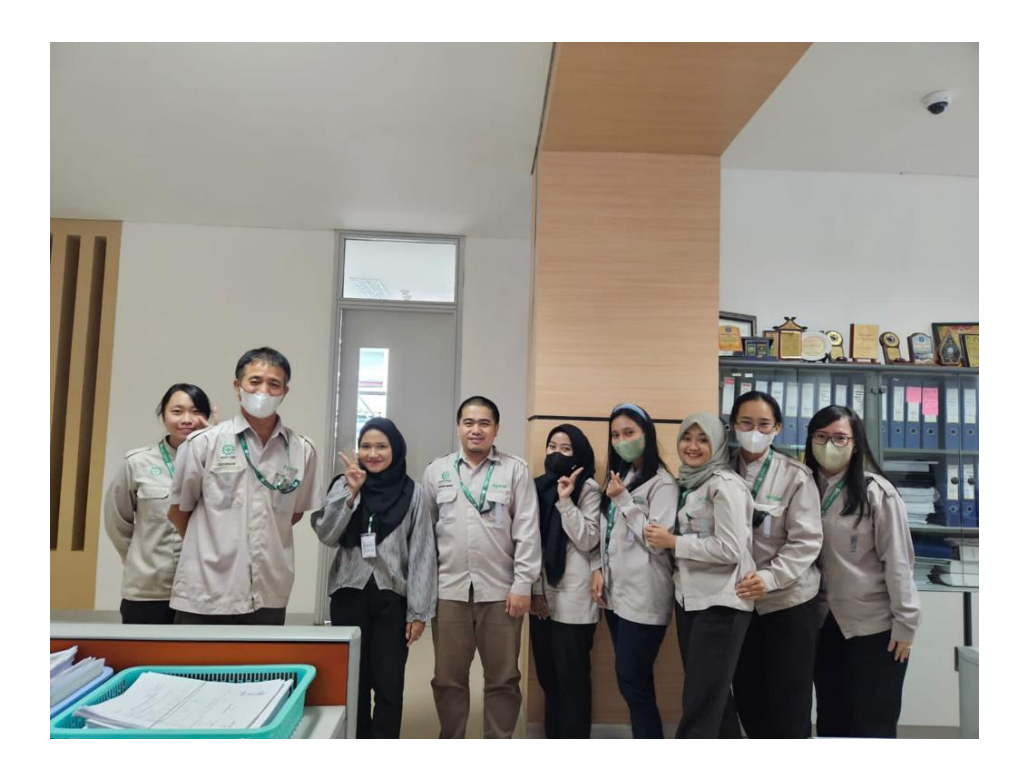

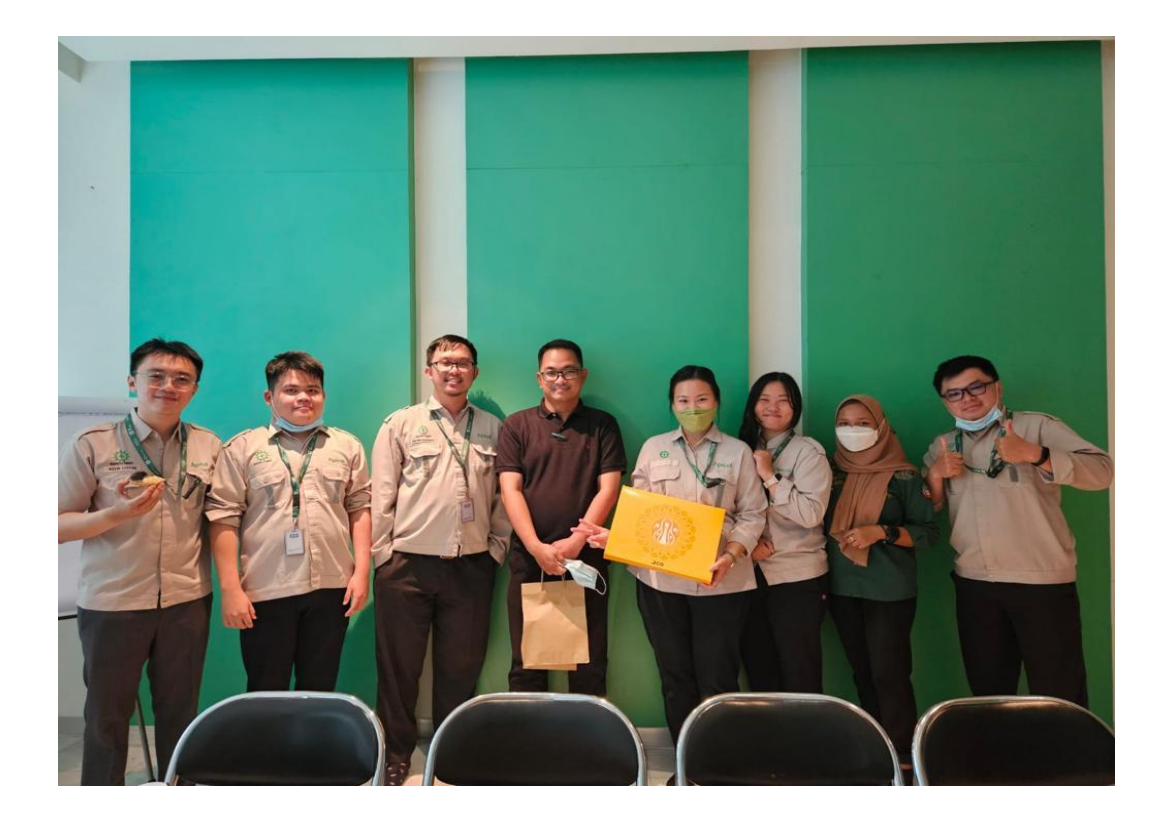

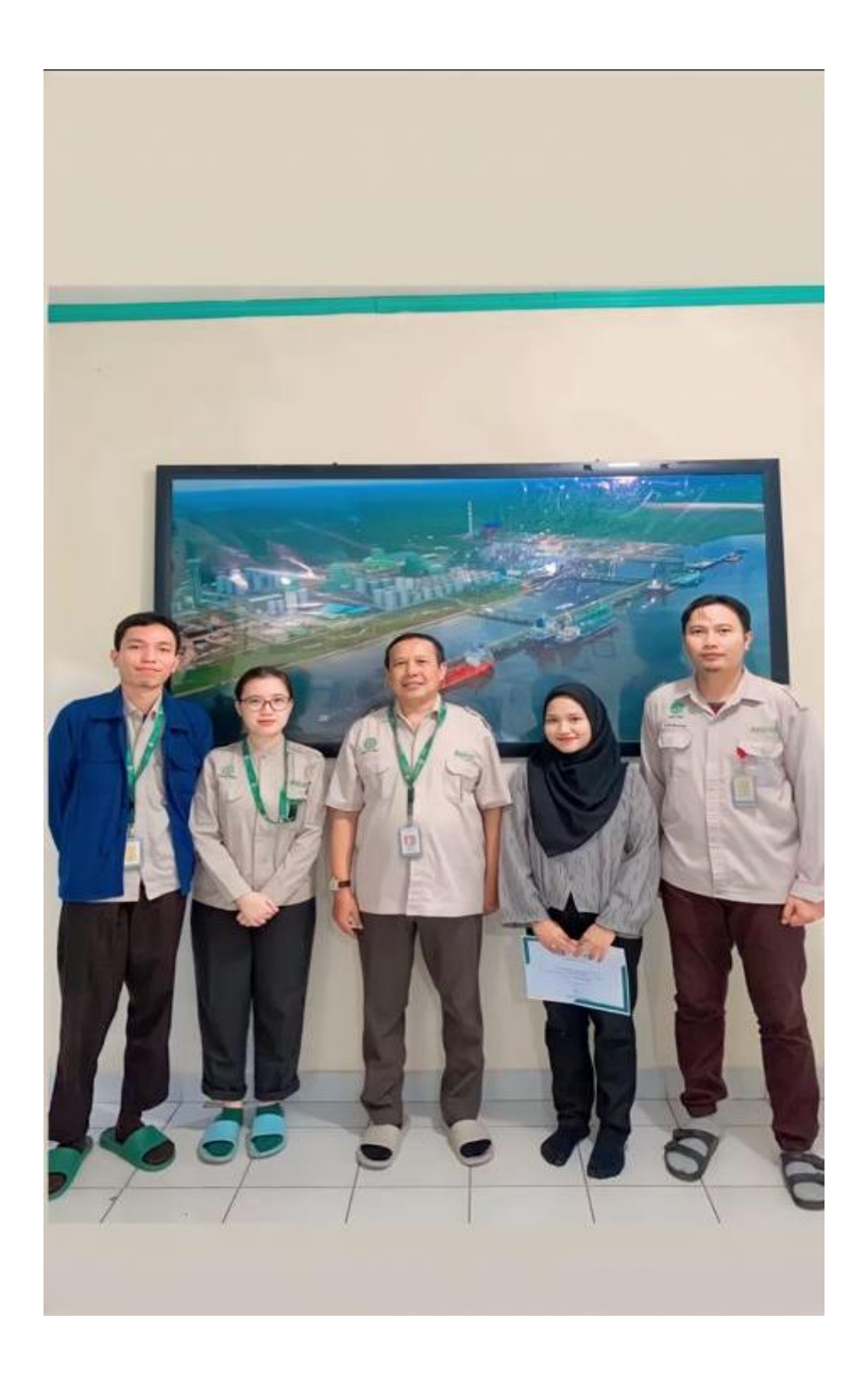